### Systematische Ableitung des allgemeinen t-J Modells aus dem Hubbard-Modell abseits halber Füllung

### Diplomarbeit

zur Erlangung des akademischen Grades eines Diplomphysikers der Naturwissenschaftlich-Technischen Fakultät $\rm II$ – Physik und Mechatronik – der Universität des Saarlandes

angefertigt in der Fachrichtung Theoretische Physik unter Anleitung von Prof. Dr. Götz S. Uhrig

vorgelegt von

Nicolas Lorscheid

Saarbrücken, März 2007

# Inhaltsverzeichnis

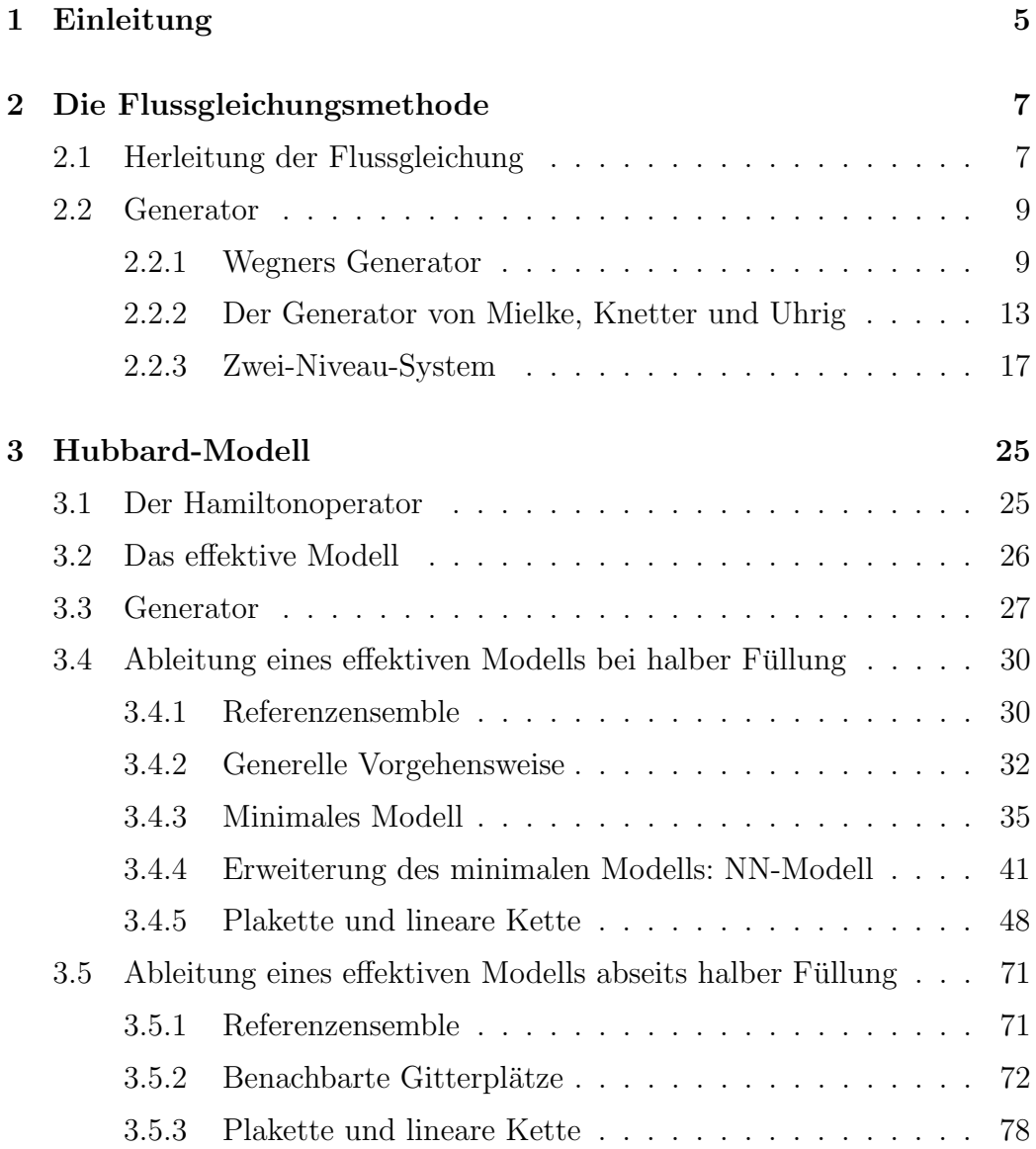

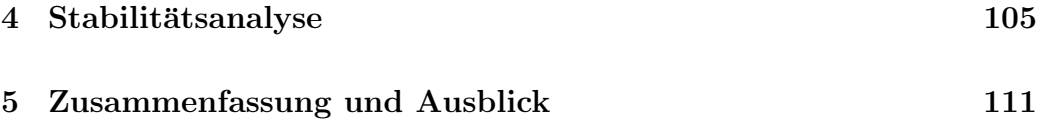

## Kapitel 1

# Einleitung

Im Jahre 1963 haben J. Hubbard, J. Kanamori und M.C. Gutzwiller ein Modell zur Beschreibung stark korrelierter elektronischer Systeme vorgeschlagen, das heute Hubbard-Modell genannt wird [1]. Hierbei ist es Elektronen erlaubt, sich auf einem Gitter zu bewegen. Befinden sich zwei Elektronen am selben Gitterplatz, so stoßen sie sich gegenseitig ab. Das Modell wurde unter anderem eingeführt, um verständlich zu machen, dass ein System mit einer ungeraden Anzahl von Leitungselektronen pro Elementarzelle ein Isolator sein kann.

Im Folgenden soll aus dem Hubbard-Modell ein allgemeines t − J Modell abgeleitet werden. In diesem effektiven Modell sollen nur Operatormonome enthalten sein, welche die Anzahl der Doppelbesetzungen erhalten. Hierbei wird das Verfahren der Flussgleichungsmethode angewandt, welches erstmals von Wegner vorgeschlagen wurde [2]. Im Gegensatz zur Vorgehensweise von J. Stein soll hier allerdings keine Störungsrechnung durchgeführt werden [3]. Stattdessen werden bestimmte Regeln aufgestellt, nach denen während der Rechnung neu auftretende Terme entweder in die weitergehenden Rechnungen einbezogen oder vernachlässigt werden.

Die Arbeit ist folgendermaßen aufgebaut: In Kapitel 2 wird das Konzept der Flussgleichungsmethode vorgestellt. Hierbei wird zunächst die Flussgleichung hergeleitet und darüber hinaus werden verschiedene Generatoren, sowie deren Einfluss auf den Hamiltonoperator, besprochen. Ein einfaches Beispiel soll schließlich das Verfahren verdeutlichen. Kapitel 3 beschäftigt sich mit dem Hubbard-Modell und dem gewunschten effektiven Modell nach dem Fluss. ¨ Zunächst wird das effektive Modell bei halber Füllung Schritt für Schritt berechnet. Anschließend wird die analoge Ableitung abseits halber Fullung ¨ durchgeführt. Teil 4 der Arbeit gibt Auskunft darüber, in welchem Parameterbereich eine solche Ableitung überhaupt möglich ist. In Kapitel 5 werden

die gewonnenen Erkenntnisse zusammengefasst.

## Kapitel 2

## Die Flussgleichungsmethode

### 2.1 Herleitung der Flussgleichung

Bei der Betrachtung vieler physikalischer Probleme hat man es mit relativ unhandlichen Hamiltonoperatoren zu tun. Mit Hilfe der Flussgleichungsmethode ist es möglich, aus einem bereits bekannten, "komplizierten" Hamiltonoperator einen effektiven Hamiltonoperator abzuleiten, welcher dann bei künftigen Rechnungen leichter zu handhaben ist. Diese Methode wurde als erstes von Wegner  $[2]$  und unabhängig davon auch von Glazek und Wilson [4, 5] vorgeschlagen und verwendet. Um aus einem gegebenen Hamiltonoperator  $H$  einen effektiven Hamiltonoperator  $H_{\text{eff}}$  abzuleiten, verwendet man häufig unitäre Transformationen. Die einmalige Verwendung eines unitären Operators  $U$  und die damit verbundene unitäre Transformation würde beispielsweise folgendermaßen aussehen

$$
H_{eff} = UHU^{\dagger}.
$$
\n(2.1)

Wird durch eine unitäre Transformation der Operator  $H$  in einen anderen Operator  $H_{eff}$  überführt, so entspricht diese Transformation einem Basiswechsel, wobei die Eigenwerte unverändert bleiben. Während obige Transformation lediglich aus einem Schritt besteht, kann diese Vorgehensweise verallgemeinert werden durch die Einfuhrung einer kontinuierlichen Flussvaria- ¨ blen l. Ausgangspunkt ist hierbei wiederum der Ursprungshamiltonoperator  $H = H(0)$ ; aus diesem wird ein Satz von Operatoren  $H(l)$  mittels unitärer Operatoren U(l) berechnet, welche wiederum alle gleiche Eigenwerte besitzen

$$
H(l) = U(l)HU^{\dagger}(l). \tag{2.2}
$$

Um eine Gleichung zu erhalten, welche direkt die Anderung des Hamilton- ¨ operators bezüglich der Flussvariablen  $l$  beschreibt, wird obige Gleichung wie folgt nach l abgeleitet

$$
\frac{dH(l)}{dl} = \frac{dU}{dl}HU^{\dagger} + UH\frac{dU^{\dagger}}{dl}
$$
\n
$$
= \frac{dU}{dl}U^{\dagger}UHU^{\dagger} + UHU^{\dagger}U\frac{dU^{\dagger}}{dl}.
$$
\n(2.3)

Mit Hilfe des Generators der unitären Transformation  $\eta(l) = \frac{dU}{dl} U^{\dagger}$  kann diese Gleichung durch einen Kommutator ausgedrückt werden

$$
\frac{dH(l)}{dl} = \eta(l)H(l) + H(l)\eta^{\dagger}(l)
$$

$$
= \eta(l)H(l) - H(l)\eta(l)
$$

$$
= [\eta(l), H(l)], \qquad (2.4)
$$

wobei verwendet wurde, dass  $\eta$  ein anti-hermitescher Operator ist, was direkt aus der Eigenschaften  $UU^{\dagger} = 1$  des unitären Operators U folgt

$$
\frac{d}{dl}(UU^{\dagger}) = \left(\frac{d}{dl}U\right)U^{\dagger} + U\left(\frac{d}{dl}U^{\dagger}\right) = 0
$$
\n
$$
\Rightarrow \left(\frac{d}{dl}U\right)U^{\dagger} = -U\left(\frac{d}{dl}U^{\dagger}\right)
$$
\n
$$
\Rightarrow \eta = -\eta^{\dagger}.
$$
\n(2.5)

Insgesamt ergibt sich demnach für die Änderung des Hamiltonoperators die Flussgleichung

$$
\frac{dH(l)}{dl} = [\eta(l), H(l)]\tag{2.6}
$$

Theoretisch kann jeder Operator  $H(l)$  als effektiver Hamiltonoperator genutzt werden. Wird die Flussgleichung aber bis  $l = \infty$  integriert, so heißt

$$
H(l = \infty) = H_{\text{eff}}.\tag{2.7}
$$

Bei praktischen Anwendungen wird es allerdings oftmals nicht möglich sein, eine Integration bis  $l = \infty$  durchzuführen, so dass bestimmte Abbruchkriterien für die Integration benötigt werden.

### 2.2 Generator

Der mögliche Vorteil der Flussgleichungsmethode gegenüber einer üblichen unitären Transformation kann darin liegen, dass sich während des Flusses die Transformation immer dem momentanen Hamiltonoperator anpasst, da dieser in die Flussgleichung mit eingeht. Man erhält also einen effektiven Operator, der in bestimmter Weise einfacher zu handhaben ist, als der ursprüngliche Hamiltonoperator  $H(l = 0)$ . Die genauen Eigenschaften von  $H_{\text{eff}}$ hängen allerdings von der Wahl des Generators ab. Im Folgenden werden nun verschiedene Generatoren besprochen.

#### 2.2.1 Wegners Generator

In seiner ursprünglichen Arbeit [2] hat Wegner den Hamiltonoperator in einen diagonalen  $H_d$  und einen nichtdiagonalen  $H_{nd}$  Anteil aufgeteilt

$$
H = Hd + Hnd,
$$
\n(2.8)

wobei zunächst nicht näher spezifiziert ist, welcher Operator als diagonal beziehungsweise als nichtdiagonal angesehen wird. Der Generator wird mit Hilfe des Kommutators

$$
\eta_{\rm W}(l) = [H_{\rm d}(l), H_{\rm nd}(l)] = [H_{\rm d}(l), H(l)] \tag{2.9}
$$

berechnet, so dass die Flussgleichung folgende Gestalt annimmt:

$$
\frac{dH(l)}{dl} = [\eta_{\rm W}(l), H(l)] = [[H_{\rm d}(l), H_{\rm nd}(l)], H(l)]. \tag{2.10}
$$

Um zu untersuchen, welche Folgen diese Art der Generatorwahl auf die Gestalt des effektiven Hamiltonoperators hat, ist es sinnvoll die Betragsquadrate der Nichtdiagonalelemente genauer zu untersuchen [6, 7]. Die Matrix  $H(l)$ hat allgemein folgende Gestalt

$$
H(l) = \begin{pmatrix} d_1 & h_{12} & h_{13} \\ h_{21} & d_2 & h_{23} & \dots \\ h_{31} & h_{32} & d_3 & \dots \\ \vdots & \vdots & \ddots & \end{pmatrix}
$$
 (2.11)

Wie oben bereits erwähnt kann der Generator durch Kommutieren des Diagonalmit dem Nichtdiagonalanteil des Hamiltonoperators berechnet werden

$$
\eta(l) = [H_{\rm d}(l), H(l)]
$$
  
= [H\_{\rm d}(l), H\_{\rm nd}(l)] (2.12)  
= H\_{\rm d}(l)H\_{\rm nd}(l) - H\_{\rm nd}(l)H\_{\rm d}(l)

wonach die  $ij$  - Komponente von  $\eta(l)$ 

$$
\eta_{ij} = \sum_{k} d_i \delta_{ik} h_{kj} - \sum_{k} h_{ik} d_j \delta_{kj}
$$

$$
= d_i h_{ij} - h_{ij} d_j
$$

$$
= (d_i - d_j) h_{ij}
$$
\n(2.13)

auf relativ einfache Art berechnet werden kann. Durch Einsetzen dieser Relation in die Flussgleichung

$$
\frac{dH(l)}{dl} = [\eta(l), H(l)]
$$
\n
$$
= \eta(l)H(l) - H(l)\eta(l)
$$
\n(2.14)

kann die Änderung der ij - Komponente von  $H(l)$  während des Flusses dargestellt werden

$$
\frac{dh_{ij}}{dl} = \sum_{k} \eta_{ik} h_{kj} - \sum_{k} h_{ik} \eta_{kj}
$$
\n
$$
= \sum_{k} ((d_i - d_k) h_{ik} h_{kj} - (d_k - d_j) h_{kj} h_{ik})
$$
\n
$$
= \sum_{k} (d_i + d_j - 2d_k) h_{ik} h_{kj}.
$$
\n(2.15)

Da  $\eta_{ij}^* = -\eta_{ji}$  wird durch Gleichung (2.15) eine kontinuierliche unitäre Transformation des Hamiltonoperators beschrieben. Wird nun ausgenutzt, dass die Spur von  $H(l)^2$  während der Transformation konstant bleibt, so ist es möglich einen Term ausfindig zu machen, der die Größe der gesamten Außerdiagonalelemente während des Flusses beschreibt

$$
\operatorname{Tr}(H^2) = \sum_{i} \left( \sum_{k} h_{ik} h_{ki} \right) = \sum_{i,k} h_{ik} h_{ki}
$$

$$
= \sum_{i} d_i^2 + \sum_{i,k \neq i} h_{ik} h_{ki}.
$$
(2.16)

Aus der Ableitung dieser Gleichung folgt

$$
\sum_{i} \frac{d(d_i^2)}{dl} = -\sum_{i,k \neq i} \frac{d(h_{ik}h_{ki})}{dl}
$$
 (2.17)

Mit Hilfe von Gleichung (2.15) kann die linke Seite folgendermaßen umgeschrieben werden

$$
\sum_{i} \frac{d(d_i^2)}{dl} = 2 \sum_{i} d_i \frac{d}{dl} d_i
$$
  

$$
= 2 \sum_{i} 2d_i \left( \sum_{k} (d_i - d_k) h_{ik} h_{ki} \right)
$$
  

$$
= 2 \sum_{i,k} \left( 2d_i^2 - 2d_i d_k \right) h_{ik} h_{ki}
$$
  

$$
= 2 \sum_{i,k \neq i} (d_i - d_k)^2 h_{ik} h_{ki},
$$
  
(2.18)

wobei im letzten Schritt die Summe der Vereinfachung halber geringfügig umgestellt wurde. Aus Gleichung (2.17) und (2.18) folgt zusammen mit den hermiteschen Eigenschaften von  $H(l)$  die gesuchte Gleichung, welche die Änderung der Summe der Betragsquadrate der Außerdiagonalelemente beschreibt

$$
\sum_{i,k\neq i} \frac{d}{dl} |h_{ik}|^2 = -2 \sum_{i,k\neq i} (d_i - d_k)^2 |h_{ik}|^2.
$$
 (2.19)

Die linke Seite dieser Gleichung beschreibt die Änderung einer positiven Größe. Die rechte Seite, welche den genauen Wert der Anderung angibt, ist immer kleiner oder gleich null. Somit konvergiert die Summe der Betragsquadrate der Außerdiagonalelemente gegen einen Wert, der größer oder gleich null ist.

Für den Fall, dass  $d_i \neq d_k$  für  $i \neq k$  während dem Fluss gilt, wird die positive Größe der Summe der Betragsquadrate der Außerdiagonalelemente immer kleiner, bis die rechte Seite verschwindet. Ist die rechte Seite schließlich gleich null, so gilt dies natürlich auch für alle Außerdiagonalelemente. Somit hätte  $H_{\text{eff}}$  Diagonalgestalt.

Bei vorliegender Entartung  $d_i(l') = d_k(l')$  ist es theoretisch möglich, dass die gesamte rechte Seite an der Stelle l' verschwindet. Insgesamt folgt damit, dass für alle *i*, k mit  $i \neq k$  entweder  $d_i = d_k$  oder  $h_{ik} = 0$  ist. Somit verschwindet auch der Generator  $\eta(l')$ . Im Hamiltonoperator tritt nun keine weitere Änderung mehr auf und  $H_{\text{eff}}$  ist erreicht. Allerdings kann bei Entartung  $d_i(l') = d_k(l')$  keine Aussage mehr über die Matrixkomponente  $h_{ik}$  von  $H_{\text{eff}}$  gemacht werden.

Insgesamt ergibt sich, dass mit der Generatorwahl von Wegner ein

.

Hamiltonoperator in Diagonalgestalt erzeugt werden kann, wenn sämtliche Diagonalelemente während des Flusses ungleiche Werte annehmen. Doch auch wenn dies nicht erfüllt ist, kann in den meisten Fällen eine Vereinfachung des Hamiltonoperators erreicht werden, da viele Nichtdiagonalelemente verschwinden.

#### 2.2.2 Der Generator von Mielke, Knetter und Uhrig

Im Folgenden soll der Generator näher betrachtet werden, der von Mielke [9] und von Knetter und Uhrig [15] eingeführt wurde. Hierbei wird bei der Wahl des Generators ein Anzahloperator Q verwendet. Der Generator

$$
\eta(l) = [Q, H(l)].
$$
\n(2.20)

stellt eine spezielle Variante des Wegner-Vorschlags dar. Die Wahl von Q hängt von der jeweiligen Problemstellung ab. Um den Generator explizit auszudrücken, kann mit einem vollständigen Orthonormalsystem von Eigenzuständen von Q gearbeitet werden. Hierbei gehöre zum Eigenzustand  $|q_i\rangle$ der Eigenwert  $q_i$  von  $Q$ . Die Matrixdarstellung von  $H(l)$  ergibt sich aus

$$
h_{ij}(l) = \langle q_i | H(l) | q_j \rangle, \tag{2.21}
$$

wobei man den Hamiltonoperator in Blöcken anordnen kann, die den Quantenzahlen  $q_i$  und  $q_j$  zugeordnet sind. Hierbei erweist es sich als sinnvoll, die Eigenwerte ihrer Größe nach zu ordnen (Abbildung 2.1).

Die entsprechende Matrixdarstellung von  $\eta(l)$  ergibt sich aus

$$
\eta_{ij}(l) = \langle q_i | \eta(l) | q_j \rangle,\tag{2.22}
$$

wobei mit Hilfe von Gleichung (2.20) die Komponenten des Generators auch explizit ausgedrückt werden können

$$
\eta_{ij}(l) = \langle q_i | QH(l) - H(l)Q|q_j \rangle
$$
  
=  $\langle q_i | Q \sum_k |q_k \rangle \langle q_k | H(l) | q_j \rangle - \langle q_i | H(l) \sum_k |q_k \rangle \langle q_k | Q | q_j \rangle$  (2.23)  
=  $(q_i - q_j)h_{ij}(l)$ .

| 0,0     | 0,1     | 0,2     | 0,3 | 0,4 |
|---------|---------|---------|-----|-----|
| $1{,}0$ | $1,\!1$ | 1,2     | 1,3 | 1,4 |
| 2,0     | 2,1     | $2{,}2$ | 2,3 | 2,4 |
| 3,0     | 3,1     | 3,2     | 3,3 | 3,4 |
| 4,0     | 4,1     | 4,2     | 4,3 | 4,4 |

Abbildung 2.1: Schema eines Hamiltonoperators in Blockstruktur (vergleiche Referenz [8])

Hierbei wurde ausgenutzt, dass es sich bei den Eigenvektoren  $\{|q_k\rangle\}$  um ein merber wurde ausgenutzt, dass es sich bei den Eigenvektoren  $\{ |q_k\rangle \}$  um ein<br>vollständiges Orthonormalsystem handelt, womit  $\sum_k |q_k\rangle \langle q_k| = 1$  gewährleistet ist.

Bei der Generatorwahl nach Mielke, Knetter und Uhrig wird der Generator (2.23) durch die Verwendung der Signumfunktion modifiziert

$$
\eta_{ij}(l) = \text{sgn}(q_i - q_j)h_{ij}(l). \tag{2.24}
$$

Welche Auswirkungen die Verwendung eines Anzahloperators im Generator auf den effektiven Hamiltonoperator hat, sieht man am Besten anhand der Flussgleichung, die es letzten Endes zu lösen gilt. Für die Änderung der  $ij$ -Komponente des Hamiltonoperators ergibt sich dann

$$
\frac{dh_{ij}(l)}{dl} = (\eta(l)H(l) - H(l)\eta(l))_{ij}
$$
\n
$$
= \sum_{k} \eta_{ik}h_{kj} - \sum_{k} h_{ik}\eta_{kj}
$$
\n
$$
= \sum_{k} (q_i - q_k)h_{ik}h_{kj} - \sum_{k} (q_k - q_j)h_{ik}h_{kj}
$$
\n
$$
= (q_i - q_j)(h_{jj} - h_{ii})h_{ij} + \sum_{k \neq i,j} ((q_i - q_k) + (q_j - q_k))h_{ik}h_{kj}
$$
\n(2.25)

beziehungsweise mit dem zweiten Generator (siehe auch in Referenz [9])

$$
\frac{dh_{ij}(l)}{dl} = sgn(q_i - q_j)(h_{jj} - h_{ii})h_{ij} + \sum_{k \neq i,j} (sgn(q_i - q_k) + sgn(q_j - q_k)) h_{ik}h_{kj}.
$$
\n(2.26)

Für die weitere Betrachtung ist es nun zweckmäßig, die Eigenzustände und somit auch die Eigenwerte von Q so zu ordnen, dass  $q_i \ge q_k$  für  $i > k$  gilt. Die Änderung der Summe der ersten  $r$  Hauptdiagonalelemente des Hamiltonoperators hat dann folgende Gestalt

$$
\frac{d}{dl} \sum_{i=1}^{r} h_{ii} = 2 \sum_{i=1}^{r} \sum_{k \neq i} (q_i - q_k) |h_{ik}|^2
$$
\n
$$
= 2 \sum_{i=1}^{r} \sum_{k > r} (q_i - q_k) |h_{ik}|^2,
$$
\n(2.27)

wobei  $r$  beliebig gewählt ist. Mit dem zweiten Generator ergibt sich entsprechend

$$
\frac{d}{dl} \sum_{i=1}^{r} h_{ii} = 2 \sum_{i=1}^{r} \sum_{k \neq i} sgn(q_i - q_k)|h_{ik}|^2
$$
\n
$$
= 2 \sum_{i=1}^{r} \sum_{k>r} sgn(q_i - q_k)|h_{ik}|^2.
$$
\n(2.28)

Auf Grund der eben gewählten Anordnung sind in beiden Fällen die einzelnen Summanden kleiner oder gleich null. Die Summe der Diagonalelemente ist monoton fallend. Gehen wir nun davon aus, dass die Summe nach unten beschränkt ist, so folgt für  $l \rightarrow \infty$ , dass die Anderung der Summe der Diagonalelemente verschwinden muss. Somit muss aber auch jeder einzelne Summand auf der rechten Seite verschwinden. Falls  $q_i \neq q_k$ , ist folglich  $h_{ik}(l = \infty)$  gleich null. Offensichtlich gehört  $h_{ik}$  zu einem Nichtdiagonalblock. Während des Flusses werden also alle Nichtdiagonalblöcke immer

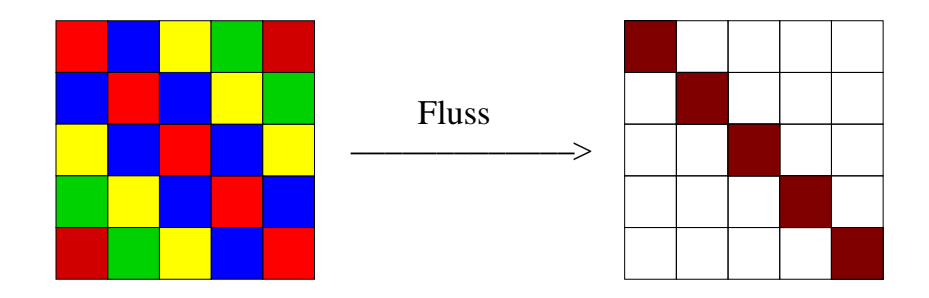

Abbildung 2.2: Änderung des Hamiltonoperators während des Flusses (vergleiche Referenz [8])

kleiner bis sie schließlich ganz verschwinden. Anders verhält es sich dagegen mit Matrixkomponenten, die zu einem Diagonalblock gehören. Da hier sowohl  $(q_i - q_k) = 0$  als auch  $sgn(q_i - q_k) = 0$  ist, muss der Koeffizient  $h_{ik}$  nicht unbedingt verschwinden (vgl. Abbildung 2.2).

Da jeder einzelne Summand in (2.27) und (2.28) verschwindet, wird auch im Limes  $l \rightarrow \infty$  jede Generatorkomponente zu null und die Quantenzahl Q ist eine Erhaltungsgröße des effektiven Hamiltonoperators

$$
\eta(l = \infty) = [Q; H_{eff}] = 0.
$$
\n(2.29)

Außerdem sind bei dieser Art der Generatorwahl und Reihenfolge der Eigenzustände von  $Q$  die Eigenwerte des effektiven Hamiltonoperators bezüglich der angeregten Quanten in aufsteigender Reihenfolge sortiert.

Im Folgenden soll am Beispiel eines Zwei-Niveau-Systems die genaue Vorgehensweise beim Lösen der Flussgleichung verdeutlicht werden. Die Rechnung soll für alle bisher vorgestellten Generatoren durchgeführt werden, so dass eventuelle Unterschiede explizit verglichen werden können.

#### 2.2.3 Zwei-Niveau-System

Betrachtet wird hierbei ein System mit einem zweidimensionalen Zustandsraum (Vergleiche auch Referenz [10]). Dieses Zwei-Niveau-Problem, dem ein fiktiver Spin zugeordnet werden kann, besitzt folgenden Hamiltonoperator

$$
H = \begin{pmatrix} E - \frac{w}{2} & \frac{a}{2} \\ \frac{a}{2} & E + \frac{w}{2} \end{pmatrix}
$$
  
=  $E \mathbf{1} - \frac{w}{2} \sigma^z + \frac{a}{2} \sigma^x$ , (2.30)

wobei  $\sigma^z$  und  $\sigma^x$  für die jeweilige Paulimatrix stehen. Eine Diagonalisierung dieser Matrix liefert die beiden Eigenwerte

$$
E_{+} = E + \frac{1}{2}\sqrt{w^2 + a^2}
$$
  
\n
$$
E_{-} = E - \frac{1}{2}\sqrt{w^2 + a^2}.
$$
\n(2.31)

Im Folgenden soll die Flussgleichungsmethode verwendet werden um den ursprünglichen Hamiltonoperator zu diagonalisieren [8].

#### Mielke-Knetter-Uhrig Generator

Der Anzahloperator Q kann in diesem Falle als

$$
Q = \left(1 - \sigma^z\right)/2 = \begin{pmatrix} 0 & 0\\ 0 & 1 \end{pmatrix} \tag{2.32}
$$

gewählt werden. Die beiden Eigenzustände dieses Zähloperators liefern die Eigenwerte  $q_1 = 0$  und  $q_2 = 1$ . Der Generator

$$
\eta_{ij}(l) = sgn(q_i - q_j)H_{ij}(l)
$$
\n(2.33)

hat in Matrixschreibweise die Form

$$
\eta(l) = \begin{pmatrix} 0 & -\frac{a(l)}{2} \\ \frac{a(l)}{2} & 0 \end{pmatrix} \tag{2.34}
$$
\n
$$
= -i \frac{a(l)}{2} \sigma^y.
$$

Auch die Generatorwahl

$$
\eta(l) = [Q, H(l)] \tag{2.35}
$$

führt in diesem speziellen Fall auf das gleiche Ergebnis (2.34). Einsetzen des Generators in die Flussgleichung liefert

$$
\frac{dH(l)}{dl} = [\eta(l), H(l)]
$$
\n
$$
= -\frac{a(l)^2}{2}\sigma^z - \frac{w(l)a(l)}{2}\sigma^x.
$$
\n(2.36)

Ein Koeffizientenvergleich liefert für  $E(l)$ ,  $w(l)$  und  $a(l)$  folgendes gekoppeltes System von Differentialgleichungen

$$
\frac{dE(l)}{dl} = 0
$$
  
\n
$$
\frac{dw(l)}{dl} = a(l)^2
$$
 (2.37)  
\n
$$
\frac{da(l)}{dl} = -w(l)a(l).
$$

Hierbei fällt auf, dass die Größe  $s = a(l)^2 + w(l)^2$  während des Flusses konstant bleibt, da

$$
\frac{ds}{dl} = 2a(l)\frac{da(l)}{dl} + 2w(l)\frac{dw(l)}{dl}
$$

$$
= -2w(l)a(l)^{2} + 2w(l)a(l)^{2}
$$

$$
= 0.
$$
(2.38)

Aus den theoretischen Überlegungen aus Abschnitt 2.2.2 folgt, dass  $a(l =$  $\infty$ ) = 0 ist und somit  $w_{eff} = w(l = \infty)$  mit Hilfe des ursprünglichen Hamiltonoperators durch die Beziehung

$$
w_{eff} = \sqrt{w(0)^2 + a(0)^2}
$$
 (2.39)

berechnet werden kann. Der Zustand mit  $q_1 = 0$  hat den Energieeigenwert

$$
E_{-} = E - \frac{w_{eff}}{2}, \tag{2.40}
$$

der Zustand mit  $q_2 = 1$  hat den Energieeigenwert

$$
E_{+} = E + \frac{w_{eff}}{2}.
$$
\n(2.41)

Explizites Lösen der Flussgleichungen führt zu den drei Funktionen

$$
E(l) = E
$$
  

$$
w(l) = w(\infty) \tanh\left(w(\infty)l + \operatorname{arctanh}\left(\frac{w(0)}{w(\infty)}\right)\right)
$$
  

$$
a(l) = \operatorname{sgn}(a(0))w(\infty)\sqrt{1 - \tanh^2\left(w(\infty)l + \operatorname{arctanh}\left(\frac{w(0)}{w(\infty)}\right)\right)},
$$
 (2.42)

wobei man nun auch explizit sieht, dass  $a(l)$  für große  $l$  - Werte allmählich verschwindet, der effektive Hamiltonoperator also Diagonalgestalt besitzt. Anhand der Abbildungen (2.3) und (2.4) erkennt man aber, dass sich die Größe  $a(l)$  für negative Startwerte von  $w(l)$  nicht monoton der Null nähert. Zuerst wird der Außerdiagonalteil größer, und zwar so lange, bis  $w(l)$  den positiven Bereich erreicht hat. Erst dann ist ein monotones Abfallen zu beobachten. Dies bedeutet, dass die Diagonalelemente w¨ahrend des Flusses umsortiert werden, da diese zu Beginn nicht der Größe nach sortiert sind.

In der Praxis kann bei komplizierteren Anwendungen die Lösung nicht explizit angegeben werden. Daher ist es wichtig, den Nichtdiagonalpart des Hamiltonoperators während des Flusses zu beobachten, damit das Lösen der Flussgleichung erst dann abgebrochen wird, wenn der Nichtdiagonalpart unterhalb einer möglichst kleinen Schranke liegt.

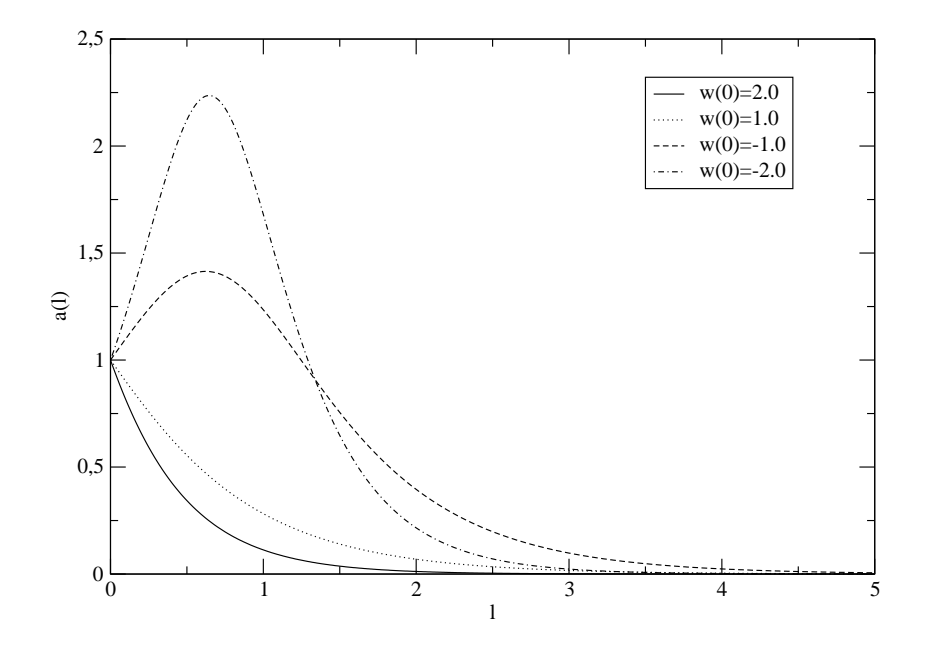

Abbildung 2.3: Verlauf von  $a(l)$  während des Flusses für verschiedene Startwerte  $w(0)$ , bei Verwendung des Generators von Mielke, Knetter und Uhrig

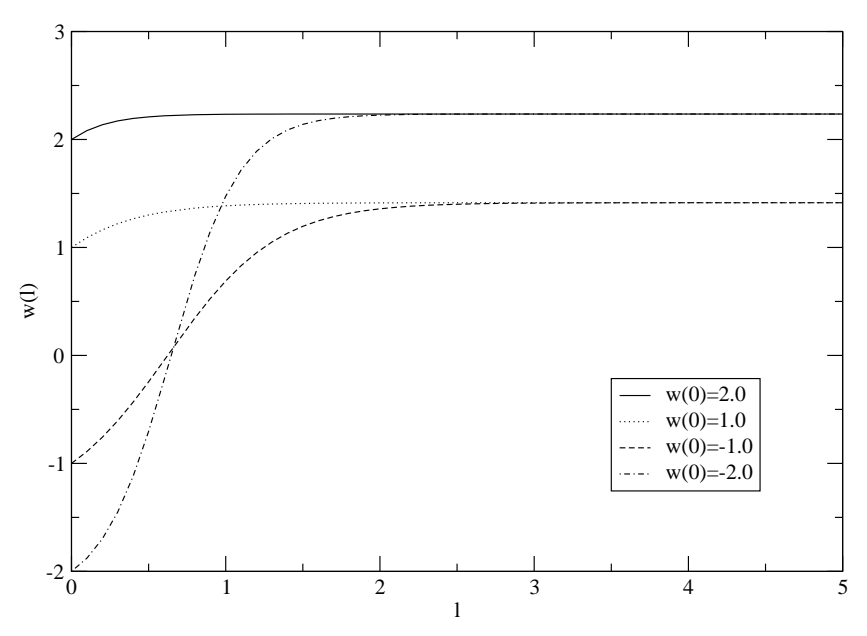

Abbildung 2.4: Verlauf von  $w(l)$  während des Flusses für verschiedene Startwerte  $w(0)$ , bei Verwendung des Generators von Mielke, Knetter und Uhrig

#### Der Generator von Wegner

Um diese Methode anwenden zu können benötigt man den Diagonalanteil des Hamiltonoperators

$$
H_d = E\mathbf{1} - \frac{w}{2}\sigma^z. \tag{2.43}
$$

Hiermit folgt für den von Wegner vorgeschlagenen Generator

$$
\eta(l) = [H_d, H_{nd}]
$$
  
= 
$$
-i \frac{a(l)w(l)}{2} \sigma^y.
$$
 (2.44)

Einsetzen dieses Generators in die Flussgleichung liefert

$$
\frac{dH(l)}{dl} = -\frac{a(l)w(l)^2}{2}\sigma^x - \frac{w(l)a(l)^2}{2}\sigma^z.
$$
\n(2.45)

Durch Koeffizientenvergleich erhält man wiederum

$$
\frac{dE(l)}{dl} = 0
$$
  
\n
$$
\frac{dw(l)}{dl} = w(l)a(l)^{2}
$$
 (2.46)  
\n
$$
\frac{da(l)}{dl} = -a(l)w(l)^{2}.
$$

Auch in diesem Fall bleibt die Größe  $s = a(l)^2 + w(l)^2$  während des Flusses erhalten. Die Gleichung, welche die Änderung von  $a(l)$  beschreibt, macht deutlich, dass  $a(l \rightarrow \infty) = 0$ . Die Steigung von  $a(l)$  ist negativ, falls  $a(l)$ positiv ist; die Steigung von  $a(l)$  ist positiv, falls  $a(l)$  negativ ist. Der Koeffizient  $a(l)$  nähert sich somit monoton dem Wert null an. Im Gegensatz dazu fällt die Funktion  $w(l)$ , falls  $w(l)$  negativ ist und steigt an, falls  $w(l)$  positiv ist. Dieses Verhalten muss in  $w(\infty)$  berücksichtigt werden

$$
w_{eff} = sgn(w(0))\sqrt{w(0)^2 + a(0)^2}.
$$
 (2.47)

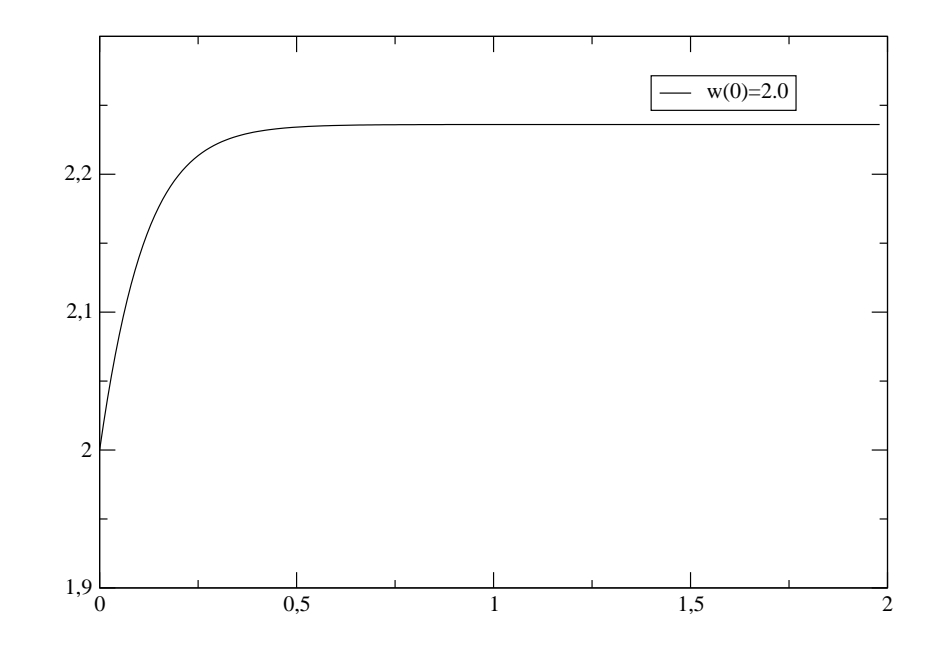

Abbildung 2.5: Verlauf von  $w(l)$  während des Flusses für verschiedene Startwerte  $w(0)$ , bei Verwendung des Generators von Wegner

Der genaue Verlauf der Koeffizienten  $a(l)$  und  $w(l)$  während des Flusses kann den Abbildungen (2.5) - (2.8) entnommen werden. Hierbei wird deutlich, dass für  $w(0) \in \{-2.0, 2.0\}$  eine schnellere Konvergenz erreicht wird als für  $w(0) \in \{-1.0, 1.0\}$ , da der Betrag der Differenz der Diagonalelemente nach Gleichung  $(2.19)$  eine wichtige Rolle für die Änderung der Summe der Betragsquadrate der Außerdiagonalelemente spielt. Ist der Betrag dieser Differenz, der im hiesigen Beispiel einen Wert von  $|w(l)|$  hat, kleiner, so erfolgt auch eine langsamere Konvergenz. Der Verlauf des Koeffizienten  $w(l)$ für negative Startwerte, der analog zu den Abbildungen  $(2.5)$  und  $(2.7)$  im negativen Bereich erfolgt, ändert hierbei nichts am Verlauf des Außerdiagonalkoeffizienten  $a(l)$ , da wegen Gleichung (2.19) und  $(d_1 - d_2)^2 = w(l)^2$  das Vorzeichen von  $w(l)$  keinen Einfluß auf die Größe des Koeffizienten  $a(l)$  hat.

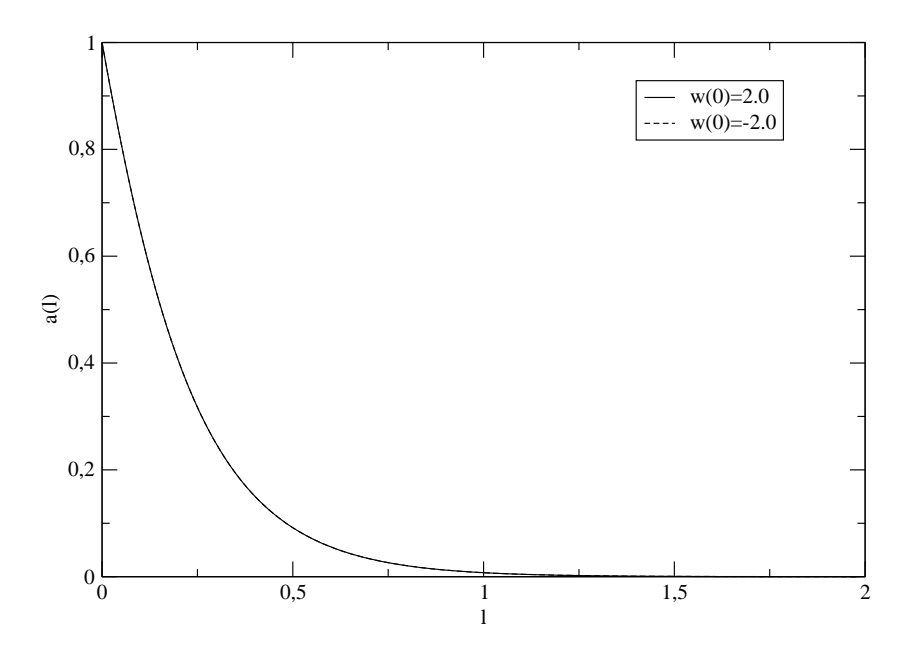

Abbildung 2.6: Verlauf von  $a(l)$  während des Flusses für verschiedene Startwerte  $w(0)$ , bei Verwendung des Generators von Wegner

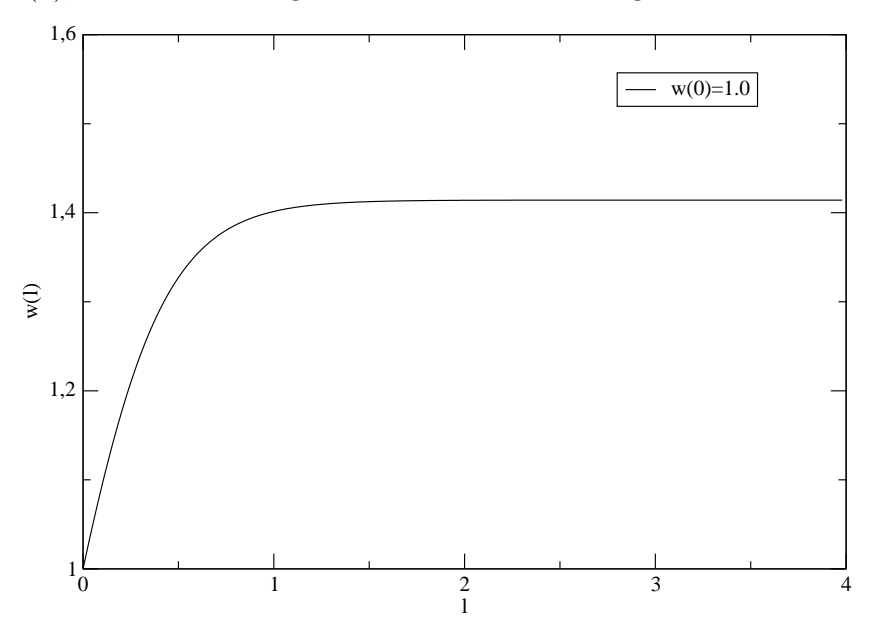

Abbildung 2.7: Verlauf von  $w(l)$  während des Flusses für verschiedene Startwerte  $w(0)$ , bei Verwendung des Generators von Wegner

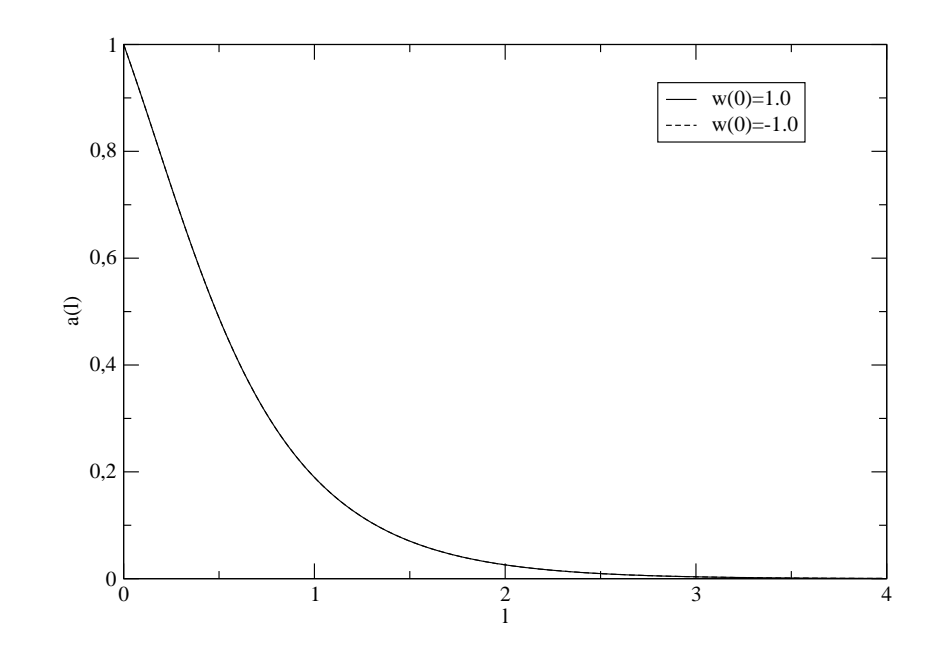

Abbildung 2.8: Verlauf von  $a(l)$  während des Flusses für verschiedene Startwerte  $w(0)$ , bei Verwendung des Generators von Wegner

Als Eigenwerte von $\mathcal{H}_{eff}$ erhält man

$$
E_1 = E - \frac{w_{eff}}{2}
$$
  
\n
$$
E_2 = E + \frac{w_{eff}}{2}
$$
\n(2.48)

Die Eigenwerte sind hierbei eventuell nicht geordnet. Es wird aber deutlich, dass das Problem mit den hier vorgestellten Generatoren gelöst werden kann.

## Kapitel 3

# Hubbard-Modell

### 3.1 Der Hamiltonoperator

Mit Hilfe des Hubbard-Modells kann das Verhalten von Elektronen beschrieben werden, die sich auf einem Gitter bewegen. Auch der Elektronspin wird hierbei berücksichtigt. Im Folgenden soll ein zweidimensionales quadratisches Gitter betrachtet werden. Der Hamiltonoperator, der das Elektronensystem beschreibt, besteht aus zwei Termen; der erste Term beschreibt die Wechselwirkung zwischen zwei Elektronen, der zweite Term repräsentiert die kinetische Energie

$$
H_U = U \sum_{i} (n_{i,\uparrow} - 1/2) (n_{i,\downarrow} - 1/2) = \frac{U}{2} \left(\hat{D} - \frac{N}{2}\right) \tag{3.1}
$$

$$
H_t = t \sum_{\langle i,j \rangle, \sigma} \left( c_{i,\sigma}^\dagger c_{j,\sigma} + h.c. \right), \tag{3.2}
$$

N steht hierbei für die Anzahl der Gitterplätze. Der Operator  $c_{i,\sigma}^{\dagger}$  erzeugt ein Elektron am Ort i mit Spin  $\sigma$ , während der Operator  $c_{i,\sigma}$  am Ort i ein Elektron mit Spin  $\sigma$  vernichtet. Der Term der kinetischen Energie beschreibt Elektronenbewegungen zwischen Nachbargitterplätzen  $\langle ij \rangle$ . Das Auftreten von  $c_{i,\sigma}^{\dagger}c_{j,\sigma}$  bedeutet hierbei ein Hüpfen eines Elektrons mit Spin  $\sigma$  von Gitterplatz j zum benachbarten Gitterplatz i. Der hermitesch konjugierte Part beschreibt den umgekehrten Prozess. Das Hüpfelement hat den Wert  $t$ . Der Anzahloperator  $n_{i, \uparrow} = c_i^{\dagger}$  $_{i, \uparrow}^{\dagger} c_{i, \uparrow}$  beziehungsweise  $n_{i, \downarrow} = c_i^{\dagger}$  $_{i,\downarrow}^{\dagger}c_{i,\downarrow}$  gibt die Anzahl der Elektronen am Ort i mit Spin , up' beziehungsweise Spin ,down' an. Da hier ein System von Elektronen, also Fermionen, beschrieben wird, kann

der Anzahloperator nur einen Wert  $\in \{0, 1\}$  liefern.

Der Term der potentiellen Energie beschreibt die gegenseitige Abstoßung zweier Elektronen mit unterschiedlichem Spin am gleichen Ort. Um zwei Elektronen mit entgegengesetztem Spin an den gleichen Ort zu bringen, ist eine Energie der Größe  $U$  aufzubringen. Im Falle halber Füllung ist die Anzahl der Gitterplätze mit zwei Elektronen gleich der Anzahl der Gitterplätze ohne Elektronen. Man kann hierbei beide Gitterplätze als Doppelbesetzung bezeichnen und folglich auch jedem die Energie U/2 zuschreiben. Hierzu ben¨otigt man in der Summe der potentiellen Energie einen Operator, der die Anzahl der Doppelbesetzungen zählt. Diese Aufgabe übernimmt der Operator

$$
\hat{D} = \sum_{i} (2n_{i,\uparrow}n_{i,\downarrow} - n_{i,\uparrow} - n_{i,\downarrow} + 1). \tag{3.3}
$$

Er liefert sowohl bei einem Gitterplatz mit zwei Elektronen, als auch bei einem Gitterplatz ohne Elektronen den Wert eins. Des Weiteren enthält der Term der potentiellen Energie einen konstanten Anteil, der die Anzahl der Gitterplätze enthält. Dieser Anteil spielt jedoch für die weiteren Berechnungen keine Rolle.

### 3.2 Das effektive Modell

Im Falle halber Füllung und starker Elektronenabstoßung  $U$  kann aus dem Hubbard-Modell ein reines Heisenberg-Modell abgeleitet werden [11, 12, 13, 3]. In der Folge soll mit Hilfe der Flussgleichungsmethode aus dem Hamiltonoperator des Hubbard-Modells ein effektiver Hamiltonoperator abgeleitet werden, welcher die Anzahl der Doppelbesetzungen erhält. Der abgeleitete, effektive Hamiltonoperator stellt ein verallgemeinertes  $t - J$  Modell dar [8]. Hierbei sind im effektiven Modell neben dem Heisenbergterm, welcher Wechselwirkungen zwischen benachbarten Spins beschreibt, auch Spinwechselwirkungen zwischen weiter entfernten Spins enthalten. Zu diesen Kopplungen zwischen zwei Spins treten Kopplungen, die zwischen vier Spins auftreten. Neben diesen Spintermen werden Operatoren betrachtet, die die Bewegung von Ladungen, beziehungsweise deren Wechselwirkung beschreiben. Die hier präsentierten Ergebnisse haben, wie auch die Resultate aus den Arbeiten [8, 14], im Gegensatz zu den Ergebnissen aus [11, 12, 13, 3] den Vorteil, dass sie nicht ausschließlich fur den Grenzfall sehr großer Elektronenabsto- ¨  $\beta$ ung gültig sind, da keine Störungsrechnung angewandt wird.

### 3.3 Generator

Im effektiven Modell sind Operatoren enthalten, welche Prozesse beschreiben, die sich relativ lokal abspielen. Geht man nämlich zunächst von einem unendlichen großen Wert für  $U$  aus, so ist es den Elektronen bei halber Füllung nicht möglich, sich entlang des Gitters zu bewegen, da schon jeder andere Gitterplatz von einem Elektron besetzt ist. Wird  $U$  allmählich kleiner, so wird es den Elektronen möglich sein, auch auf benachbarte Gitterplätze zu hüpfen, obwohl sich dort schon ein Elektron befindet. Diese Doppelbesetzung ist allerdings energetisch teuer und bleibt nur für eine kurze Zeit erhalten. Daher springt entweder das ursprüngliche oder das andere Elektron unmittelbar auf den zuvor verwaisten Gitterplatz zurück. Es setzt also eine Dynamik ein, die sich auf relativ lokale Bereiche beschränkt.

Da die Anzahl der Doppelbesetzungen im effektiven Modell eine Erhaltungsgröße sein soll, wird im Folgenden der Generator von Mielke, Knetter und Uhrig verwendet. Als Anzahloperator  $Q$  wird der Operator  $\overline{D}$  verwendet, da dieser die doppelt besetzten Gitterplätze zählt. Der Generator berechnet sich aus

$$
\eta(l) = [\hat{D}, H(l)].\tag{3.4}
$$

Streng genommen müsste im Generator von *Mielke, Knetter* und Uhrig das Signum der Differenz der Doppelbesetzungen auftreten. Da allerdings der Start-Hamiltonoperator die Anzahl der Doppelbesetzungen nur um den Wert zwei ändert, unterscheiden sich die Matrixelemente des Generators sgn $(d_i$  $d_i$ ) $H_{ij}$  beziehungsweise  $(d_i - d_j)H_{ij}$  in einer Eigenbasis des Anzahloperators  $\hat{D}$  nur um den Faktor zwei.

Wie bereits erwähnt, ist die Anzahl der Doppelbesetzungen von großer Bedeutung. Somit erweist es sich als zweckmäßig, einzelne Teile des Hamiltonoperators zusammenzufassen, die gleichen Einfluss auf die Anzahl der Doppelbesetzungen haben. Hierzu kann zunächst der kinetische Teil des ursprünglichen Hamiltonoperators in drei Anteile zerlegt werden

$$
H_t = t \sum_{\langle i,j \rangle, \sigma} \left( c_{i,\sigma}^\dagger c_{j,\sigma} + h.c. \right)
$$
  
=  $T_0 + T_{+2} + T_{-2},$  (3.5)

wobei

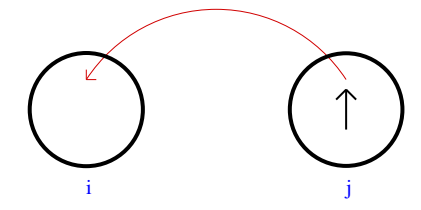

Abbildung 3.1: Elektronenhüpfen ohne Änderung der Doppelbesetzung

$$
T_0 = t_0 \sum_{\langle i,j \rangle, \sigma} [(1 - n_{i,\sigma}) c_{i,\overline{\sigma}}^\dagger c_{j,\overline{\sigma}} (1 - n_{j,\sigma}) + n_{i,\sigma} c_{i,\overline{\sigma}}^\dagger c_{j,\overline{\sigma}} n_{j,\sigma} + h.c.]
$$
  
\n
$$
T_{+2} = t_{+2} \sum_{\langle i,j \rangle, \sigma} [n_{i,\sigma} c_{i,\overline{\sigma}}^\dagger c_{j,\overline{\sigma}} (1 - n_{j,\sigma}) + n_{j,\sigma} c_{j,\overline{\sigma}}^\dagger c_{i,\overline{\sigma}} (1 - n_{i,\sigma})]
$$
(3.6)  
\n
$$
T_{-2} = t_{-2} \sum_{\langle i,j \rangle, \sigma} [(1 - n_{i,\sigma}) c_{i,\overline{\sigma}}^\dagger c_{j,\overline{\sigma}} n_{j,\sigma} + (1 - n_{j,\sigma}) c_{j,\overline{\sigma}}^\dagger c_{i,\overline{\sigma}} n_{i,\sigma}].
$$

Hierbei bewirkt der Part  $T_0$  keine Änderung der Doppelbesetzung. Das Monom

$$
(1 - n_{i,\sigma})c_{i,\overline{\sigma}}^{\dagger} c_{j,\overline{\sigma}} (1 - n_{j,\sigma})
$$

beschreibt hierbei das Hüpfen eines isolierten Elektrons von Gitterplatz  $j$ zum benachbarten, unbesetzten, Gitterplatz i (Abbildung 3.1); der Ausdruck

$$
n_{i,\sigma}c_{i,\overline{\sigma}}^{\dagger}c_{j,\overline{\sigma}}n_{j,\sigma}
$$

beschreibt die Bewegung eines Elektrons von einem doppelt besetzten Gitterplatz zu einem bis dato einfach besetzten Platz, wobei das dortige Elektron natürlich umgekehrten Spin aufweist (Abbildung 3.2). Beide Prozesse ändern die Anzahl der Doppelbesetzungen nicht.

 $T_{+2}$  vergrößert die Anzahl der doppelt besetzten Plätze um zwei. Hierbei werden Prozesse beschrieben, bei denen ein einzelnes Elektron von einem einfach besetzten Gitterplatz auf einen benachbarten, ebenfalls einfach besetzten Gitterplatz, hüpft, wobei das dortige Elektron wiederum einen anderen Spin aufweisen muss (Abbildung 3.3).

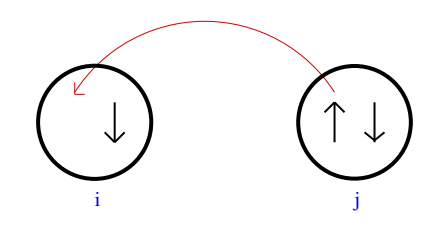

Abbildung 3.2: Elektronenhüpfen ohne Änderung der Doppelbesetzung

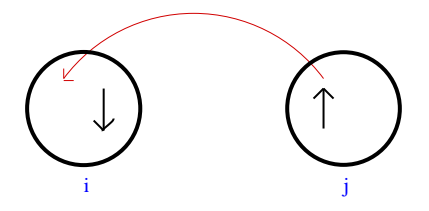

Abbildung 3.3: Änderung der Doppelbesetzung um  $+2$  durch Elektronenhüpfen

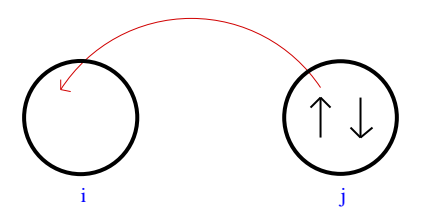

Abbildung 3.4: Anderung der Doppelbesetzung um -2 durch Elektro- ¨ nenhupfen ¨

Die Terme, welche zu T<sub>−2</sub> gehören, verringern die Anzahl der Doppelbesetzungen um zwei. Hierbei springt ein Elektron von einem doppelt besetzten Gitterplatz zu einem leeren Gitterplatz, wobei zwei einfach besetzte Plätze entstehen (Abbildung 3.4).

Im Folgenden wird deutlich werden, dass während des Flusses noch andere Terme entstehen, die bisher noch nicht im Hamiltonoperator enthalten sind. Da allerdings laut Abschnitt 2.2.2 die Anzahl der Doppelbesetzungen im effektiven Hamiltonoperator eine Erhaltungsgröße ist, besteht dieser nur aus Operatoren, welche die Anzahl der Doppelbesetzungen nicht ¨andern.

### 3.4 Ableitung eines effektiven Modells bei halber Füllung

#### 3.4.1 Referenzensemble

In den folgenden Rechnungen werden normal-geordnete Operatoren, und Produkte solcher Operatoren, bezuglich eines Referenzensembles verwendet. ¨ Ist dieses Ensemble eindeutig, so handelt es sich um einen Referenzzustand. Besteht das Ensemble dagegen aus mehreren verschiedenen Zuständen, so bezeichnet man es als Referenzensemble [8].

Ein Referenzzustand besteht aus lokalen Referenzzuständen $|0\rangle_i$ , die die jeweilige physikalische Situation beschreiben

$$
|\text{ref}\rangle = \prod_{i} |0\rangle_{i}.
$$
 (3.7)

In den einzelnen Zuständen sind keine Anregungen des Systems enthalten. Gibt es mehrere mögliche lokale Zustände, die das Vakuum des Systems beschreiben, wird die obige Definition des Referenzzustandes durch den Ausdruck für den statistischen Operator des Referenzensembles verallgemeinert

$$
\hat{\rho}_0 = \prod_i \left( \frac{1}{N_{\text{ref}}} \sum_{\alpha \in \text{ref}} |\alpha\rangle_{ii} \langle \alpha| \right). \tag{3.8}
$$

Hierbei treten alle möglichen lokalen Zustände auf, die keine Anregung des Systems beschreiben. Die Anzahl dieser Zustände ist durch $N_{\mathrm{ref}}$ gegeben. Der Faktor  $\frac{1}{N_{\text{ref}}}$  gewährleistet, dass statistisch kein Zustand bevorzugt wird. Allgemein heißt ein lokaler Operator  $\mathcal{O}_i$  normal-geordnet, wenn sein Erwartungswert bezüglich des Referenzensembles verschwindet

$$
\langle \mathcal{O}_i \rangle_{\text{ref}} := \text{Tr}(\mathcal{O}_i \hat{\rho}_0) = 0. \tag{3.9}
$$

Somit ergibt sich, dass ein Produkt aus normal-geordneten Operatoren, die auf verschiedenen Gitterplätzen wirken, ebenfalls normal-geordnet ist. Dies sieht man unmittelbar durch Berechnung des Erwartungswertes, d.h. durch Berechnung der Spur des Produktes mittels des Referenzensembles, welches selbst ein Produkt ohne Korrelation zwischen den einzelnen Gitterplätzen ist.

Im Falle halber Füllung geht man davon aus, dass jeder Gitterpunkt mit einer Wahrscheinlichkeit von $\frac{1}{2}$ von einem Elektron mit Spin ,up' beziehungsweise

Spin ' down' besetzt ist. Um diesen Sachverhalt zu beschreiben, verwendet man zunächst vier mögliche Zustandsvektoren um den einzelnen Gitterpunkt zu beschreiben. Hierbei bedeutet  $|0\rangle$ , dass der jeweilige Platz unbesetzt ist. Die Zustände |↑ und |↓beschreiben die Existenz eines Elektrons mit Spin ' den Zustand |↑↓i beschrieben. Somit lautet der statistische Operator des up' oder Spin ,down'. Eine Doppelbesetzung eines Gitterplatzes wird durch Referenzensembles

$$
\hat{\rho}_0 = \prod_i \frac{1}{2} \left( |\uparrow\rangle_{ii} \langle \uparrow| + |\downarrow\rangle_{ii} \langle \downarrow| \right),\tag{3.10}
$$

wobei i wiederum alle vorhandenen Gitterplätze durchläuft. Wie man sieht, soll das System keine Vorzugsrichtung des Spins enthalten. Abweichungen hiervon, beispielsweise eine Vorzugsrichtung des Spins, bedeuten eine Anregung des Systems.

Die zur Beschreibung von lokalen Prozessen verwendeten normal-geordneten Operatoren, erfullen in diesem konkreten Fall die Bedingung ¨

$$
\langle \mathcal{O}_i \rangle_{\text{ref}} = \text{Tr} \left( \mathcal{O}_i \hat{\rho}_0 \right) = \frac{1}{2} \left( \langle \uparrow | \mathcal{O}_i | \uparrow \rangle_i + \langle \uparrow | \mathcal{O}_i | \uparrow \rangle_i \right) = 0 \tag{3.11}
$$

Da jeder Gitterpunkt durch vier Zustände beschrieben werden kann, ist jeder beliebige lokale Operator mit Hilfe dieser vier Basisvektoren durch eine 4 ×4 - Matrix darstellbar. Folglich kann man jeden beliebigen lokalen Operator als Linearkombinatoin von 16 normal-geordneten Basisoperatoren darstellen. Diese Basis von lokalen, normal-geordneten Operatoren lautet

- 1, der Einheitsoperator
- $\overline{n} = n_{\uparrow} + n_{\downarrow} 1$ , zählt die Anzahl der Elektronen relativ zur halben Füllung
- $2n_1n_1 \overline{n}$ , zählt die Anzahl der Doppelbesetzungen
- $\sigma^z = n_{\uparrow} n_{\downarrow}$ , gibt die z-Komponente des Spins an
- $\bullet\ \ \sigma^+=c^\dagger_\uparrow$  $\int_{0}^{t} c_{\downarrow}$ , bewirkt einen Spinflip
- $\bullet \ \sigma^- = c_1^\dagger$  $\int_{\mathbb{I}}^{1} c_{\uparrow}$ , bewirkt einen Spinflip
- $\bullet$   $c_1c_1$ , vernichtet zwei Elektronen am jeweiligen Gitterplatz
- $\bullet\hspace{1mm} c_{\uparrow}^{\dagger}$  $^{\dagger}_{\uparrow}c^{\dagger}_{\downarrow}$ ↓ , erzeugt zwei Elektronen am jeweiligen Gitterplatz
- $(1 n_{\downarrow}) c_{\uparrow}$ , vernichtet ein isoliertes Spin ,up' Elektron
- $\bullet$   $\left(1-n_{\downarrow}\right)c_{\uparrow}^{\dagger}$  $\uparrow$ , erzeugt ein isoliertes Spin ,up' Elektron
- $(1 n<sub>†</sub>) c<sub>\downarrow</sub>$ , vernichtet ein isoliertes Spin , down' Elektron
- $\bullet$   $(1 n_{\uparrow}) c_{\parallel}^{\dagger}$  $<sup>†</sup><sub>↓</sub>$ , vernichtet ein isoliertes Spin ,up' - Elektron</sup>
- $n_{\uparrow}c_{\downarrow}$ , vernichtet ein Spin ,down' Elektron bei vorhandener Doppelbesetzung
- $\bullet$   $n_{\uparrow}c_{\downarrow}^{\dagger}$ †, erzeugt eine Doppelbesetzung durch Erzeugung eines Spin ,down'<br>Li Elektrons
- $n_{\downarrow}c_{\uparrow}$ vernichtet ein Spin ,up' Elektron bei vorhandener Doppelbesetzung
- $\bullet$   $n_{\downarrow}c_{\uparrow}^{\dagger}$ <sup>†</sup>, erzeugt eine Doppelbesetzung durch Erzeugung eines Spin ,up<sup>'</sup> Elektrons

Der Erwartungswert des Einheitsoperators ist von dem bisher gesagten ausgenommen. Sein Erwartungswert bezuglich des statistischen Operators ist ¨ gleich eins.

#### 3.4.2 Generelle Vorgehensweise

Bei der Verwendung der Flussgleichungsmethode zur Ableitung des allgemeinen t−J Modells ist zunächst der Kommutator zwischen dem Generator der unitären Transformation und dem Hamiltonoperator zu berechnen. Dieser Kommutator

$$
[\eta(l), H(l)] \tag{3.12}
$$

beschreibt die Anderung des Hamiltonoperators während des Flusses. Hierbei entstehen sowohl Operatorterme, die schon im ursprünglichen Hamiltonoperator zu finden sind, als auch Terme, die neu entstehen. Da die Anzahl der neu entstandenen Terme relativ groß sein kann, muss man ein Kriterium finden, welches entscheidet, ob diese neuen Terme in die Rechnungen mit aufzunehmen sind oder vernachlässigt werden können.

Eine Möglichkeit wäre hierbei die neu entstehenden Terme störungstheoretisch zu behandeln, und nur Terme bis zu einer gewissen Ordnung zuzulassen.

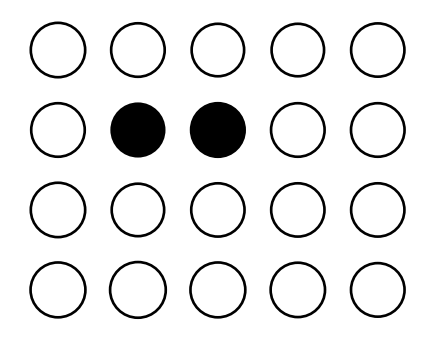

Abbildung 3.5: Direkt benachbarte Gitterplätze

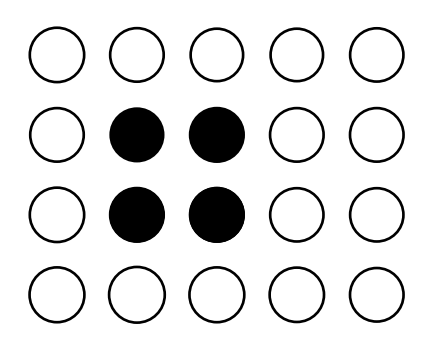

Abbildung 3.6: Plakette

Dieses Verfahren wurde beispielsweise in den Arbeiten [15, 3, 16, 17, 18] angewendet.

Im Gegensatz zu diesen Ansätzen soll in der Folge die "Ausdehnung" eines Termes, das heißt sein räumlicher Wirkungsbereich entscheidend sein, ob der Term in die Rechnungen mit einbezogen wird oder nicht. Daruber hinaus ist ¨ es auch möglich, nur bestimmte auftretende Terme, trotz einer bestimmten Ausdehnung, in die Rechnung mit einzubeziehen.

Im Folgenden werden drei Kalkulationen durchgeführt. Bei der ersten Anwendung der Flussgleichungsmethode werden nur Terme betrachtet, die sich uber ¨ maximal zwei benachbarte Gitterplätze erstrecken, das heißt, dass sie nur dort von der Identität verschieden sind (Abbildung 3.5), wobei das Hauptaugenmerk auf der Heisenberg-Wechelwirkung liegt.

Im zweiten Fall werden alle Terme berücksichtigt die sich über benachbarte Gitterplätze erstrecken (Abbildung 3.5). Erst bei der dritten Anwendung werden Terme einbezogen, deren Einfluss sich uber ganze Plaketten (Abbildung ¨ 3.6) oder uber lineare Dreierketten erstreckt (Abbildung 3.7). ¨

Terme, die nicht im ursprünglichen Hamiltonoperator enthalten sind, während

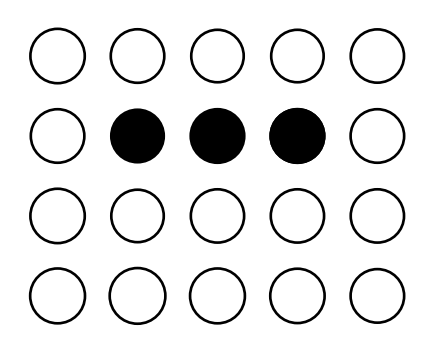

Abbildung 3.7: Lineare Kette, die sich über drei Gitterplätze erstreckt

der Rechnung aber neu auftreten und betrachtet werden, werden in den Hamiltonoperator mit übernommen. Der Koeffizient, der durch seine Größe den Einfluss des Terms beschreibt, unterliegt dabei der Anfangsbedingung  $t_{\text{Term}}(l = 0) = 0.$ 

Durch Integration der Flussgleichung erhält man für  $l \rightarrow \infty$  das effektive Modell. Bei großer Anzahl betrachteter Terme muss hierbei ein Runge-Kutta Verfahren verwendet werden, welches die Flussgleichungen löst. Da in der Praxis die Integration nicht bis  $l = \infty$  durchgeführt werden kann, wird ein passendes Abbruchkriterium benötigt.

Da das effektive Modell die Anzahl der Doppelbesetzungen erhalten soll, wählt man hierfür die Summe der Quadrate der Koeffizienten von Monomen, die die Anzahl der Doppelbesetzungen verändern. Da diese Größe ROD

 $(residual\ off-diagonality)$  während des Flusses nicht vollständig verschwindet, kann unterhalb einer gew¨ahlten, hinreichend kleinen Schranke (wie zum Beispiel 10−15) die Rechnung abgebrochen werden. Somit sind auch die Koeffizienten der Monome, welche die Anzahl der Doppelbesetzungen ändern, vernachlässigbar klein.

Bei der konkreten Berechnung von Kommutatoren ist zu beachten, dass die Erzeugungs- und Vernichtungsoperatoren  $c^{\dagger}$  und c Antikommutationsregeln unterworfen sind

$$
\{c_i, c_j\} = 0
$$
  

$$
\{c_i^{\dagger}, c_j^{\dagger}\} = 0
$$
  

$$
\{c_{i,\alpha}, c_{j,\beta}^{\dagger}\} = \delta_{ij} \cdot \delta_{\alpha,\beta}.
$$
  
(3.13)

Hierbei geben  $\alpha$  und  $\beta$  den jeweiligen Spinzustand an. Sämtliche während

der Rechnung auftretende Kommutatoren beziehungsweise Antikommutatoren müssen wieder in normal-geordneter Form ausgedrückt werden, wie zum Beispiel

$$
\{n_1c_{\uparrow}, n_{\downarrow}c_{\uparrow}^{\dagger}\} = \frac{1}{2} \cdot (n_{\uparrow} + n_{\downarrow} - 1) - \frac{1}{2} \cdot \sigma^z + \frac{1}{2} \cdot \mathbf{1}.\tag{3.14}
$$

#### 3.4.3 Minimales Modell

Wie auch in den Arbeiten [8, 14] wird in der Folge zunächst ein minimales Modell betrachtet, welches jeweils nur benachbarte Gitterplätze mit einschließt. Von den während der Rechnung neu entstehenden Termen wird nur der Heisenbergsche Spinwechselwirkungsterm in die Rechnung übernommen. Die übrigen entstandenen Terme werden erst in einem erweiterten Modell mit einbezogen.

Ausgangspunkt einer jeden Rechnung ist der Generator der unitären Transformation

$$
\eta(l) = [\hat{D}, H(l)].
$$
\n(3.15)

Da am Anfang einer Rechnung noch nicht bekannt ist, welche Terme während der Rechnung neu entstehen, kann für den Hamiltonoperator zunächst nur

$$
H(l) = H_U(l) + T_0(l) + T_{+2}(l) + T_{-2}(l)
$$
\n(3.16)

angesetzt werden.  $H_U(l)$  und  $T_0(l)$  ändern die Anzahl der Doppelbesetzungen nicht, und liefern, wie später auch alle anderen Terme mit dieser Eigenschaft, keinen Beitrag zum Generator. Da außerdem

$$
[\hat{D}, T_{+2}] = 2T_{+2}
$$
  
\n
$$
[\hat{D}, T_{-2}] = -2T_{-2}
$$
\n(3.17)

gilt, folgt für den Generator

$$
\eta(l) = 2T_{+2} - 2T_{-2},\tag{3.18}
$$

was bis auf den Faktor zwei dem Signum-Generator entspricht. Dieses Ergebnis kann nun für die Flussgleichung

$$
\frac{dH(l)}{dl} = [\eta(l), H_U(l) + T_0(l) + T_{+2}(l) + T_{-2}(l)]
$$
\n(3.19)

verwendet werden. Aus Gleichung (3.17) folgt für den Kommutator

$$
[\eta(l), H_U(l)] = [2T_{+2} - 2T_{-2}, \frac{U(l)}{2}\hat{D}]
$$
  
= -2U(l)T\_{+2} - 2U(l)T\_{-2}. (3.20)

Bei Untersuchung der Beiträge der Operatoren der kinetischen Energie zur Flussgleichung sind die Kommutatoren [T+2, T0], [T−2, T0] und [T+2, T−2] zu berechnen. Für den Kommutator $\left[T_{+2}, T_0\right]$ muss hierbei beispielsweise

$$
[n_{i,\uparrow}c_{i,\downarrow}^{\dagger}c_{j,\downarrow}(1-n_{j,\uparrow}),(1-n_{i,\uparrow})c_{i,\downarrow}^{\dagger}c_{j,\downarrow}(1-n_{j\uparrow})]
$$
  
\n
$$
= -n_{i,\uparrow}c_{i,\downarrow}^{\dagger}(1-n_{i,\uparrow})c_{i,\downarrow}^{\dagger}\{c_{j,\downarrow}(1-n_{j\uparrow}),c_{j,\downarrow}(1-n_{j\uparrow})\}
$$
  
\n
$$
+ \{n_{i,\uparrow}c_{i,\downarrow}^{\dagger},(1-n_{i,\uparrow})c_{i,\downarrow}^{\dagger}\}c_{j,\downarrow}(1-n_{j\uparrow})c_{j,\downarrow}(1-n_{j\uparrow})
$$
  
\n
$$
= 0 + 0
$$
  
\n
$$
= 0
$$
 (3.21)

berechnet werden. Auch insgesamt ergibt sich

$$
[T_{+2}, T_0] = 0,\t\t(3.22)
$$

und ebenso

$$
[T_{-2}, T_0] = 0,\t\t(3.23)
$$

so dass in der Flussgleichung zusätzlich zu den Beiträgen aus Gleichung (3.20) noch die Terme
$$
[\eta(l), T_0(l) + T_{+2}(l) + T_{-2}(l)] = [2T_{+2} - 2T_{-2}, T_0(l) + T_{+2}(l) + T_{-2}(l)]
$$
  
\n
$$
= 4[T_{+2}, T_{-2}]
$$
  
\n
$$
= 32t_{+2}t_{-2} \cdot \frac{1}{2}\hat{D}
$$
  
\n
$$
+ 16t_{+2}t_{-2} \sum_{} \vec{S}_i \vec{S}_j
$$
  
\n
$$
+ 8t_{+2}t_{-2} \sum_{} (c_{i,1}^{\dagger} c_{i,1}^{\dagger} c_{j,1} c_{j,1} + c_{i,1} c_{i,1} c_{j,1}^{\dagger} c_{i,1}^{\dagger})
$$
  
\n
$$
- 4 \sum_{} \overline{n}_i \cdot \overline{n}_j
$$
  
\n
$$
+ \dots
$$
  
\n(3.24)

auftreten. Hierbei wurde die Relation

$$
\vec{S}_i \vec{S}_j = S_{i,x} S_{j,x} + S_{i,y} S_{j,y} + S_{i,z} S_{j,z}
$$
\n
$$
= \frac{1}{2} \left( \sigma_i^+ \sigma_j^- + \sigma_i^- \sigma_j^+ \right) + \frac{1}{4} \sigma_i^z \sigma_j^z
$$
\n(3.25)

verwendet, wobei

$$
\sigma^+ = S^+ = S_x + iS_y
$$
  
\n
$$
\sigma^- = S^- = S_x - iS_y
$$
  
\n
$$
\sigma^z = 2S^z.
$$
\n(3.26)

Die Punkte in Gleichung (3.24) stehen für Terme, die sich über mehr als zwei Gitterplätze erstrecken. Diese sollen aber, wie oben schon erwähnt, zunächst nicht mit einbezogen werden. Außerdem bleiben bei dieser minimalen Betrachtung die beiden letzten neu entstandenen Terme außen vor. In den Hamiltonoperator soll aber zusätzlich der Term der Heisenberg-Wechselwirkung zwischen zwei benachbarten Spins

$$
H_{\rm NN} = J_1(l) \sum_{\langle i,j \rangle} \vec{S}_i \vec{S}_j \tag{3.27}
$$

aufgenommen werden. Hierbei gilt für den Koeffizienten  $J_1(l)$  die Anfangsbedingung  $J_1(0) = 0$ . Da auch der Heisenberg-Term die Anzahl der Doppelbesetzungen nicht ändert, trägt auch er nicht zum Generator bei. Der Beitrag des Termes der Heisenberg-Wechselwirkung zur Flussgleichung lautet

$$
[\eta(l), H_{\rm NN}] = [2T_{+2} - 2T_{-2}, J_1(l) \sum_{\langle i,j \rangle} \vec{S}_i \vec{S}_j]
$$
  

$$
= -\frac{3}{2} J_1(l) T_{+2} - \frac{3}{2} J_1(l) T_{-2}.
$$
 (3.28)

Doch im Rahmen des minimalen Modells soll zunächst auf diesen Kommutator verzichtet werden.

Vereinfachend wirkt auch die Tatsache, dass  $T_{+2}$  durch hermitesche Konjugation in  $T_{-2}$  überführt werden kann. Geht man davon aus, dass die Koeffizienten  $t_{+2}$  und  $t_{-2}$ , wie auch alle übrigen Koeffizienten des Hamiltonoperators, reell sind, so folgt  $t_{+2} = t_{-2}$ . Mit Hilfe der Gleichungen (3.20) und (3.24) sowie der linken Seite der Flussgleichung kann durch Koeffizientenvergleich das folgende System an Differentialgleichungen abgelesen werden

$$
\frac{d}{dl}U(l) = 32t_{+2}(l)^{2}
$$
\n
$$
\frac{d}{dl}t_{+2}(l) = -2U(l)t_{+2}(l)
$$
\n
$$
\frac{d}{dl}t_{0} = 0
$$
\n
$$
\frac{d}{dl}J_{1}(l) = 16t_{+2}(l)^{2}.
$$
\n(3.29)

Durch nochmaliges Ableiten der ersten Gleichung erhält man

$$
\frac{d^2}{dl^2}U = 64t_{+2}(l)\frac{dt_{+2}}{dl}
$$

$$
= -124U(l)t_{+2}^2(l)
$$
(3.30)
$$
= -4U(l)\frac{dU(l)}{dl},
$$

wobei auch die zweite Gleichung Verwendung fand. Diese Differentialgleichung zweiter Ordnung wird von der Funktion

$$
U(l) = \frac{A}{2} \tanh\left(A \cdot l + B\right) \tag{3.31}
$$

gelöst. Die Konstante  $B$  folgt aus der Anfangsbedingung

$$
B = \operatorname{arctanh}\left(\frac{2U_0}{A}\right). \tag{3.32}
$$

Aus der Ableitung von  $\frac{dU}{dl} = 32t_{+2}^2$  kann nun der Koeffizient  $t_{+2}$  bestimmt werden

$$
\frac{dU(l)}{dl} = \frac{A^2}{2} \left( 1 - \tanh^2 \left( A \cdot l + B \right) \right);
$$
\n(3.33)

somit berechnet sich  $t_{+2}$  zu

$$
t_{+2}(l) = \frac{A}{8}\sqrt{1 - \tanh^2(A \cdot l + B)}.
$$
 (3.34)

Aus Gleichung (3.31) und (3.34) folgt der Wert der Konstanten A

$$
A = \sqrt{4U(l)^2 + 64t_{+2}(l)^2} = \sqrt{4U_0^2 + 64t_0^2},
$$
\n(3.35)

wobei verwendet wurde, dass die Koeffizienten  $t_0$  und  $t_{+2}$  zu Beginn des Flusses gleich sind. Um aus den bisher gewonnenen Ergebnissen Rückschlüsse auf den Koeffizienten der Heisenberg-Wechselwirkung zu ermöglichen kann die Relation

$$
\frac{dJ_1(l)}{dl} = 16t_{+2}(l)^2 = \frac{1}{2}\frac{dU(l)}{dl}
$$
\n(3.36)

verwendet werden. Durch Integration folgt

$$
J_1(l) = \frac{1}{2}U(l) + C
$$
  
=  $\frac{A}{4}$  tanh (A \cdot l + B) + C. (3.37)

Aus der Anfangsbedingung für  $J_1(l)$  ergibt sich die Integrationskonstante  $C = -\frac{U_0}{2}$  $\frac{\sqrt{0}}{2}$ . Für die Koeffizienten folgt somit bei Limesbildung  $l \longrightarrow \infty$ 

$$
t_{0,\text{eff}} = t_0
$$
  
\n
$$
t_{+2,\text{eff}} = 0
$$
  
\n
$$
U_{\text{eff}} = \frac{A}{2} = \frac{1}{2} \sqrt{4U_0^2 + 64t_0^2}
$$
  
\n
$$
J_{1,\text{eff}} = \frac{A}{4} - \frac{U_0}{2} = \frac{U_0}{2} \sqrt{1 - 16 \left(\frac{t_0}{U_0}\right)^2} - \frac{U_0}{2}
$$
  
\n
$$
= \frac{4t_0^2}{U_0} + O(t_0^4/U_0^3)
$$
\n(3.38)

(Diese effektiven Werte der Koeffizienten stimmen mit den Ergebnissen aus  $[8, 14]$  überein).

Somit kann auch der effektive Hamiltonoperator angegeben werden, und zwar

$$
H_{\text{eff}} = U(\infty) \frac{1}{2} \hat{D} + T_0 + J_1(\infty) \sum_{\langle i,j \rangle} \vec{S}_i \vec{S}_j. \tag{3.39}
$$

Wie beabsichtigt, ändert dieser die Anzahl der Doppelbesetzungen nicht.

## 3.4.4 Erweiterung des minimalen Modells: NN-Modell

Bei der Erweiterung des minimalen Modells werden, wie auch in [8, 14], alle Beiträge berücksichtigt, die sich über maximal zwei Gitterplätze erstrecken. Bei der Herleitung der Flussgleichung im lezten Abschnitt traten neben der Spinwechselwirkung noch zwei weitere Operatoren auf. Der erste dieser Operatoren lautete

$$
H_{\text{pair}} = V_{\text{pair}}(l) \sum_{\langle i,j \rangle} \left( c_{i,\uparrow}^{\dagger} c_{i,\downarrow}^{\dagger} c_{j,\downarrow} c_{j,\uparrow} + c_{i,\downarrow} c_{i,\uparrow} c_{j,\uparrow}^{\dagger} c_{i,\downarrow}^{\dagger} \right). \tag{3.40}
$$

Er beschreibt Hupfprozesse zweier Elektronen von einem doppelt besetzten ¨ Gitterplatz zu einem benachbarten, leeren Gitterplatz. Der zweite Operator

$$
H_V = V(l) \sum_{\langle i,j \rangle} \overline{n}_i \cdot \overline{n}_j \tag{3.41}
$$

beschreibt Wechselwirkungen zwischen Elektronen auf benachbarten Gitterplätzen, falls auf beiden Plätzen eine Doppelbesetzung vorliegt. Auch diese beiden neu betrachteten Operatoren ändern die Anzahl der Doppelbesetzungen nicht. Daher tragen sie nicht zum Generator der unitären Transformation bei. Zur Bestimmung der Flussgleichung muss jetzt - im Vergleich zum minimalen Modell - zusätzlich der Kommutator

$$
[\eta(l), H_{NN}(l) + H_{\text{pair}}(l) + H_V(l)] \tag{3.42}
$$

berechnet werden (Es sei daran erinnert, dass im minimalen Modell auch auf den Beitrag  $[\eta(l), H_{NN}(l)]$  verzichtet wurde). Bei weiterer strikter Beschränkung auf zwei benachbarte Gitterplätze folgt wiederum durch Koeffizientenvergleich das Differentialgleichungssystem der Koeffizienten

$$
\frac{d}{dl}U(l) = 32t_{+2}(l)^{2}
$$
\n
$$
\frac{d}{dl}t_{+2}(l) = -2U(l)t_{+2}(l) + t_{+2}\left(2V(l) - 2V_{pair}(l) - \frac{3}{2}J_{1}(l)\right)
$$
\n
$$
\frac{d}{dl}t_{0} = 0
$$
\n
$$
\frac{d}{dl}J_{1}(l) = 16t_{+2}(l)^{2}
$$
\n
$$
\frac{d}{dl}V(l) = -4t_{+2}(l)^{2}
$$
\n
$$
\frac{d}{dl}V_{pair}(l) = 8t_{+2}(l)^{2}.
$$
\n(3.43)

Um hieraus Lösungsfunktionen der Koeffizienten zu gewinnen, macht man sich die Tatsache zu nutze, dass

$$
\frac{dJ_1(l)}{dl} = 1/2 \frac{dU(l)}{dl}
$$
\n
$$
\frac{dV(l)}{dl} = -1/8 \frac{dU(l)}{dl}
$$
\n
$$
\frac{dV_{\text{pair}}(l)}{dl} = 1/4 \frac{dU(l)}{dl},
$$
\n(3.44)

so dass durch Integration unter Berücksichtigung der Anfangsbedingungen

$$
J_1(0) = 0
$$
  
\n
$$
V(0) = 0
$$
\n
$$
V_{\text{pair}}(0) = 0
$$
\n(3.45)

für die Koeffizienten

$$
J_1(l) = \frac{1}{2}U(l) - \frac{1}{2}U_0
$$
  
\n
$$
V(l) = -\frac{1}{8}U(l) + \frac{1}{8}U_0
$$
  
\n
$$
V_{\text{pair}}(l) = \frac{1}{4}U(l) - \frac{1}{4}U_0
$$
\n(3.46)

folgt. Einsetzen dieses Zwischenergebnisses in die Differentialgleichung für  $t_{+2}(l)$  führt zu

$$
\frac{dt_{+2}(l)}{dl} = t_{+2} \left( -\frac{7}{2}U(l) + \frac{3}{2}U_0 \right). \tag{3.47}
$$

Durch nochmaliges Ableiten der Differentialgleichung für  $U(l)$  kann mittels Gleichung (3.47) eine Differentialgleichung zweiter Ordnung abgeleitet werden

$$
\frac{d^2U(l)}{dl^2} = 64t_{+2}(l)\frac{dt_{+2}}{dl}
$$

$$
= 64t_{+2}^2 \left(-\frac{7}{2}U(l) + \frac{3}{2}U_0\right)
$$

$$
= \frac{dU(l)}{dl} \left(-7U(l) + 3U_0\right).
$$
(3.48)

Da die Funktion  $U(l) = \frac{2}{7}A \tanh(A \cdot l + B)$  die Differentialgleichung

$$
\frac{d^2U(l)}{dl^2} = -7\frac{dU(l)}{dl}U(l)
$$
\n(3.49)

löst, bietet sich als Lösung von Gleichung (3.48) die Funktion

$$
U(l) = \frac{2}{7}A\tanh(A \cdot l + B) + \frac{3}{7}U_0
$$
\n(3.50)

an. Die Konstante B kann wiederum aus der Anfangsbedingung zu  $B =$ an. Die Koi $\arctanh\left(\frac{2U_0}{4}\right)$  $\frac{U_0}{A}$ ) bestimmt werden. Für die funktionellen Verläufe der anderen Koeffizienten während des Flusses folgt somit

$$
t_{+2}(l) = \frac{A}{4\sqrt{7}}\sqrt{1 - \tanh^2(A \cdot l + B)}
$$
  
\n
$$
J_1(l) = \frac{A}{7}\tanh(A \cdot l + B) - \frac{2}{7}U_0
$$
  
\n
$$
V(l) = -\frac{A}{28}\tanh(A \cdot l + B) + \frac{1}{14}U_0
$$
  
\n
$$
V_{\text{pair}}(l) = \frac{A}{14}\tanh(A \cdot l + B) - \frac{1}{7}U_0
$$
\n(3.51)

Der Wert der Konstanten  $A$  ergibt sich hiermit zu $A = 2\sqrt{U_0^2 + 28t_0^2}$ . Durch Limesbildung erhält man somit die effektiven Koeffizienten

$$
t_{+2, \text{eff}} = 0
$$
  
\n
$$
U_{\text{eff}} = \frac{4}{7} U_0 \sqrt{1 + 28 \left(\frac{t_0}{U_0}\right)^2 + \frac{3}{7} U_0}
$$
  
\n
$$
J_{1, \text{eff}} = \frac{2}{7} U_0 \sqrt{1 + 28 \left(\frac{t_0}{U_0}\right)^2 - \frac{2}{7} U_0}
$$
  
\n
$$
V_{\text{eff}} = -\frac{1}{14} U_0 \sqrt{1 + 28 \left(\frac{t_0}{U_0}\right)^2 + \frac{1}{14} U_0}
$$
  
\n
$$
V_{\text{pair,eff}} = \frac{1}{7} U_0 \sqrt{1 + 28 \left(\frac{t_0}{U_0}\right)^2 - \frac{1}{7} U_0}.
$$
  
\n(3.52)

Auch diese Werte stimmen mit den Ergebnissen aus [8, 14] überein. Der Koeffizient $t_0(l)$  besitzt wiederum während des ganzen Flusses den konstanten Wert  $t_0$ . Durch Entwicklung des Wurzeltermes sieht man, dass

$$
J_{1, \text{eff}}^{\text{NN}} = \frac{4t^2}{U} + O\left(\frac{t^4}{U^3}\right)
$$
 (3.53)

wie auch schon  $J_{1,\text{min}}$  den ersten Term der Störungsrechnung für  $J_1$  reproduziert, welche bis zur Ordnung  $O\left(\frac{t^6}{U_c^6}\right)$  $\frac{t^6}{U^5}$  die Form [8, 14]

$$
J_1 = \frac{4t^2}{U} - \frac{24t^4}{U^3} + \frac{331t^6}{U^5} + O\left(\frac{t^8}{U^7}\right)
$$
 (3.54)

hat. Im Folgenden sind die bisher auftretenden effektiven Koeffizienten gegen die Anfangswerte  $U_0$  und  $t_0$  aufgetragen, wobei der Index null weggelassen wird. Anstelle von t wird die Bandbreite  $W = 8t$  verwendet. Als Referenzwert findet der führende Term der Störungsrechnung  $J_1^{(2)} = \frac{4t^2}{U}$  Verwendung. Die Größe  $U_{\text{eff}}$  der Elektronenabstoßung wird relativ zur Anfangsgröße  $U_0$ aufgetragen (Abbildungen (3.8) - (3.11)).

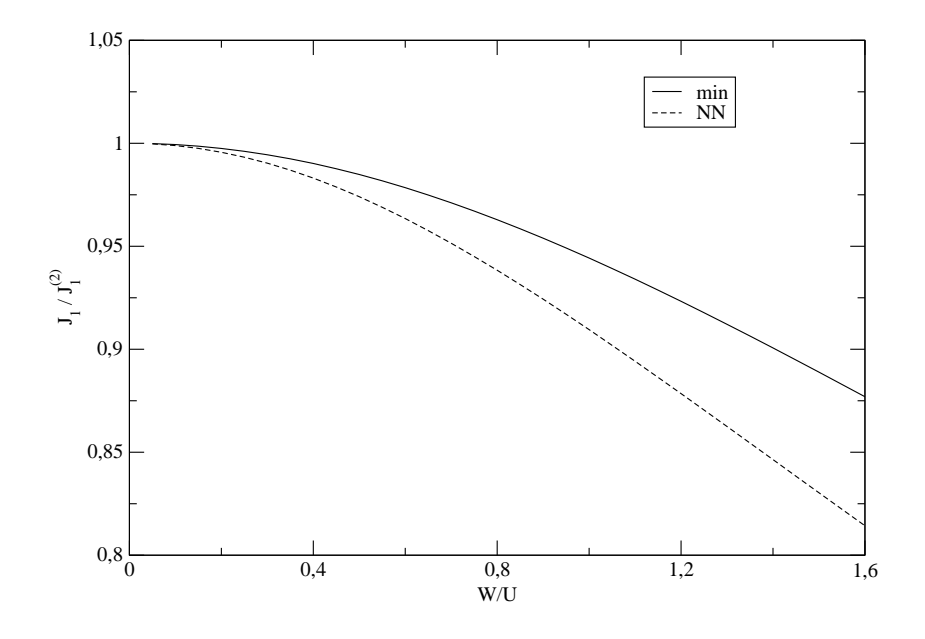

Abbildung 3.8: Verlauf von  $J_1$  relativ zu  $J_1^{(2)}$  $i_1^{(2)}$  in Abhängigkeit von  $W/U$ . Aufgetragen sind die Werte des minimalen und des erweiterten Modells.

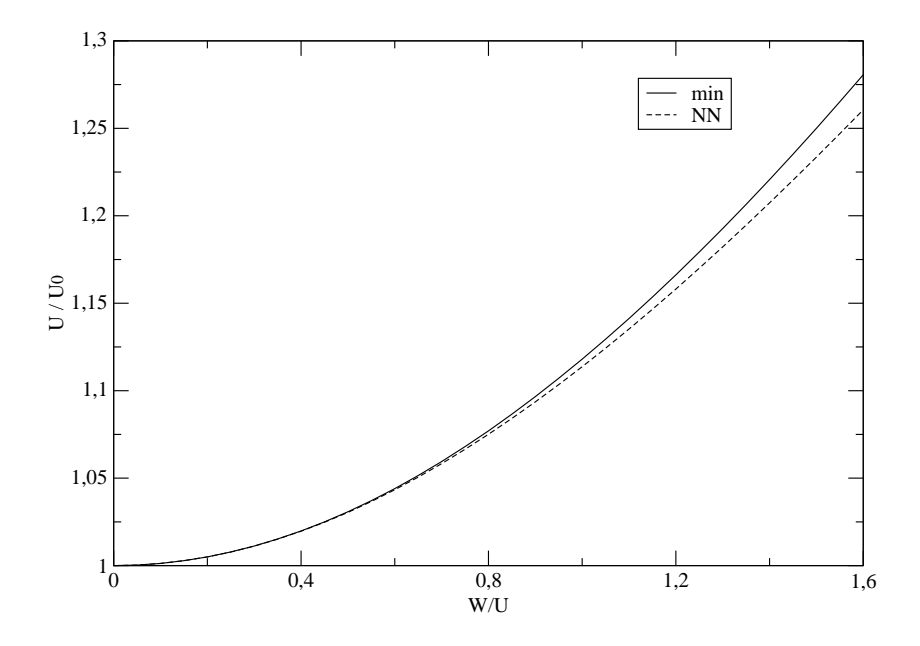

Abbildung 3.9: Verlauf von U relativ zu  $U_0$  in Abhängigkeit von  $W/U$ . Aufgetragen sind die Werte des minimalen und des erweiterten Modells.

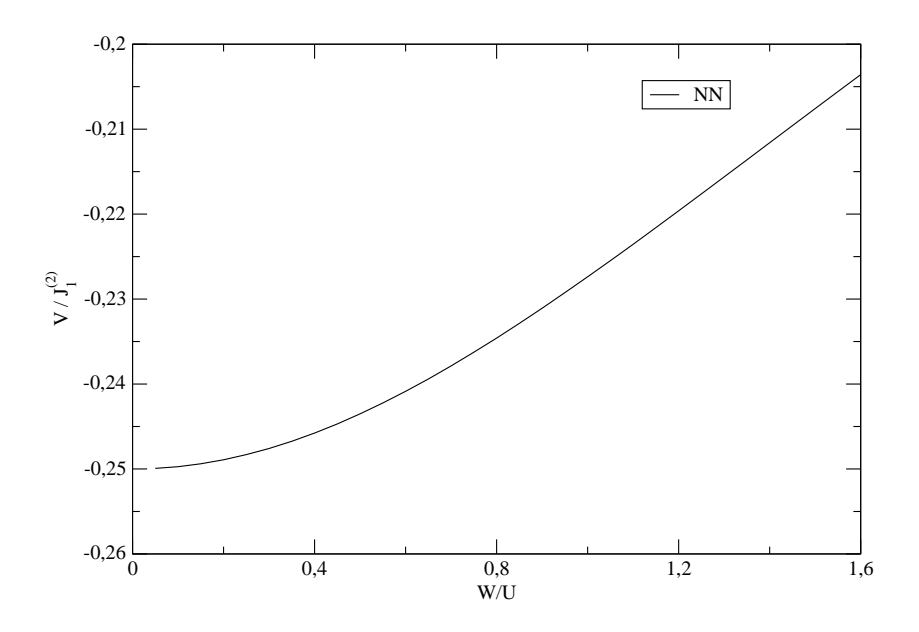

Abbildung 3.10: Verlauf von V relativ zu  $J_1^{(2)}$  $i_1^{(2)}$  in Abhängigkeit von  $W/U$ 

3.4. ABLEITUNG EINES EFFEKTIVEN MODELLS BEI HALBER  $FÜLLUNG$  47

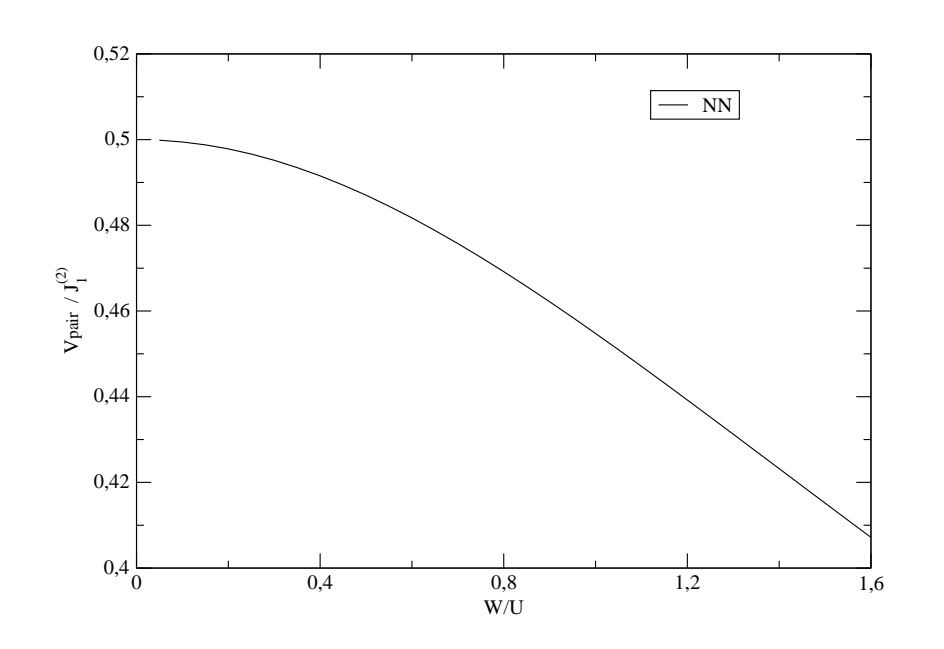

Abbildung 3.11: Verlauf von  $V_{\text{pair}}$  relativ zu  $J_1^{(2)}$  $i_1^{(2)}$  in Abhängigkeit von  $W/U$ Insgesamt ergibt sich fur den effektiven Hamiltonoperator die Form ¨

$$
H_{\text{eff}} = U(\infty) \frac{1}{2} \hat{D} + T_0 + J_1(\infty) \sum_{\langle i,j \rangle} \vec{S}_i \vec{S}_j + V(\infty) \sum_{\langle i,j \rangle} \overline{n}_i \cdot \overline{n}_j
$$
  
+ 
$$
V_{\text{pair}}(\infty) \sum_{\langle i,j \rangle} \left( c_{i,\uparrow}^{\dagger} c_{i,\downarrow}^{\dagger} c_{j,\downarrow} c_{j,\uparrow} + c_{i,\downarrow} c_{i,\uparrow} c_{j,\uparrow}^{\dagger} c_{i,\downarrow}^{\dagger} \right).
$$
(3.55)

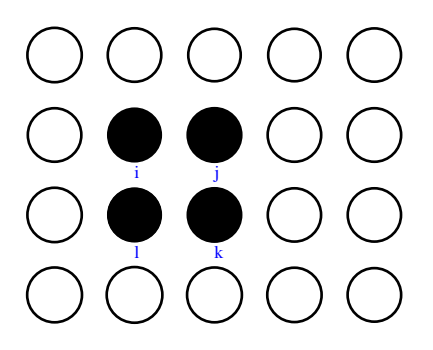

Abbildung 3.12: Einwirken des Operators aus (3.56) auf die Gitterplätze  $(i, j, k, l)$ 

## 3.4.5 Plakette und lineare Kette

Im Folgenden werden auch Terme in die Rechnung mit aufgenommen, deren Einflussbereich sich auf ganze Plaketten oder auf lineare Ketten mit drei Gitterpunkten erstrecken. Um ein möglichst allumfassendes Modell zu erhalten, werden hierbei alle Terme zugelassen, die sich über diese Plätze erstrecken, d.h. es werden nicht nur spezielle Terme, wie zum Beispiel Spinwechselwirkungen, berücksichtigt. Hierdurch steigt jedoch der Rechenaufwand enorm an. Da jeder Term mit Hilfe der normal-geordneten Operatoren ausgedrückt wird, gibt es  $16^4 = 65536$  verschiedene Operatoren auf einer Plakette, und  $16<sup>3</sup> = 4096$  Operatoren auf einer linearen Ketten. Dies würde zusammen eine Anzahl von 69632 Operatoren ergeben. Da allerdings auch der Einheitsoperator Verwendung findet, ist die Anzahl verwendeter Operatoren geringfügig kleiner. So beschreiben zum Beispiel die beiden Operatorenmonome

$$
\sigma_i^z \overline{n}_j \mathbb{1}_k \mathbb{1}_l \tag{3.56}
$$

und

$$
\sigma_i^z \overline{n_j} 1_m \tag{3.57}
$$

denselben Prozess, der sich lediglich über die zwei Gitterpunkte  $i$  und j erstreckt. Daher wurden in der Rechnung nur lineare Ketten verwendet, die Prozesse beschreiben, die sich wirklich uber drei sites erstrecken, wie bei- ¨ spielsweise

$$
\sigma_i^z 1_j \sigma_m^z. \tag{3.58}
$$

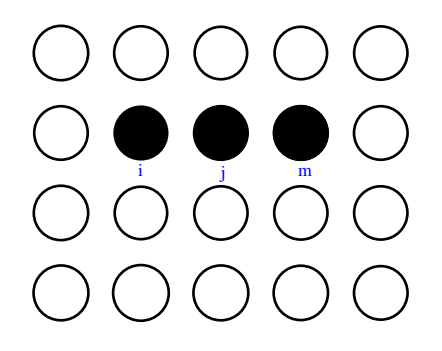

Abbildung 3.13: Einwirken des Operators aus (3.57) auf die Gitterplätze  $(i, j, m)$ 

Ansonsten werden alle Prozesse mit Hilfe von Operatoren ausgedrückt, die auf Plaketten wirken. Wie das obige Beispiel verdeutlicht, können Prozesse, die sich über zwei direkt benachbarte Gitterplätze erstrecken, auch mit Hilfe von Plaketten ausgedrückt werden, indem zwei Einheitsoperatoren verwendet werden. Hierdurch kann die Berechnung der Flussgleichung leichter in einem Computerprogramm implementiert werden, da nur Kommutatoren der Form

$$
\left[\mathcal{O}_{\alpha_1,\vec{r}_1}\cdot\mathcal{O}_{\alpha_2,\vec{r}_2}\cdot\mathcal{O}_{\alpha_3,\vec{r}_3}\cdot\mathcal{O}_{\alpha_4,\vec{r}_4},\mathcal{O}_{\alpha_5,\vec{r}_5}\cdot\mathcal{O}_{\alpha_6,\vec{r}_6}\cdot\mathcal{O}_{\alpha_7,\vec{r}_7}\cdot\mathcal{O}_{\alpha_8,\vec{r}_8}\right]
$$
(3.59)

berechnet werden müssen. Hierbei bezeichnen die Ortsvektoren  $\vec{r}_x$  den Gitterplatz an dem der jeweilige Operator  $\mathcal{O}_{\alpha_x}$  wirkt. Der Index  $\alpha_x \in \{1, \ldots, 16\}$ spezifiziert den Operator genauer.

Ausgangspunkt für die Plakettenrechnung ist der Hamiltonoperator

$$
H(l) = \sum_{\langle i,j,k,l\rangle} \sum_{\substack{\alpha_x=1\\ x \in \{1,2,3,4\}}} t_{Nr(\alpha_x)}(l) \cdot O_{\alpha_1,i} \cdot O_{\alpha_2,j} \cdot O_{\alpha_3,k} \cdot O_{\alpha_4,l}
$$
  
+ 
$$
\sum_{i-j-m} \sum_{\substack{\beta_x=1\\ x \in \{1,2,3\}}} d_{Nr2(\beta_x)}(l) \cdot O_{\beta_1,i} \cdot O_{\beta_2,j} \cdot O_{\beta_3,m},
$$
(3.60)

wobei  $\langle i, j, k, l \rangle$  im Uhrzeigersinn Gitterplätze bezeichnen (siehe Abbildung 3.12) und somit alle Plaketten des Gitters mit eingeschlossen werden. Dagegen bezeichnen  $i - j - m$  drei Gitterplätze in linearer Anordnung (siehe

Abbildung 3.13). Auch hier wird die Translationsinvarianz berucksichtigt, da ¨ über alle linearen Dreier-Ketten summiert wird.

Die Koeffizienten der Operatorenmonome werden mit  $t_{Nr(\alpha_r)}$  beziehungsweise  $d_{Nr2(\beta_x)}$  bezeichnet. Hierbei ordnet die Bijektion  $Nr(\alpha_x) = Nr(\alpha_1, \alpha_2, \alpha_3, \alpha_4)$ dem Zahlentupel  $(\alpha_1, \alpha_2, \alpha_3, \alpha_4) \in \{1, ..., 16\} \times \{1, ..., 16\} \times \{1, ..., 16\}$  $\{1, \ldots, 16\}$  einen Wert  $\in \{1, \ldots, 65536\}$  zu. Einem bestimmten Operatormonom wird hierdurch ein Koeffizient zugeordnet.

Die Bijektion  $Nr2(\beta_x) = Nr2(\beta_1, \beta_2, \beta_3)$  ordnet dem Zahlentupel  $(\beta_1, \beta_2, \beta_3) \in$  $\{1, \ldots, 16\} \times \{1, \ldots, 16\} \times \{1, \ldots, 16\}$  einen Wert  $\in \{1, \ldots, 4096\}$  zu. Die Operatoren  $O_{\beta_1,i}$  und  $O_{\beta_3,m}$  sollen hierbei jeweils ungleich dem Einheitsoperator sein, da solche Operatorenmonome schon bei den Operatoren auf Plaketten mit einbezogen werden.

Die große Anzahl an Koeffizienten führt im Endeffekt dazu, dass sehr viele gekoppelter Differentialgleichungen zweiter Ordnung zu lösen sind. Um den Rechenaufwand zu minimieren, ist es notwendig Symmetrien auszunutzen, wie beispielsweise Spiegelung und Drehung. Dies bedeutet, dass Monome, die durch Spiegelung oder Drehung ineinander überführt werden können, grunds¨atzlich den gleichen Koeffizienten besitzen. Da allerdings die Reihenfolge der Gitterplatzbezeichnung gleich bleiben soll kann es vorkommen, dass Koeffizienten auf Grund von Operatorenvertauschungen ein umgekehrtes Vorzeichen besitzen, dem Betrage nach aber gleich sind.

Wie in den vorigen Beispielen schon erwähnt wurde, sind auch Koeffizienten verschiedener Operatormonome gleich, wenn diese durch eine hermitesche Konjugation ineinander überführt werden können. Wird hierbei die Reihenfolge der Gitterplatzbezeichnungen nicht geändert, so erhält der Koeffizient eines Operatormonomes eventuell ein anderes Vorzeichen. Als Beispiel sei hier auf die beiden Produkte von Operatoren

$$
n_i c_{i,\uparrow} n_j c_{j,\downarrow}^\dagger \sigma_k^z \sigma_l^z \tag{3.61}
$$

und

$$
n_i c_{i,\uparrow}^\dagger n_j c_{j,\downarrow} \sigma_k^z \sigma_l^z \tag{3.62}
$$

verwiesen, deren Koeffizienten sich nur um den Faktor −1 unterscheiden. Gehen Operatormonome durch Spinflip ineinander über, so ist auch hier der Betrag ihrer Koeffizienten gleich. Allerdings wird im Falle eines Spinflips nur dann das Vorzeichen des Koeffizienten geändert, wenn mindestens einer der beiden Operatoren  $c_1^{\dagger}$  $^{\dagger}_{\uparrow}c^{\dagger}_{\downarrow}$  $\mathcal{C}_\downarrow$  oder  $c_\downarrow c_\uparrow$  im Operatormonom enthalten ist. Beide Operatoren werden durch eine Spinflipoperation ineinander überführt.

Um allerdings die Darstellung mittels normal-geordneter Operatoren beizubehalten, müssen die Erzeuger beziehunsweise Vernichter nach dem Spinflip umgeordnet werden. Dies bewirkt den Faktor −1.

Durch all diese Symmetriebetrachtungen ist es möglich, die Anzahl verschiedener Koeffizienten drastisch zu minimieren. Beispielsweise kann aus dem Operatorenmonom

$$
c_{i,\uparrow}(1-n_{i,\downarrow})n_{j,\uparrow}c_{j,\downarrow}^{\dagger}c_{k,\downarrow}c_{k,\uparrow}1_{l}
$$
\n(3.63)

mittels Drehung, Spiegelung, Spinflip, hermitescher Konjugation, beziehungsweise Spinflip und anschließender hermitescher Konjugation 32 andere Plakettoperatoren abgeleitet werden. Man braucht also anstatt 32 Koeffizienten nur einen einzigen zu betrachten. Somit reduziert sich auch die Anzahl der zu lösenden gekoppelten Differentialgleichungen, was sich in einer geringeren Computerlaufzeit und geringerem Speicherbedarf bemerkbar macht.

Zur Berechnung des Generators wird der komplette Hamiltonoperator (3.60) verwendet. Auch hier leisten wiederum nur Operatoren einen Beitrag, die die Anzahl der Doppelbesetzungen verändern.

#### Abbruchkriterium für die Berechnungen

Bei der Wahl eines geeigneten Abbruchkriteriums spielt die Größe ROD (residual off-diagonality), welche schon in Abschnitt  $3.4.2$  erwähnt wurde, eine entscheidende Rolle. Diese wird als Summe der Quadrate der Koeffizienten von Operatoren definiert, welche die Anzahl der Doppelbesetzungen ändern. Die Größe ROD ist somit ein Maß dafür, inwieweit diese Terme zu einem bestimmten Zeitpunkt des Flusses eliminiert wurden [8]. Bei der hier durchgeführten numerischen Integration verschwindet allerdings die Summe der Quadrate nicht ganz. Daher wird eine sehr kleine, von null verschiedene Grenze festgelegt, unterhalb derer die Rechnung abgebrochen werden kann. Somit sind auch die entsprechenden Koeffizienten, welche zu ROD beitragen, vernachlässigbar klein.

In Abbildung (3.14) ist der Verlauf der Residual off-diagonality bei der Plakettenrechnung für verschiedene Werte von  $W/U$  während des Flusses logarithmisch gegen die dimensionslose Variable l · U aufgetragen, da sich ROD exponentiell dem Wert null nähert. Dieses exponentielle Verhalten ergab sich auch bei den entsprechenden Rechnungen in [8, 14]. Dagegen folgte aus analogen Berechnungen bei der Dopelplakettenrechnung für  $W/U > 1.12$  ein nichtmonotones Verhalten der ROD. Allerdings ist in diesem Parameterbereich, wie in Kapitel 4 näher erläutert wird, eine Ableitung des effektiven Modells sowieso nicht mehr möglich.

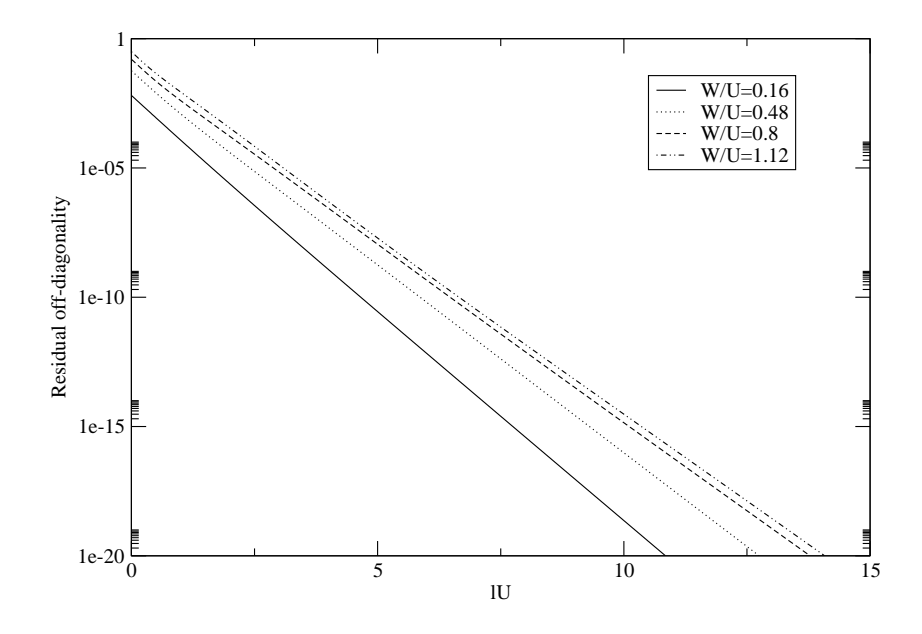

Abbildung 3.14: Verlauf der Residual off-diagonality bei der Plakettenrechnung während des Flusses

Im Gegensatz zur Doppelplakettenrechnung in den Referenzen [8, 14] ist der Verlauf der ROD in der Plakettenrechnung selbst bei  $W/U = 1.6$  monoton fallend.

Zu Beginn des Flusses (l = 0) tragen nur die Operatoren  $T_{+2}$  und  $T_{-2}$  zur Residual off-diagonality bei. Genau genommen sind das sowohl bei  $T_{+2}$  als auch bei T−<sup>2</sup> jeweils acht Terme (Zwei Spinrichtungen und jeweils Hin- und Zurückhüpfen in x- und y-Richtung). Somit ergibt sich ein Startwert von  $ROD(l=0) = 8t_{+2}^2 + 8t_{-2}^2 = 16t^2.$ 

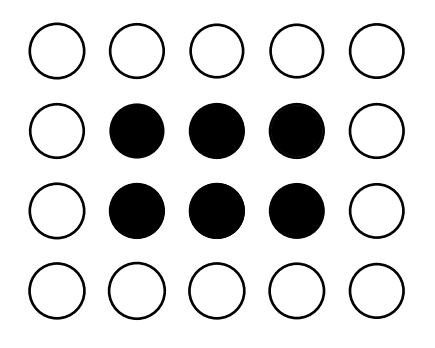

Abbildung 3.15: Betrachtung von Operatoren, welche auf einer Doppelplakette wirken

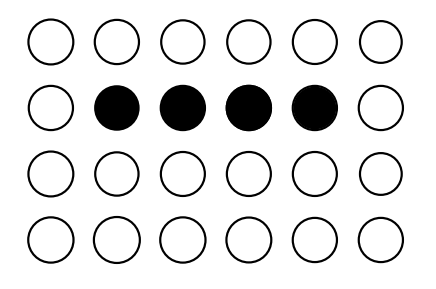

Abbildung 3.16: Betrachtung von Operatoren, welche auf einer linearen Kette mit vier Gitterplätzen wirken

#### Effektives Modell

Im Folgenden werden die Resultate der Plakettenrechnung präsentiert. Diese entsprechen den Werten aus den Referenzen [8, 14]. In diesen Arbeiten wurden auch Rechnungen durchgeführt, die Operatoren enthalten, welche auf Doppelplaketten oder linearen Ketten mit vier Gitterplätzen wirken (Abbildungen (3.15) und (3.16)). Ebenfalls wurden in [8, 14] Rechnungen mit Operatoren unternommen, welche auf bis zu vier Gitterplätzen wirken, aber in das Schema der Abbildungen (3.15) und (3.16) passen. All diese Werte wurden auch hier zum Vergleich in die Abbildungen mit aufgenommen (durch "IV" beziehungsweise durch "Doppelplakette" gekennzeichnet).

#### Spinwechselwirkungsterme

Bisher wurde an Spinwechselwirkungsoperatoren nur der Ausdruck der Heisenberg-Wechselwirkung

$$
H_{\rm NN} = J_1 \sum_{\langle i,j \rangle} \vec{S}_i \vec{S}_j \tag{3.64}
$$

verwendet, welcher die Austauschwechselwirkung zwischen Spins benachbarter Gitterplätze beschreibt. Die Erweiterung des bisherigen Modells macht es möglich, neben  $J_1$  auch Spinwechselwirkungen zwischen Gitterplätzen zu es moglich, neben  $J_1$  auch spinwechselwirkungen zwischen Gitterplatzen zu<br>betrachten, die diagonal benachbart sind ( $J_2$ ), also einen Abstand von  $\sqrt{2}a$ zueinander aufweisen. Hierbei soll a den Abstand zwischen direkt benachbarten Gitterplätzen bezeichnen. Des Weiteren soll auch der Koeffizient des Heisenberg-Operators betrachtet werden, bei dem die beiden Spins 2a voneinander entfernt sind  $(J_3)$ , also an Enden einer linearen Dreier-Kette lokalisiert sind.

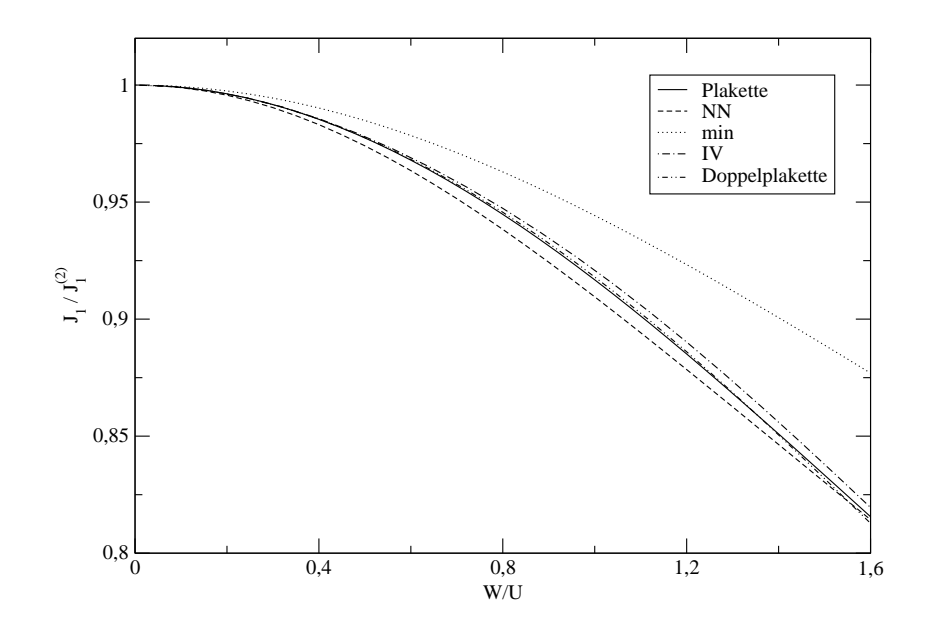

Abbildung 3.17: Verlauf von  $J_1$  relativ zu  $J_1^{(2)}$  $_1^{(2)}$  in Abhängigkeit von  $W/U$ . Zum Vergleich sind auch die Werte des minimalen Modells und dessen Erweiterung aufgetragen

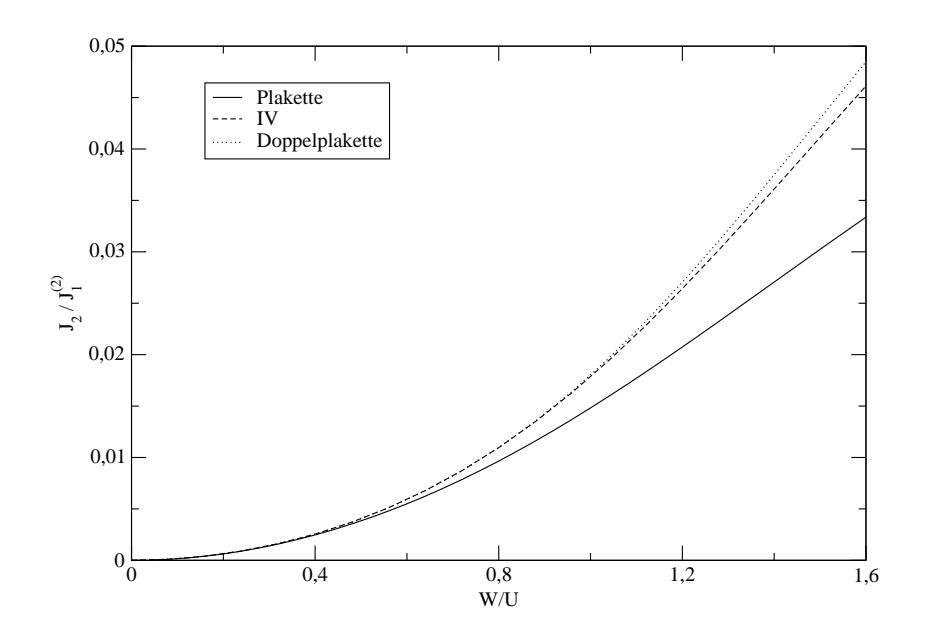

Abbildung 3.18: Verlauf von  $J_2$  relativ zu  $J_1^{(2)}$  $i_1^{(2)}$  in Abhängigkeit von  $W/U$ 

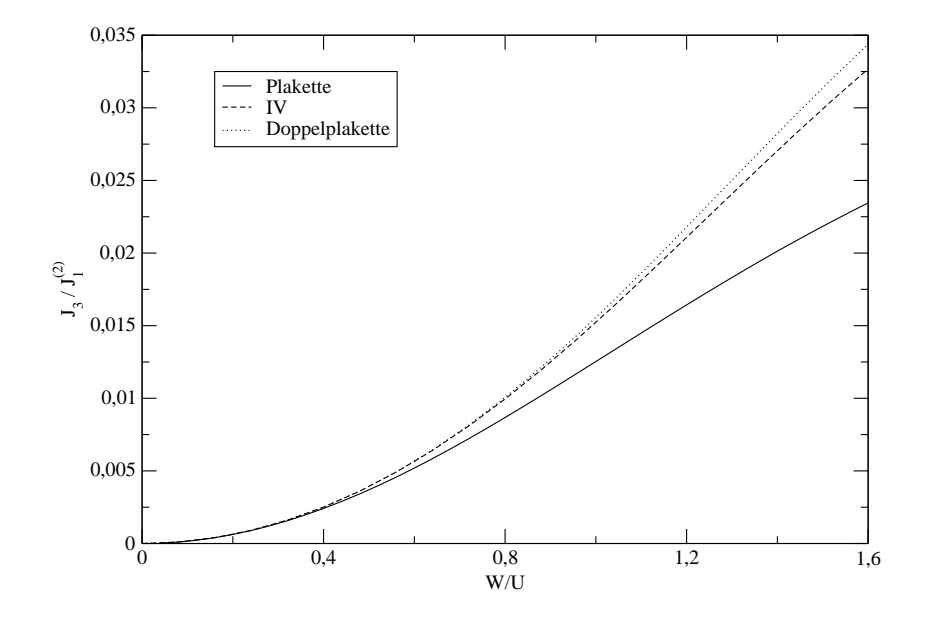

Abbildung 3.19: Verlauf von  $J_3$  relativ zu  $J_1^{(2)}$  $i_1^{(2)}$  in Abhängigkeit von  $W/U$ 

In Abbildung (3.17) wird die Größe des Koeffizienten  $J_1$  der bisherigen Modelle miteinander verglichen. Während das minimale Modell hier für alle verschiedenen Anfangswerte die größten Werte liefert, sind sich die Koeffizienten der beiden letzten Modelle recht ähnlich, wobei das Einbeziehen von Plaketten und linearen Ketten leicht höhere Koeffizienten verursacht. Auch das Einbeziehen von Operatoren mit größerem Wirkungsbereich bringt kaum Anderungen im Koeffizienten  $J_1$  hervor.

Anhand der Abbildungen (3.17)-(3.19) ist ersichtlich, dass die Koeffizienten  $J_2$  und  $J_3$  viel kleinere Werte annehmen als  $J_1$ . Bei  $W/U = 0.64$  ergibt sich beispielsweise  $J_2/J_1 = 0.00645$  und  $J_3/J_1 = 0.00604$ . Somit könnte in einer Vereinfachung des effektiven Modells auf die entsprechenden Terme verzichtet werden, da diese Spinwechselwirkungen eine viel geringere Rolle spielen als solche, die zwischen direkt benachbarten Elektronen stattfinden.

Während  $J_1$  für kleine Werte von  $W/U$  proportional zu  $\frac{t^2}{U}$  $\frac{t^2}{U}$  ansteigt, zeigen sowohl  $J_2$  als auch  $J_3$  ein Verhalten proportional zu  $\frac{t^4}{U^3}$  $\frac{t^4}{U^3}$ . Trägt man den Logarithmus von  $J_2/\frac{4t^2}{U}$  $\frac{Ut^2}{U}$  gegen den Logarithmus von  $W/U$  auf, so erhält man eine Gerade der Steigung zwei. Folglich ist die Größe  $J_2/\frac{4t^2}{U}$  $\frac{dt^2}{U}$  für kleine  $W/U$ proportional zu  $\frac{t^2}{U^2}$  und somit  $J_2$  proportional zu  $\frac{t^4}{U^3}$  $\frac{t^4}{U^3}$ . Das gleiche Ergebnis erhält man auch für  $J_3$ .

Das Potenzverhalten der betrachteten Koeffizienten kann man sich folgendermaßen verständlich machen: Geht man zunächst davon aus, dass zwei benachbarte Gitterpunkte jeweils von einem Elektron besetzt sind, so ist es eventuell möglich, dass eines der beiden Elektronen auf den einfach besetzten Nachbargitterplatz springt. Unmittelbar nach diesem ersten Hupfprozess ¨ springt eines der beiden Elektronen wieder zurück auf den nun leer gewordenen Gitterplatz. Springt dabei das andere Elektron zurück, so bedeutet dies einen Austausch zwischen den Spins und damit eine effektive Spin-Spin Wechselwirkung[1]. Da hierbei zwei Hüpfprozesse der Ordnung  $t$  beteiligt sind, hat der Koeffizient  $J_1$  die führende Ordnung  $\frac{t^2}{U}$  $\frac{t^2}{U}$ .

Entsprechende Hupfprozesse, welche effektive Spinwechselwirkungen zwischen ¨ diagonal benachbarten Spins beziehungsweise zwischen Spins der Entfernung 2a hervorrufen sind jeweils von der Ordnung  $\frac{t^2}{U}$  $\frac{t^2}{U}$ . Insgesamt sind somit  $J_2$  und  $J_3$  von der Ordnung  $\frac{t^4}{U^3}$  $\frac{t^4}{U^3}.$ 

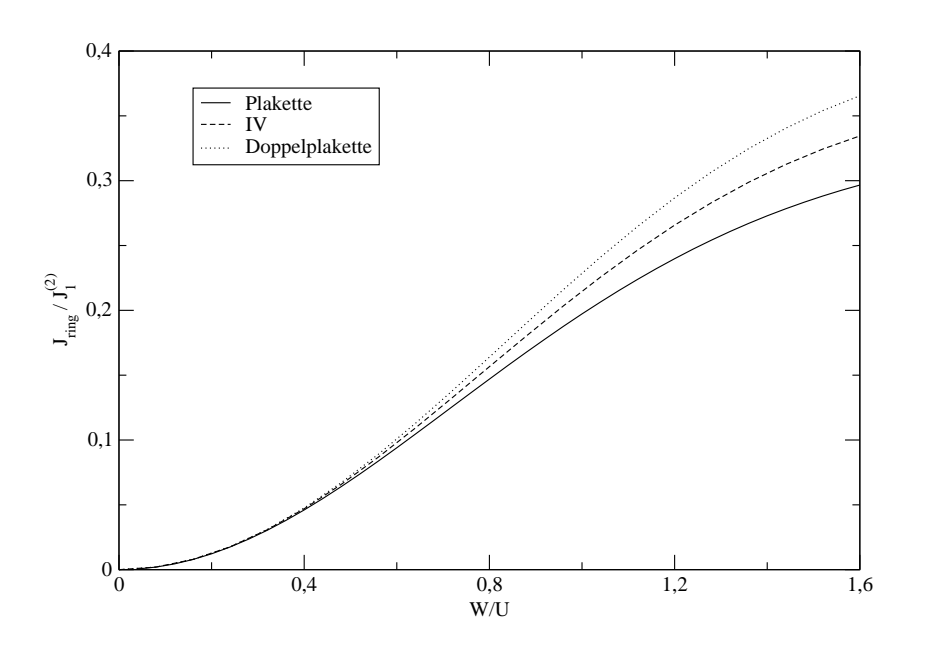

Abbildung 3.20: Verlauf von  $J_{\text{ring}}$  relativ zu  $J_1^{(2)}$  $i_1^{(2)}$  in Abhängigkeit von  $W/U$ 

Außer diesen Spinwechselwirkungen kann man auch Wechselwirkungen von vier Spins betrachten, die sich an den Eckpunkten einer Plakette befinden. Der wichtigste dieser Terme ist der Operator der Ring-Wechselwirkung [19, 20, 21, 12, 22, 23, 8, 14]

$$
H_{\text{ring}} = J_{\text{ring}} \sum_{\langle i,j,k,l \rangle} \left[ \left( \vec{S}_i \cdot \vec{S}_j \right) \left( \vec{S}_k \cdot \vec{S}_l \right) + \left( \vec{S}_i \cdot \vec{S}_l \right) \left( \vec{S}_j \cdot \vec{S}_k \right) - \left( \vec{S}_i \cdot \vec{S}_k \right) \left( \vec{S}_j \cdot \vec{S}_l \right) \right]
$$
(3.65)

wobei  $\langle i, j, k, l \rangle$  wiederum für Gitterplätze in zyklischer Ordnung einer Plakette stehen. Ein weiterer Operator, der sich über eine ganze Plakette erstreckt, ist der folgende Spinoperator

$$
H^{\times} = J^{\times} \sum_{\langle i,j,k,l\rangle} \left( \vec{S}_i \cdot \vec{S}_k \right) \left( \vec{S}_j \cdot \vec{S}_l \right), \tag{3.66}
$$

wobei die Wechselwirkung der Spins hier zunächst diagonal erfolgt.

Anhand der Abbildungen (3.20) und (3.21) wird ersichtlich, dass auch der Einfluss des letzten Operators relativ klein ist. Dagegen nimmt der Koeffizient  $J_{\text{ring}}$  beachtliche Werte an, so dass der Operator der Ring-Wechselwirkung

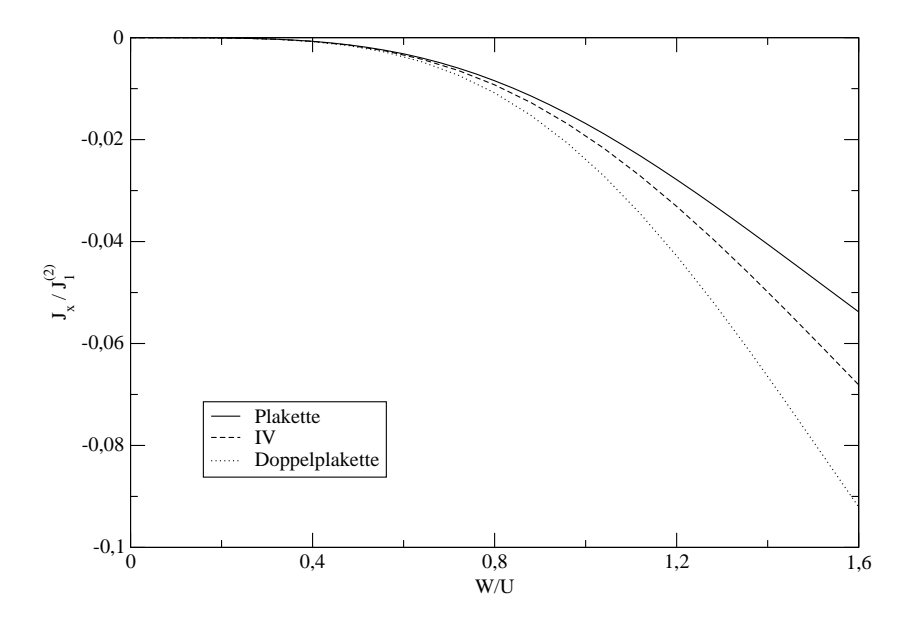

Abbildung 3.21: Verlauf von  $J^{\times}$  relativ zu  $J_1^{(2)}$  $i_1^{(2)}$  in Abhängigkeit von  $W/U$ 

einen wichtigen Beitrag zum effektiven Hamiltonoperator leistet. Durch logarithmisches Auftragen wird klar, dass  $J_{\text{ring}}$  von der Ordnung  $\frac{t^4}{U^3}$  und  $J^*$ von der Ordnung  $\frac{t^6}{U^6}$  $\frac{t^{6}}{U^{5}}$  ist (vergleiche auch Referenz [22]). Die Kalkulationen der Doppelplakettenrechnung aus [8, 14] ergaben bei allen hier betrachteten Spinkoeffizienten betragsmäßig größere Werte.

#### Hüpfterme

Außer Spinwechselwirkungsoperatoren treten im effektiven Hamiltonoperator auch Beiträge auf, die eine Bewegung von Ladungsträgern beschreiben, wobei allerdings die Anzahl der Doppelbesetzungen unverändert bleibt. Ein Beispiel für solch einen Operator ist  $T_0$ , der auch schon Bestandteil des Ursprungshamiltonians ist. Der Koeffizient dieses Operators relativ zum Anfangswert  $t_0(0)$  war in den beiden vorangegangenen Modellen unabhängig von  $W/U$ . Dies ändert sich nun bei der Einbeziehung von Plaketten und linearen Ketten (Abbildung 3.22).

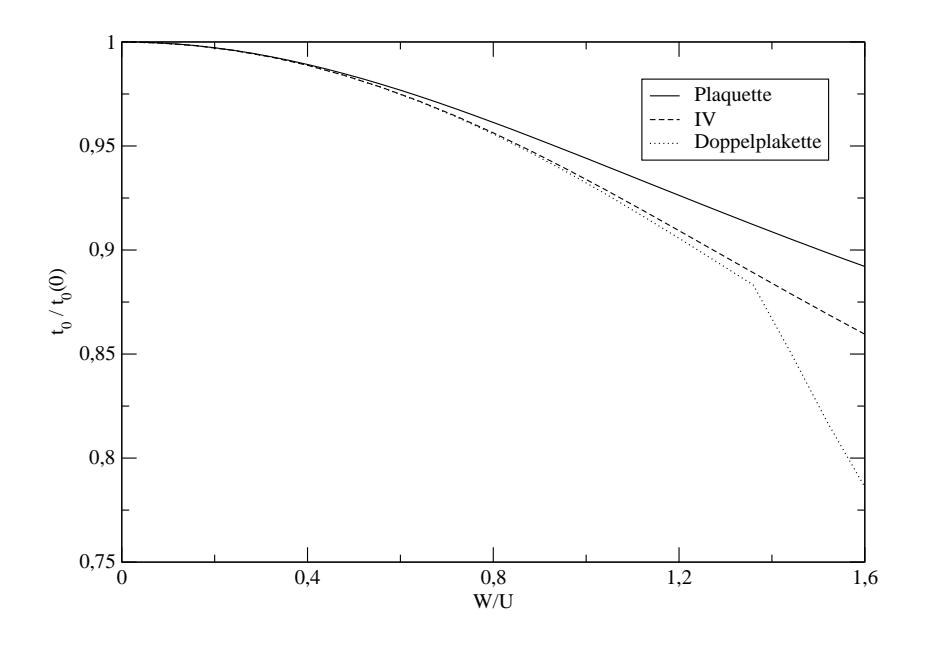

Abbildung 3.22: Verlauf von  $t_0$  relativ zu  $t_0(0)$  in Abhängigkeit von  $W/U$ 

Wie auch bei den Spinwechselwirkungen können nun Hüpfprozesse diagonal oder auch uber einen Gitterplatz in x- oder y-Richtung erfolgen. Die vom ¨ oder auch uber einen Gitterplatz in x- oder y-Richtung erfolgen. Die vom<br>Elektron überwundene Distanz beträgt hier wiederum  $\sqrt{2}a$  beziehungsweise 2a. Die Koeffizienten aller im Folgenden präsentierten Hüpfoperatoren sind von der Ordnung  $\frac{t^2}{U}$  $\frac{t^2}{U}$ . Die Operatoren solcher Prozesse lauten analog zu  $T_0$ 

$$
T_0' = t' \sum_{\langle \langle i,j \rangle \rangle, \sigma} [(1 - n_{i,\sigma}) c_{i,\overline{\sigma}}^\dagger c_{j,\overline{\sigma}} (1 - n_{j,\sigma}) + n_{i,\sigma} c_{i,\overline{\sigma}}^\dagger c_{j,\overline{\sigma}} n_{j,\sigma} + h.c.] \qquad (3.67)
$$

und

$$
T_0'' = t'' \sum_{\langle\langle i,j\rangle\rangle\rangle,\sigma} [(1 - n_{i,\sigma}) c_{i,\overline{\sigma}}^\dagger c_{j,\overline{\sigma}} (1 - n_{j,\sigma}) + n_{i,\sigma} c_{i,\overline{\sigma}}^\dagger c_{j,\overline{\sigma}} n_{j,\sigma} + h.c.], \quad (3.68)
$$

wobei  $\langle \langle i, j \rangle \rangle$  gegenüberliegende Gitterplätze beschreiben.  $\langle \langle \langle i, j \rangle \rangle \rangle$  steht hierbei für Gitterplätze, die zweifachen Gitterabstand haben. Den Abbildungen (3.23) und (3.24) ist die Abhängigkeit dieser beiden effektiven Koeffizienten von den Anfangswerten  ${\cal U}$  und  $t$  zu entnehmen.

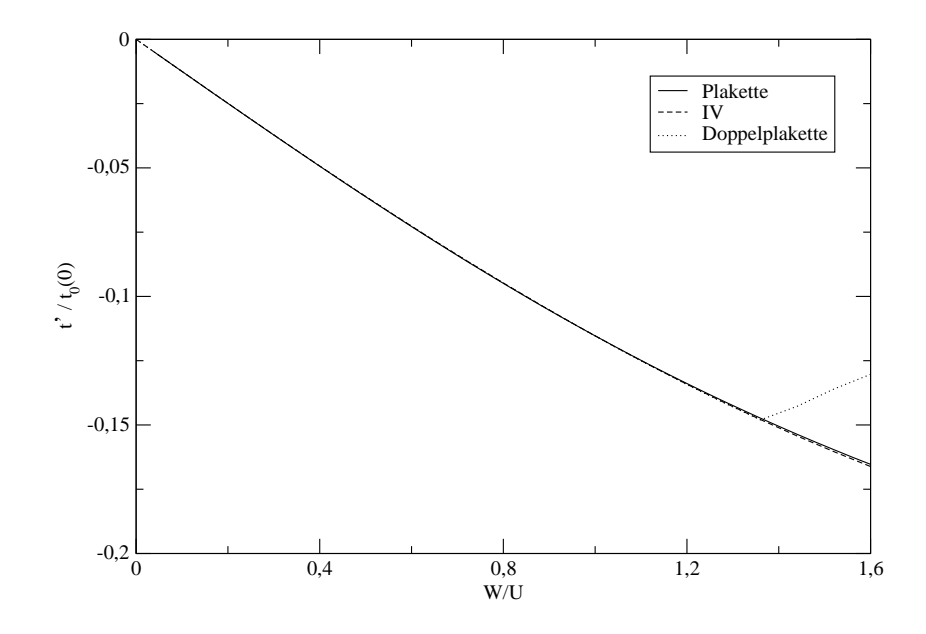

Abbildung 3.23: Verlauf von  $t'$  relativ zu  $t_0(0)$  in Abhängigkeit von  $W/U$ 

Beide Koeffizienten sind negativ. Allerdings nimmt der Koeffizient  $t'$  dem Betrage nach größere Werte an als  $t''$ . Dies liegt daran, dass Hüpfprozesse auf Grund der geringeren Distanz häufiger diagonal vorkommen als linear über einen anderen Gitterplatz hinweg.

Außer diesen spinunabhängigen Hüpftermen liefern auch spinabhängige Hüpfterme vergleichbare Beiträge zum effektiven Hamiltonoperator. Die Operatoren dieser spinabhängigen Vorgänge haben die Form

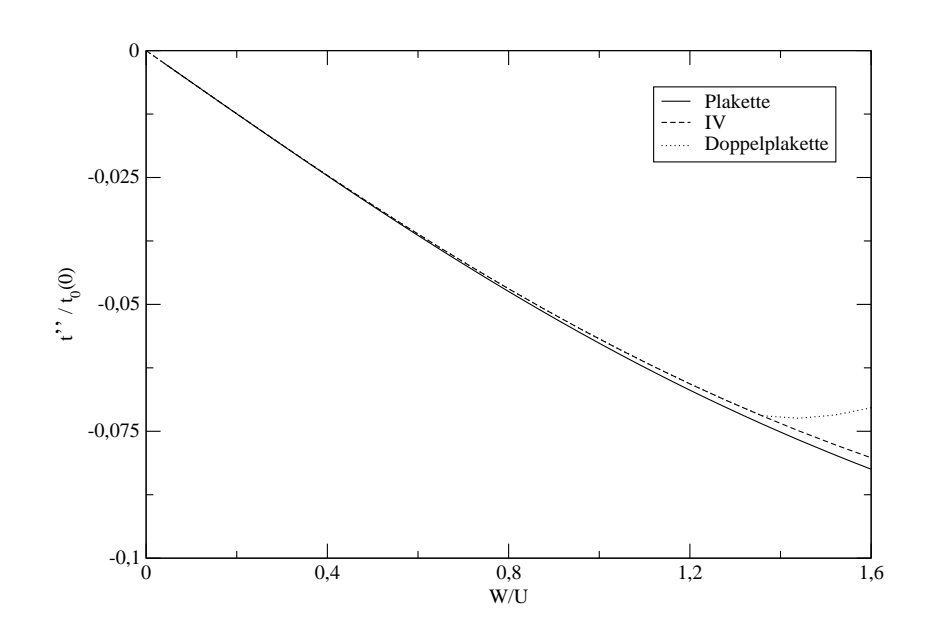

Abbildung 3.24: Verlauf von  $t''$  relativ zu  $t_0(0)$  in Abhängigkeit von  $W/U$ 

$$
T'_{s,0} = t'_{s} \sum_{\langle i,k,j\rangle;\alpha,\beta} \{ \left[ (1 - n_{i,\alpha}) c^{\dagger}_{i,\overline{\alpha}} \vec{\sigma}_{\overline{\alpha},\overline{\beta}} c_{j,\overline{\beta}} (1 - n_{j,\beta}) \right] \cdot \vec{S}_{k} + [n_{i,\alpha} c^{\dagger}_{i,\overline{\alpha}} \vec{\sigma}_{\overline{\alpha},\overline{\beta}} c_{j,\overline{\beta}} n_{j,\beta}] \cdot \vec{S}_{k} + h.c. \}
$$
(3.69)

beziehungsweise

$$
T''_{s,0} = t''_s \sum_{\langle \langle i,k,j \rangle \rangle; \alpha,\beta} \{[(1 - n_{i,\alpha}) c^{\dagger}_{i,\overline{\alpha}} \vec{\sigma}_{\overline{\alpha},\overline{\beta}} c_{j,\overline{\beta}} (1 - n_{j,\beta})] \cdot \vec{S}_k + [n_{i,\alpha} c^{\dagger}_{i,\overline{\alpha}} \vec{\sigma}_{\overline{\alpha},\overline{\beta}} c_{j,\overline{\beta}} n_{j,\beta}] \cdot \vec{S}_k + h.c. \}.
$$
\n(3.70)

Hierbei steht  $\langle i, k, j \rangle$  für drei Gitterpunkte, wobei i und k und auch k und j direkt benachbart sind. i und j hingegen sind diagonale Nachbarn.  $\langle \langle i, k, j \rangle \rangle$ bezeichnet drei Gitterpunkte entlang einer linearen Kette.  $\vec{\sigma}_{\overline{\alpha},\overline{\beta}}$  steht für einen Vektor, dessen drei Komponenten die Pauli-Spin-Matrizen sind, wobei durch  $\overline{\alpha}$  und  $\overline{\beta}$  die jeweilige Matrixkomponente angesprochen wird. Diese beiden spinabhängigen Hüpfterme sehen relativ kompliziert aus. Um sich ein Bild davon zu machen, welche Prozesse diese Operatoren beschreiben, ist es sinnvoll einzelne der darin enthaltenen Operatormonome explizit zu betrachten. Ein Beispiel für ein solches Operatormonom lautet

$$
(1-n_{i,\uparrow}) c_{i,\downarrow}^{\dagger} \sigma_k^+ c_{j,\uparrow} (1-n_{j,\downarrow}).
$$

Bei diesem Prozess springt ein isoliertes Spin up Elektron auf einen diagonal benachbarten Gitterplatz. Während dieses Hüpfprozesses kommt es zu einem Spinflip des gehüpften Elektrons. Dieser Spinflip wird kompensiert durch einen entgegengesetzten Spinflip auf dem benachbarten Gitterplatz k. Die Abbildungen (3.25) und (3.26) zeigen den Verlauf dieser beiden Hüpfelemente, der sich im positiven Bereich erstreckt. Sowohl $t_s^\prime$ als auch  $t_s^{\prime\prime}$  sind von gleicher Größenordnung wie auch  $t'$ .

Während die Koeffizienten der Spinwechselwirkungsterme in allen hier präsentierten Abbildungen glatte Funktionen von W/U sind, weisen die Koeffizienten der Hüpfterme für die Doppelplakettenrechnung eine plötliche Anderung des Kurvenverlaufs bei  $W/U \approx 1.35$  auf. Dies liegt am nicht monotonen Verlauf der Residual off-diagonality für die Doppelplakettenrechnung [8, 14].  $\dot{A}$ . Reischl fand jedoch heraus, dass eine Ableitung des effektiven Modells ohnehin nur in einem Parameterbereich unterhalb von  $W/U \approx 0.9$  möglich ist.

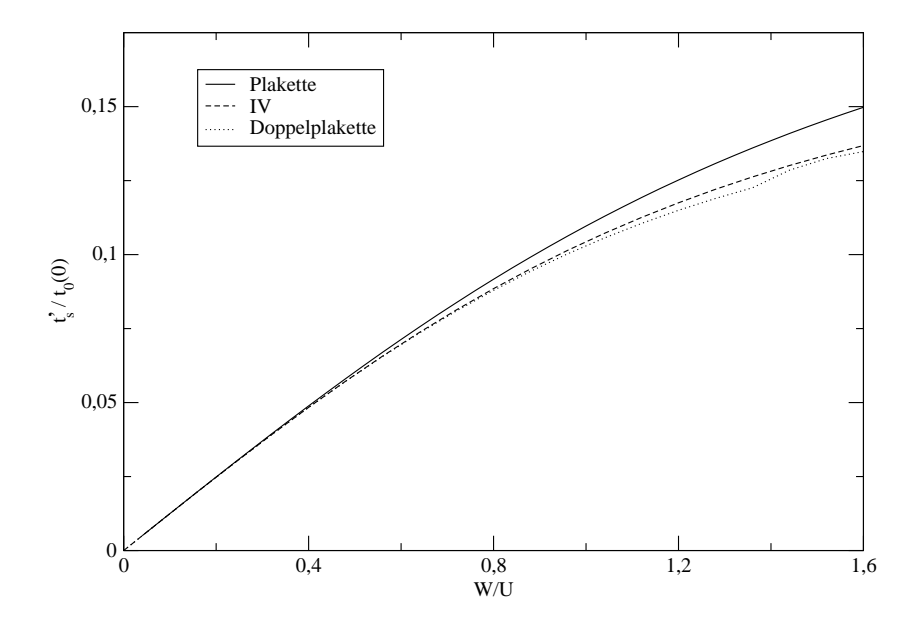

Abbildung 3.25: Verlauf von  $t'_{s}$  relativ zu  $t_{0}(0)$  in Abhängigkeit von  $W/U$ 

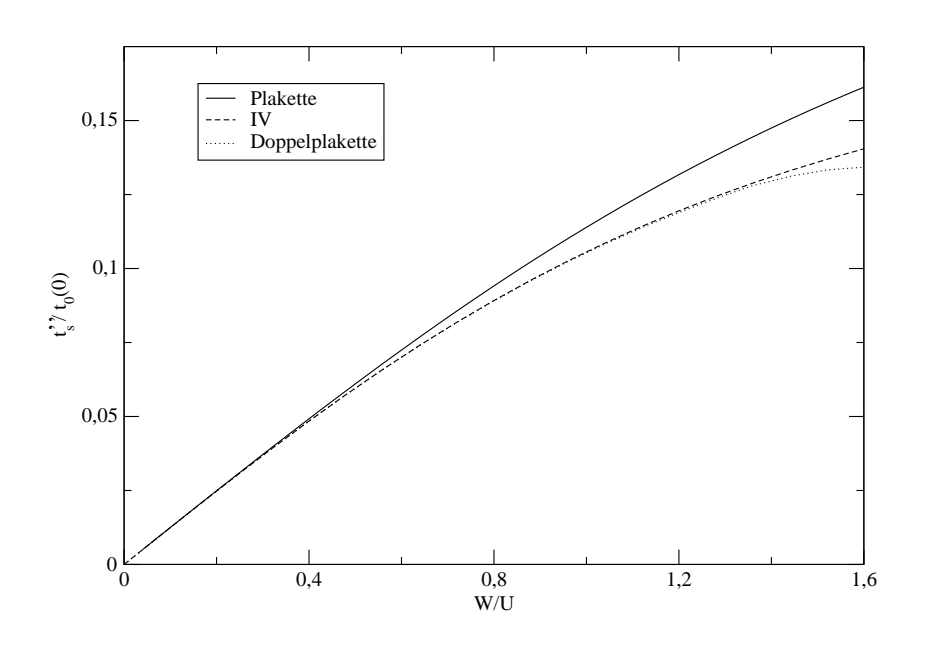

Abbildung 3.26: Verlauf von  $t''_s$  relativ zu  $t_0(0)$  in Abhängigkeit von  $W/U$ 

#### Wechselwirkungsterme

Der erste Koeffizient, der betrachtet wird, beschreibt die Größe der Wechselwirkung zwischen Elektronen, die sich am selben Gitterplatz befinden. Hierzu konnten schon effektive Werte in den ersten beiden betrachteten Modellen gewonnen werden. Bei der Erweiterung der Modelle fällt auch hier auf, dass das Ergebnis der Doppelplakettenrechnung bei  $W/U \approx 1.3$  eine plötzliche Anderung des Kurvenverlaufs aufweist (Abbildung 3.27). Dies geschieht allerdings im Parameterbereich oberhalb  $W/U = 0.9$ . Insgesamt liefert das NN-Modell die kleinsten Werte für die Elektronenabstoßung  $U$ . Der Verlauf des Koeffizienten ist aber in allen betrachteten Modellen recht ähnlich (Zumindest im gültigen  $W/U$  - Bereich).

Schon bei der Betrachtung von Termen, die sich auf lediglich zwei benachbarte Gitterplätze beschränken, traten Wechselwirkungsterme zwischen Doppelbesetzungen auf. Dies war zum einen die

Dichte-Dichte Wechselwirkung

$$
H_V = V \sum_{\langle i,j \rangle} \overline{n}_i \cdot \overline{n}_j. \tag{3.71}
$$

Da der Operator  $\bar{n}$  die Anzahl der vorhandenen Elektronen relativ zu halber Fullung angibt, liefert der Term nur dann einen Beitrag, wenn zwei benach- ¨

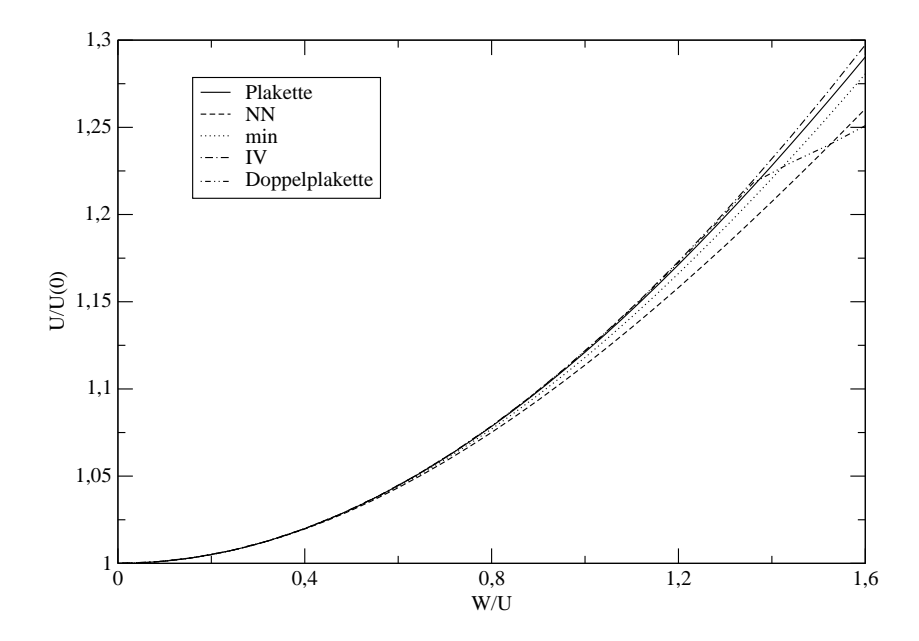

Abbildung 3.27: Verlauf von U relativ zu  $U(0)$  in Abhängigkeit von  $W/U$ 

barte Plätze von zwei Elektronen und/oder keinem Elektron besetzt sind. Ein solcher Dichte-Dichte Operator kann natürlich auch für diagonale Nachbarn betrachtet werden

$$
H_{\mathcal{V}'} = V' \sum_{\langle \langle i,j \rangle \rangle} \overline{n}_i \overline{n}_j. \tag{3.72}
$$

Auf Grund des etwas größeren Abstandes sind hierbei für den Koeffizienten V <sup>0</sup> dem Betrage nach kleinere Werte zu erwarten, was durch die Abbildungen  $(3.28)$  und  $(3.29)$  auch bestätigt wird.

In Abbildung (3.28) wurde als Vergleichswert zusätzlich noch der Verlauf des Koeffizienten V im NN-Modell angegeben. Dieser nimmt dem Betrage nach etwas kleinere Werte an, als in der hier durchgeführten Plakettenrechnung. Trägt man den Logarithmus von  $V/J_1^{(2)}$  gegen den Logarithmus von  $t/U$  auf, so erkennt man für kleine  $W/U$  - Werte, dass V proportional zu  $\frac{t^2}{U}$  $\frac{t^2}{U},$ während V' sogar proportional zu  $\frac{t^4}{U^3}$  $\frac{t^4}{U^3}$  ist. Dies ist auch verständlich, da die Dichte-Dichte Wechselwirkung zwischen benachbarten Gitterplätzen durch Hüpfprozesse entstehen, welche jeweils proportional zu  $t$  sind. Die entsprechenden Hüpfprozesse zwischen diagonal benachbarten Gitterplätzen sind jeweils von der Ordnung  $\frac{t^2}{U}$  $\frac{t^2}{U}$ . Die plötzlichen Änderungen im Kurvenverlauf der Doppelplakettenrechnung treten erst oberhalb von  $W/U = 0.9$  auf.

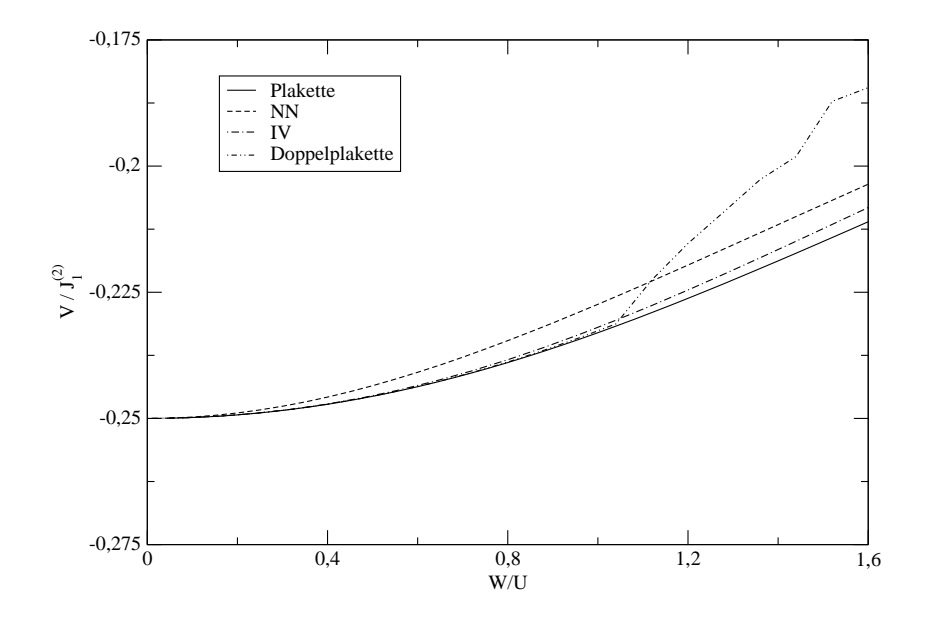

Abbildung 3.28: Verlauf von V relativ zu  $J_1^{(2)}$  $1^{(2)}$  in Abhängigkeit von  $W/U$ 

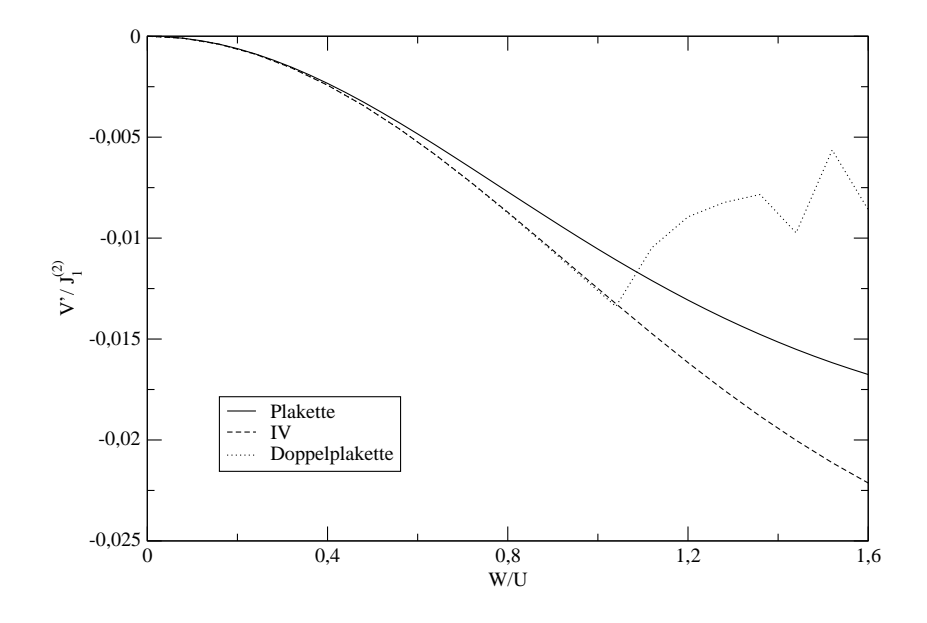

Abbildung 3.29: Verlauf von  $V'$  relativ zu  $J_1^{(2)}$  $i_1^{(2)}$  in Abhängigkeit von  $W/U$ 

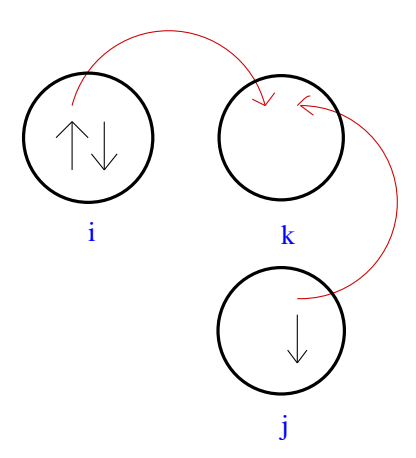

Abbildung 3.30: Prozess beschrieben durch  $H'_{\text{pair}}$ 

Ein weiterer Operator, der zwei Doppelbesetzungen betrifft, ist der Operator

$$
H_{\text{pair}} = V_{\text{pair}} \sum_{\langle i,j \rangle} \left( c_{i,\uparrow}^{\dagger} c_{i,\downarrow}^{\dagger} c_{j,\downarrow} c_{j,\uparrow} + h.c. \right). \tag{3.73}
$$

Hierbei bewegen sich zwei Elektronen von Gitterplatz j zum benachbarten, noch leeren, Gitterplatz i und umgekehrt. Bei den beiden nun betrachteten Operatoren

$$
H'_{\text{pair}} = V'_{\text{pair}} \sum_{\langle i,k,j\rangle,\sigma} \{ (c_{k,\sigma}^{\dagger} c_{k,\overline{\sigma}}^{\dagger} c_{i,\overline{\sigma}} n_{i,\sigma} c_{j,\sigma} (1 - n_{j,\overline{\sigma}}) \n+ c_{k,\sigma}^{\dagger} c_{k,\overline{\sigma}}^{\dagger} c_{i,\overline{\sigma}} (1 - n_{i,\sigma}) c_{j,\sigma} n_{j,\overline{\sigma}} + h.c. \}.
$$
\n(3.74)

und

$$
H''_{\text{pair}} = V''_{\text{pair}} \sum_{\langle \langle i,k,j \rangle \rangle,\sigma} \{ (c^{\dagger}_{k,\sigma} c^{\dagger}_{k,\overline{\sigma}} c_{i,\overline{\sigma}} n_{i,\sigma} c_{j,\sigma} (1 - n_{j,\overline{\sigma}}) + c^{\dagger}_{k,\sigma} c^{\dagger}_{k,\overline{\sigma}} c_{i,\overline{\sigma}} (1 - n_{i,\sigma}) c_{j,\sigma} n_{j,\overline{\sigma}} + h.c. \}.
$$
\n(3.75)

werden ganz ähnliche Prozesse betrachtet. Allerdings sind hier drei Gitterplätze involviert; entweder drei Gitterplätze einer Plaquette  $(\langle i, k, j \rangle)$  oder drei Gitterpunkte einer linearen Kette  $(\langle \langle i, k, j \rangle \rangle)$ . Abbildung (3.30) veranschaulicht die beschriebenen Prozesse.

### 3.4. ABLEITUNG EINES EFFEKTIVEN MODELLS BEI HALBER  $FÜLLUNG$  67

Ein Elektron mit Spin  $\sigma$  springt von Gitterplatz i zum Gitterplatz k, gleichzeitig springt ein Elektron mit Spin  $\bar{\sigma}$  von Platz j nach k. Durch diesen Prozess wird allerdings nicht die Anzahl der Doppelbesetzungen (2) geändert. Die Stelle k war schon vorher eine Stelle mit Doppelbesetzung. Lediglich i und  $j$  haben durch den Prozess ihren Status vertauscht. Die Abhängigkeiten der effektiven Koeffizienten  $V_{\text{pair}}$ ,  $V_{\text{pair}}'$  und  $V_{\text{pair}}''$  von den Anfangswerten von t und U sind in den Abbildungen  $(3.31) - (3.33)$  aufgetragen.

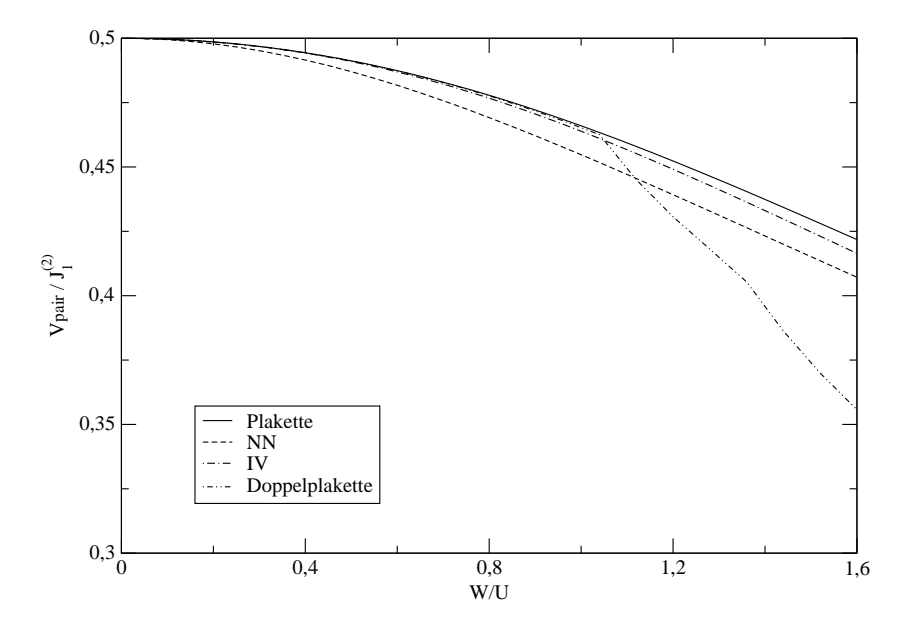

Abbildung 3.31: Verlauf von  $V_{\text{pair}}$  relativ zu  $J_1^{(2)}$  $i_1^{(2)}$  in Abhängigkeit von  $W/U$ 

Man erkennt, dass die Koeffizienten  $V'_{\text{pair}}$  und  $V''_{\text{pair}}$  etwa halb so groß sind wie der Koeffizient  $V_{\text{pair}}$ , aber untereinander nahezu gleiche Werte besitzen. Dies liegt daran, dass in den Operatoren  $H'_{\text{pair}}$  und  $H''_{\text{pair}}$  jeweils zwei Gitterpunkte Ausgangspunkte von Elektronenhüpfen sind, im Operator  $H_{\text{pair}}$  liegt nur ein Ausgangsgitterpunkt vor, der sich im entsprechenden Zustand befinden muss. Zum anderen erfolgen die in den Operatoren  $H'_{\text{pair}}$  und  $H''_{\text{pair}}$  enthaltenen Hüpfprozesse jeweils zum nächsten Nachbarplatz, unabhängig davon, ob eine lineare Kette oder eine Plakette vorliegt.

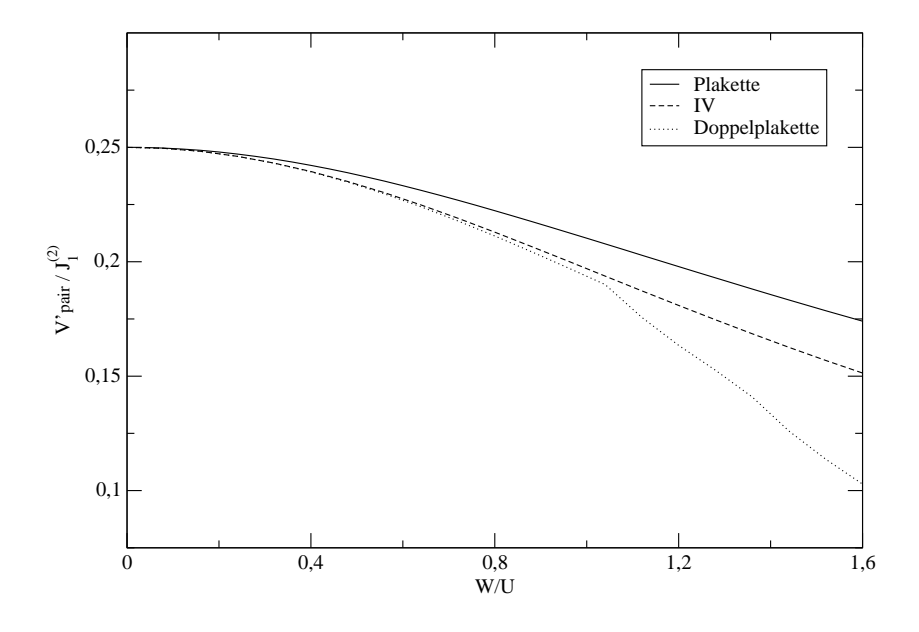

Abbildung 3.32: Verlauf von  $V'_{\text{pair}}$  relativ zu  $J_1^{(2)}$  $1^{(2)}$  in Abhängigkeit von  $W/U$ 

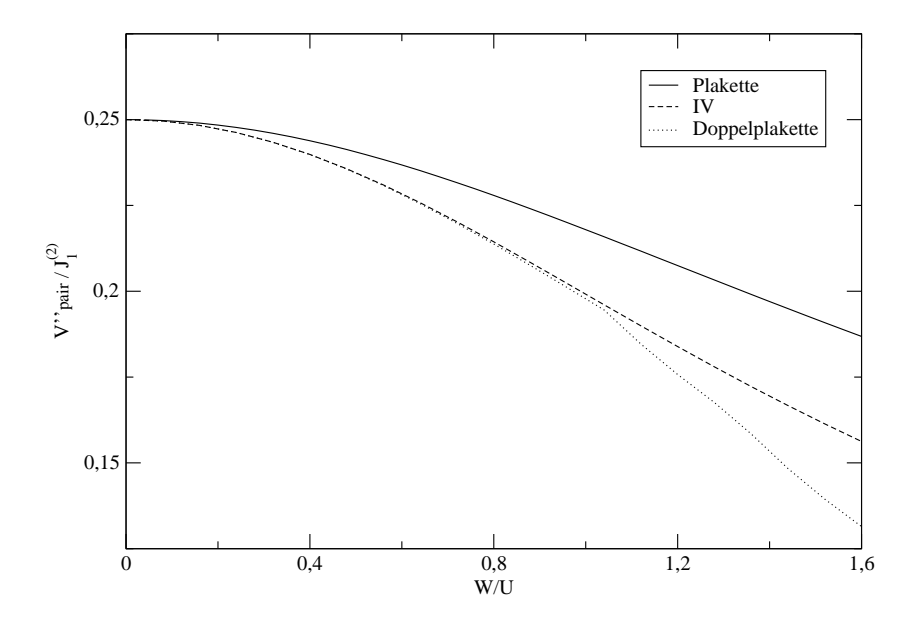

Abbildung 3.33: Verlauf von  $V''_{\text{pair}}$  relativ zu  $J_1^{(2)}$  $1^{(2)}$  in Abhängigkeit von  $W/U$ 

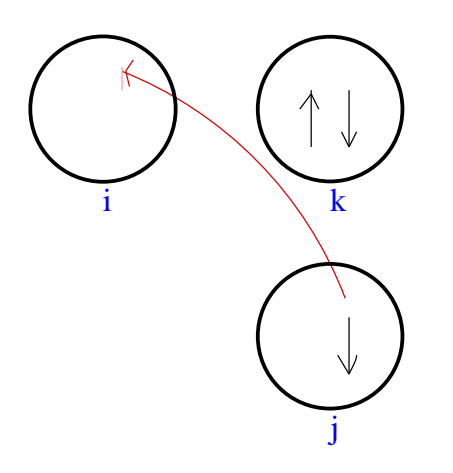

Abbildung 3.34: Prozess beschrieben durch  $V'_{n,0}$ 

Zuletzt werden wie auch in Referenz [8, 14] Wechselwirkungsoperatoren der Form

$$
V'_{n,0} = V'_n \sum_{\langle i,k,j \rangle; \alpha,\beta} \{ (1 - n_{i,\alpha}) c^{\dagger}_{i,\overline{\alpha}} c_{j,\overline{\beta}} (1 - n_{j,\beta}) \overline{n}_k + n_{i,\alpha} c^{\dagger}_{i,\overline{\alpha}} c_{j,\overline{\beta}} n_{j,\beta} \overline{n}_k + h.c. \}
$$
(3.76)

und

$$
V_{n,0}'' = V_n'' \sum_{\langle \langle i,k,j \rangle \rangle; \alpha, \beta} \{ (1 - n_{i,\alpha}) c_{i,\overline{\alpha}}^\dagger c_{j,\overline{\beta}} (1 - n_{j,\beta}) \overline{n}_k + n_{i,\alpha} c_{i,\overline{\alpha}}^\dagger c_{j,\overline{\beta}} n_{j,\beta} \overline{n}_k + h.c. \}
$$
(3.77)

betrachtet (siehe Abbildung 3.34).

Hierbei sind wiederum zwei Doppelbesetzungen beteiligt, da beispielsweise das Elektronenhüpfen von Gitterplatz  $i$  zu Gitterplatz  $i$  nur dann stattfindet, wenn Platz k doppelt besetzt ist. Man kann somit diese beiden Operatoren in den Kreis der Wechselwirkungsoperatoren zwischen zwei Doppelbesetzungen aufnehmen. Den Abbildungen (3.35) und (3.36) entnimmt man, dass beide Koeffizienten eine ähnliche Größe besitzen. Durch logarithmisches Auftragen erkennt man wiederum, dass  $V_{\text{pair}}$ , $V_{\text{pair}}'$ , $V_{\text{pair}}''$ , $V_n''$  und  $V_n''$  für kleine Werte von  $W/U$  proportional zu  $\frac{t^2}{U}$  $\frac{t^2}{U}$  sind. Dieses Potenzverhalten ist wiederum verständlich, da alle diese betrachteten Wechselwirkungen durch Hüpfprozesse entstehen, welche jeweils von der Ordnung t sind.

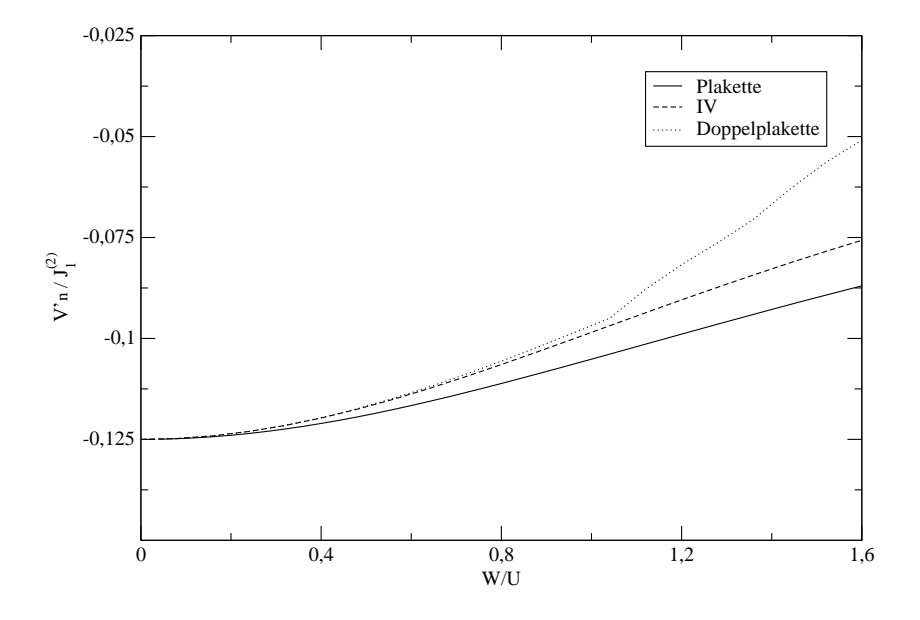

Abbildung 3.35: Verlauf von  $V'_n$  relativ zu  $J_1^{(2)}$  $i_1^{(2)}$  in Abhängigkeit von  $W/U$ 

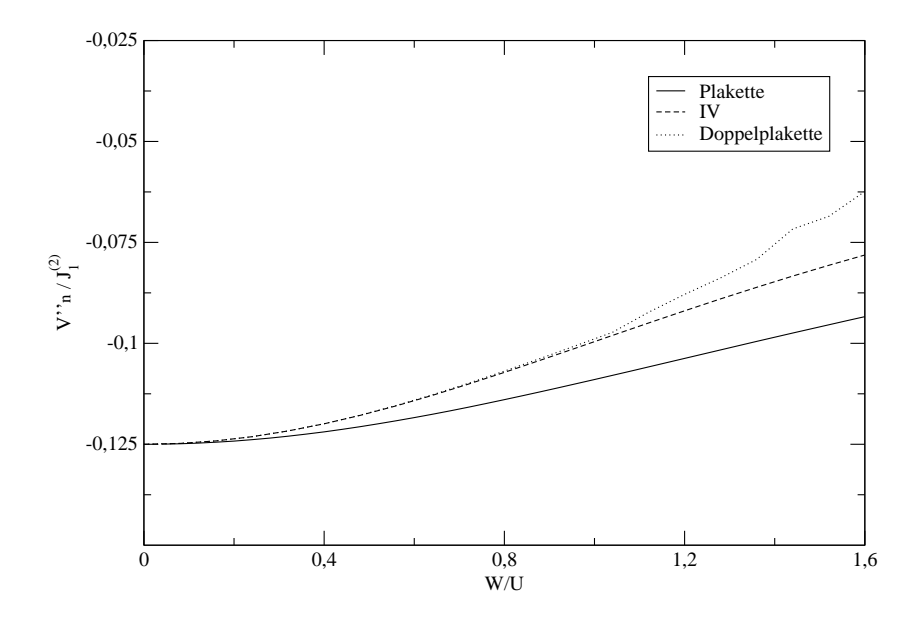

Abbildung 3.36: Verlauf von  $V_n''$  relativ zu  $J_1^{(2)}$  $i_1^{(2)}$  in Abhängigkeit von  $W/U$ 

# 3.5 Ableitung eines effektiven Modells abseits halber Füllung

## 3.5.1 Referenzensemble

Wie auch im Falle halber Füllung ist der Ausgangspunkt der Betrachtungen ein Referenzensemble, dessen statistischer Operator Wahrscheinlichkeiten enthält, die Gitterpläzte in einem bestimmten Zustand anzutreffen. Bei halber Füllung ging man davon aus, dass jeder Gitterplatz mit einer Wahrscheinlichkeit von  $\frac{1}{2}$  entweder von einem Spin , up' - oder einem Spin , down' - Elektron besetzt ist. Abseits halber Füllung soll außerdem der lokale Zustand  $|0\rangle$  möglich sein, und zwar mit einer Wahrscheinlichkeit  $\delta$ . Man spricht hierbei von Lochdotierung (Die Elektronendotierung, das heißt ein zusätzlicher lokaler Zustand  $|\uparrow\downarrow\rangle$  mit Wahrscheinlichkeit  $\delta$  anstelle von  $|0\rangle$ , ist auf einem paaren Gitter gleichwertig zur Lochdotierung, da hier eine Teilchen-Loch-Symmetrie vorliegt. Ein paares Gitter lässt sich in zwei Untergitter A und B aufteilen. Hierbei sind alle nächsten Nachbarn von Gitterpunkten aus A Gitterpunkte von B und umgekehrt. Ein quadratisches Gitter hat diese Eigenschaft). Der statistische Operator des neuen Referenzensembles lautet

$$
\hat{\rho}_{\delta} = \prod_{i} \{ \frac{1 - \delta}{2} \left( |\uparrow\rangle_{ii} \langle \uparrow| + |\downarrow\rangle_{ii} \langle \downarrow| \right) + \delta |0\rangle_{ii} \langle 0| \}.
$$
 (3.78)

Da alle Operatoren wiederum in normal-geordneter Form angegeben werden, müssen auch für diesen Fall zunächst 16 normal-geordnete Operatoren ermittelt werden. Sie sind so zu wählen, dass ihre Spur bzüglich  $\rho_{\delta}$  verschwindet. Analog zu Gleichung (3.11) soll also

$$
\langle \mathcal{O}_i \rangle_{ref} := Tr \left( \mathcal{O}_i \hat{\rho}_\delta \right) = \frac{1 - \delta}{2} \left( \frac{1}{2} \langle \hat{\rho}_i | \hat{\rho}_i | \hat{\rho}_i + \frac{1}{2} \langle \hat{\rho}_i | \hat{\rho}_i | \hat{\rho}_i \rangle + \delta_i \langle 0 | \mathcal{O}_i | 0 \rangle_i \right)
$$

$$
= 0
$$
(3.79)

gelten. Hierbei bleiben die meisten Operatoren aus Abschnitt 3.2.1 erhalten. Lediglich die beiden Operatoren

$$
2n_{\uparrow}n_{\downarrow}-n_{\uparrow}-n_{\downarrow}+1 \tag{3.80}
$$

und

$$
\overline{n} = n_{\uparrow} + n_{\downarrow} - 1 \tag{3.81}
$$

werden leicht modifiziert. Der erste neue Operator für Dotierung lautet

$$
2n_{\uparrow}n_{\downarrow} - n_{\uparrow} - n_{\downarrow} + (1 - \delta). \tag{3.82}
$$

Jeder Doppelbesetzung wird hierbei der Wert 1 − δ zugewiesen. Liegt eine lokale Einfachbesetzung vor, so wird diese mit einem Wert  $-δ$  gezählt. Der zweite modifizierte Operator

$$
\overline{n}_{\delta} = n_{\uparrow} + n_{\downarrow} - (1 - \delta) \tag{3.83}
$$

gibt die Anzahl der Elektronen relativ zur mitleren Füllung  $1 - \delta$  an. Konsistenterweise muss im Folgenden das Ergebnis jeder Kommutator- beziehungsweise Antikommutatorberechnung wieder als Linearkombination dieser 16, zum Teil neuen, Operatoren ausgedrückt werden, wie zum Beispiel bei der Berechnung von

$$
\{n_1c_{\uparrow}, n_1c_{\uparrow}^{\dagger}\} = \frac{1}{2} \cdot (n_{\uparrow} + n_{\downarrow} - (1 - \delta)) - \frac{1}{2} \cdot \sigma^z + \frac{1}{2}(1 - \delta) \cdot \mathbf{1}.\tag{3.84}
$$

## 3.5.2 Benachbarte Gitterplätze

Nun soll, wie auch im Falle halber Füllung, die Flussgleichung aufgestellt werden, mit dem Zweck ein effektives Modell zu erhalten, in dem die Anzahl der Doppelbesetzungen eine Erhaltungsgröße ist. Die Rechnung wird exemplarisch zuerst mit Operatoren durchgeführt, die sich über maximal zwei benachbarte Gitterplätze erstrecken. Der Generator bleibt von der Tatsache, dass wir uns abseits halber Füllung bewegen, unberührt. Er lautet weiterhin

$$
\eta(l) = [\hat{D}, H(l)].
$$
\n(3.85)

Der Ausgangshamiltonoperator in normal-geordneter Form lautet

$$
H_0 = \frac{U}{2}\hat{D}_\delta + \frac{U}{2}N\left(\delta - \frac{1}{2}\right) + T_0 + T_{+2} + T_{-2},\tag{3.86}
$$

wobei
$$
\hat{D}_{\delta} = \sum_{i} (2n_{i,\uparrow}n_{i,\downarrow} - n_{i,\uparrow} - n_{i,\downarrow} + (1 - \delta)). \tag{3.87}
$$

Am Aussehen der kinetischen Terme ändert sich nichts. Während das Ergebnis des Kommutators

$$
[\eta(l), H_{U,\delta}(l)] = [\eta(l), H_U(l)]
$$
  

$$
= [2T_{+2} - 2T_{-2}, \frac{U(l)}{2}\hat{D}]
$$
(3.88)  

$$
= -2U(l)T_{+2} - 2U(l)T_{-2}.
$$

schon in neuer normal-geordneter Form vorliegt, bringt die veränderte Normalordnung in

$$
[\eta(l), T_0(l) + T_{+2}(l) + T_{-2}(l)] = [2T_{+2} - 2T_{-2}, T_0(l) + T_{+2}(l) + T_{-2}(l)]
$$
  
\n
$$
= 4[T_{+2}, T_{-2}]
$$
  
\n
$$
= 32t_{+2}t_{-2} \cdot \frac{1}{2}\hat{D}_{\delta}
$$
  
\n
$$
+ 16t_{+2}t_{-2} \sum_{z} \vec{S}_{i}\vec{S}_{j}
$$
  
\n
$$
- 4 \sum_{z} \overline{n}_{i,\delta} \cdot \overline{n}_{j,\delta}
$$
  
\n
$$
+ 8t_{+2}t_{-2} \sum_{z} (c_{i,\uparrow}^{\dagger} c_{i,\downarrow}^{\dagger} c_{j,\downarrow} c_{j,\uparrow} + c_{i,\downarrow} c_{i,\uparrow} c_{j,\uparrow}^{\dagger} c_{i,\downarrow}^{\dagger})
$$
  
\n
$$
+ 16\delta t_{+2}t_{-2} \sum_{i} \overline{n}_{i,\delta}
$$
  
\n
$$
+ ...
$$

eine Neuerung hervor. Werden im minimalen Modell wiederum nur die Operatoren  $H_{U,\delta}$ ,  $T_0$  und  $H_{NN}$  betrachtet, so ergibt sich hieraus bei Lochdotierung keine Änderung zum nichtdotierten Fall. Lediglich der Operator des chemischen Potentials

$$
H_{\mu} = \mu(l) \sum_{i} \overline{n}_{i,\delta} \tag{3.90}
$$

tritt im erweiterten Modell als Neuerung auf. Da allerdings  $[\eta(l), H_u(l)] = 0$ ist, werden die Koeffizienten der anderen Operatoren von diesem neuen Operator nicht beeinflusst.

Ein Koeffizientenvergleich ergibt wiederum das System gekoppelter Differentialgleichungen aus Gleichung (3.43). Außerdem tritt die Differentialgleichung

$$
\frac{d}{dl}\mu(l) = 16\delta t_{+2}^2\tag{3.91}
$$

hinzu. Aus der unveränderten Lösung

$$
U(l) = \frac{2}{7}A \tanh (A \cdot l + B) + \frac{3}{7}U_0
$$
 (3.92)

kann mittels der Anfangsbedingung  $\mu(0) = 0$  und Integration der Gleichung (3.91)

$$
\mu(l) = \frac{\delta}{2}U(l) - \frac{\delta}{2}U_0
$$
  
=  $\frac{\delta}{7}A \tanh(A \cdot l + B) - \frac{2}{7}\delta U_0$  (3.93)

gefunden werden. Am Verlauf der übrigen Koeffizienten während des Flusses ändert sich nichts. Da sich somit auch die Konstante A nicht ändert, erhält man

$$
\mu_{\text{eff}} = \frac{\delta}{7}A - \frac{2}{7}\delta U_0
$$
  
=  $\delta \frac{2}{7}U\sqrt{1 + 28\left(\frac{t}{U}\right)^2} - \frac{2}{7}\delta U,$  (3.94)

wobei wiederum bei den Anfangswerten  $t$  und  $U$  der Index null weggelassen wurde. Durch Entwicklung der Wurzel erhält man für kleine Werte von  $W/U$ in führender Ordnung

$$
\mu_{\text{eff}} = \delta \frac{4t^2}{U} + O\left(\frac{t^4}{U^3}\right). \tag{3.95}
$$

In den Abbildungen (3.37)−(3.40) ist der Koeffizient  $\mu_{eff}$  im Falle von Lochdotierung für verschiedene Werte von  $\delta$  relativ zu  $J_1^{(2)} = \frac{4t^2}{U}$  $\frac{dt^2}{U}$  aufgetragen.

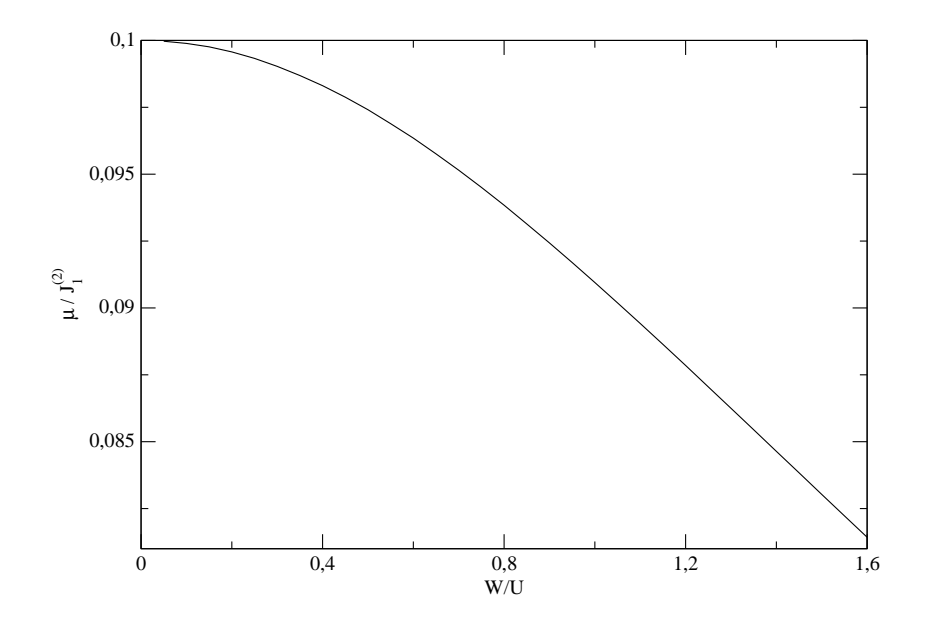

Abbildung 3.37: Verlauf von  $\mu$  relativ zu  $J_1^{(2)}$  $j_1^{(2)}$ , bei einer Dotierung von  $\delta = 0.1$ , in Abhängigkeit von  $W/U$ 

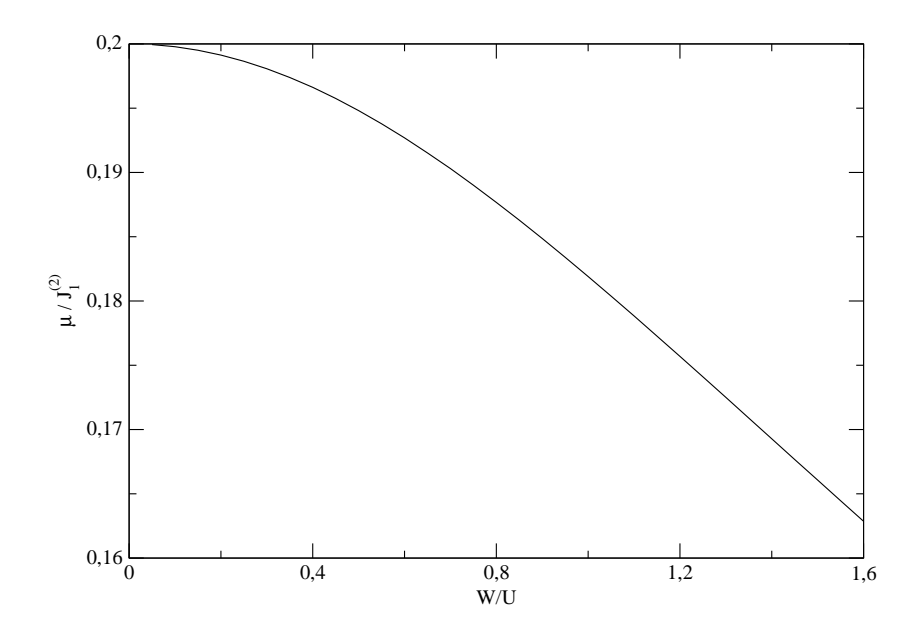

Abbildung 3.38: Verlauf von  $\mu$  relativ zu  $J_1^{(2)}$  $1^{(2)}$ , bei einer Dotierung von  $\delta = 0.2$ , in Abhängigkeit von  $W/U$ 

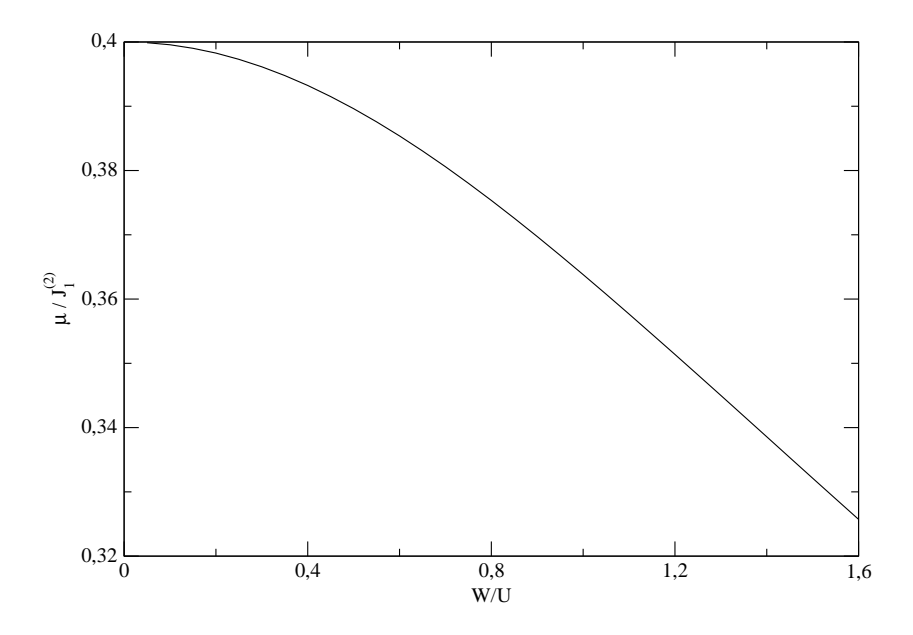

Abbildung 3.39: Verlauf von  $\mu$  relativ zu  $J_1^{(2)}$  $1^{(2)}$ , bei einer Dotierung von  $\delta = 0.4$ , in Abhängigkeit von  $W/U$ 

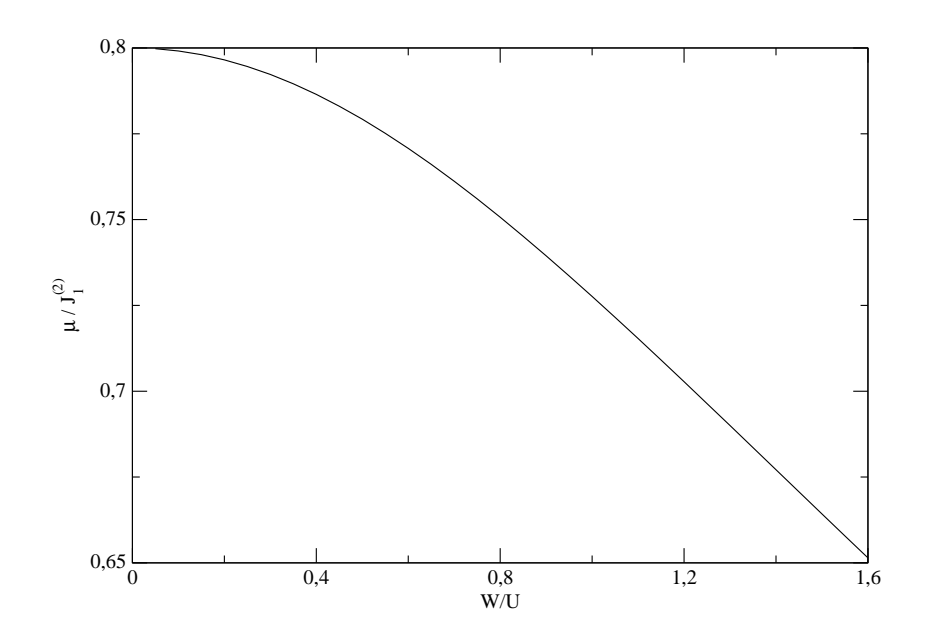

Abbildung 3.40: Verlauf von  $\mu$  relativ zu  $J_1^{(2)}$  $j_1^{(2)}$ , bei einer Dotierung von  $\delta = 0.8$ , in Abhängigkeit von  $W/U$ 

## 3.5.3 Plakette und lineare Kette

Im Folgenden sollen nun Ergebnisse präsentiert werden, sie sich bei Dotierung unter Einbeziehung von Plaketten und linearen Ketten ergeben. Die Rechnungen werden analog zu den bisherigen vorgenommen. Auch bei Dotierung ist die Größe ROD bei allen Werten  $W/U$  eine exponentiell fallende GRöße. Abbildung (3.41) zeigt beispielsweise den Verlauf der Residual offdiagonality bei der sehr hohen Dotierung  $\delta = 0.8$ .

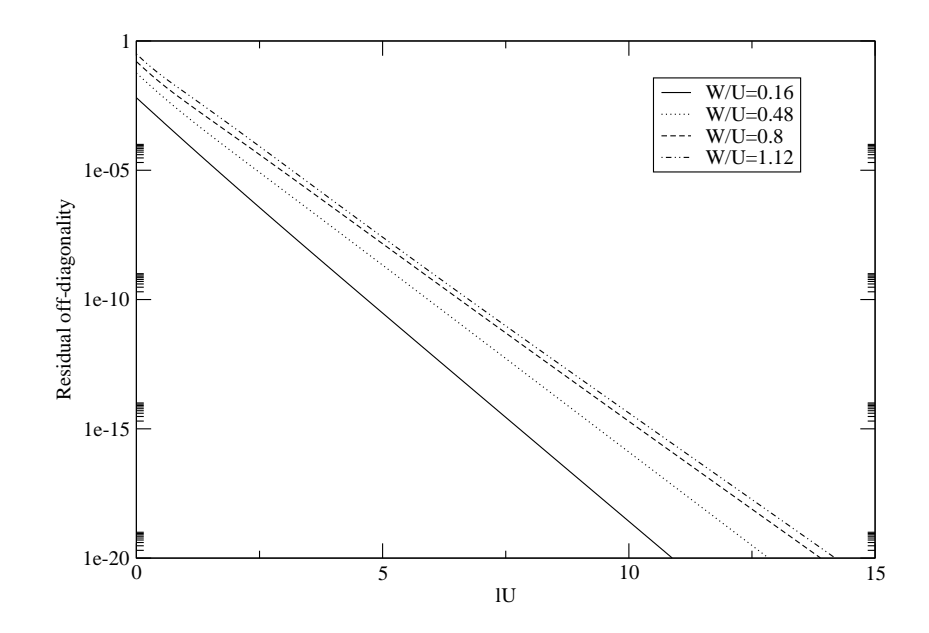

Abbildung 3.41: Verlauf der Residual off-diagonality während des Flusses, bei einer Dotierung von  $\delta = 0.8$ , für verschiedene Werte von  $W/U$ 

#### Operator des chemischen Potentials

Zunächst soll der Koeffizient des im letzten Kapitel neu aufgetretenen Operators des chemischen Potentials auch im Plakettenmodell betrachtet werden. In den Abbildungen (3.42) bis (3.45) ist der Verlauf des Koeffizienten  $\mu$  relativ zu  $J_1^{(2)}$ <sup>(2)</sup> für die Dotierungen  $\delta = 0.1, \delta = 0.2, \delta = 0.4$  und  $\delta = 0.8$  in Abhängigkeit von  $W/U$  aufgetragen. Zum Vergleich sind auch die Werte aus dem vorangegangenen Kapitel aufgetragen.

Man erkennt, dass der Kurvenverlauf  $\mu/J_1^{(2)}$  bei der Plakettenrechnung von man erkennt, da<br>der Ordnung ( $\frac{t}{L}$  $\frac{t}{U}$ <sup>+</sup> ist, während die entsprechenden Werte des NN-Modells

proportional zu  $\left(\frac{t}{l}\right)$  $\boldsymbol{U}$ )<sup>2</sup> verlaufen. Der Startwert bei  $W/U = 0$  ist jeweils gleich δ.

Somit ergibt sich für den Koeffizienten  $\mu$ , dass der Term führender Ordnung bei der Plakettenrechnung, nämlich  $\delta \frac{4t^2}{U}$  $\frac{Ut^2}{U}$ , erhalten bleibt. Der Beitrag der Ordnung  $\frac{t^4}{U^3}$  verschwindet bei der Plakettenrechnung, so dass der Koeffizient  $\mu$  von der Form

$$
\mu_{\text{eff,Plakette}} = \delta \frac{4t^2}{U} + O\left(\frac{t^6}{U^5}\right)
$$
\n(3.96)

ist.

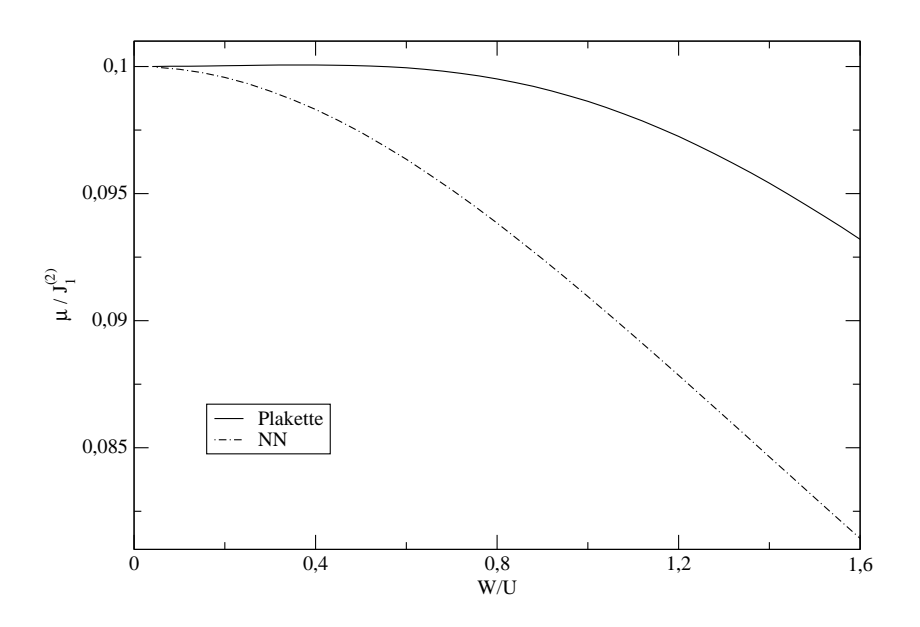

Abbildung 3.42: Verlauf von  $\mu$  bei einer Dotierung von  $\delta = 0.1$  relativ zu  $J_1^{(2)}$ 1 in Abhängigkeit von  $W/U$ 

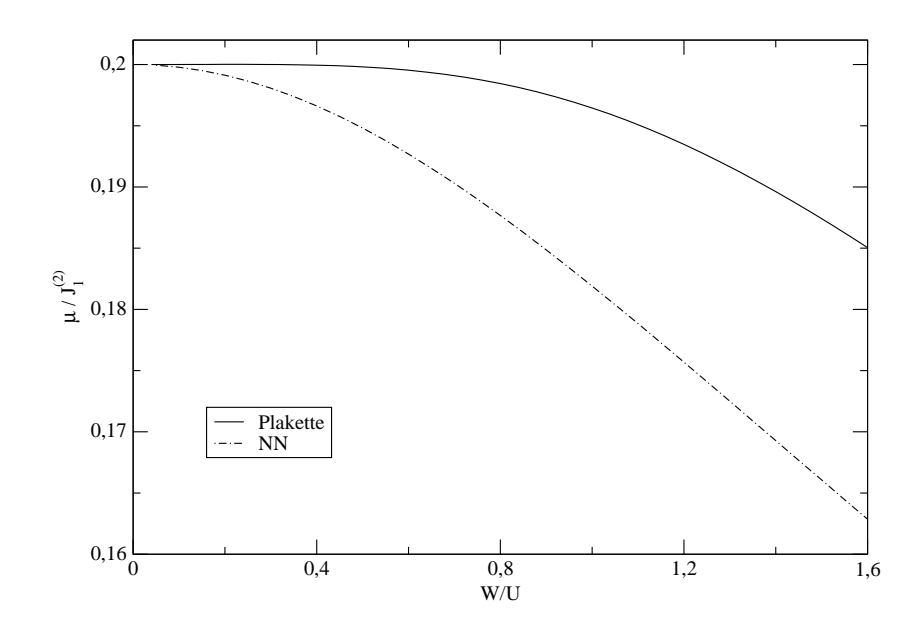

Abbildung 3.43: Verlauf von  $\mu$  bei einer Dotierung von  $\delta = 0.2$  relativ zu  $J_1^{(2)}$ 1 in Abhängigkeit von  $W/U$ 

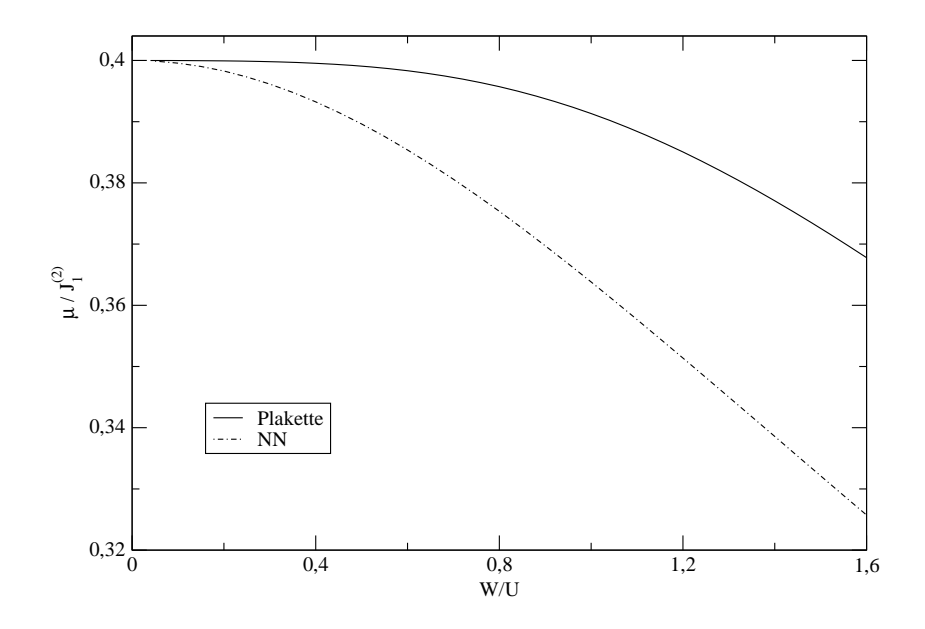

Abbildung 3.44: Verlauf von  $\mu$  bei einer Dotierung von  $\delta = 0.4$  relativ zu  $J_1^{(2)}$ 1 in Abhängigkeit von ${\cal W}/{\cal U}$ 

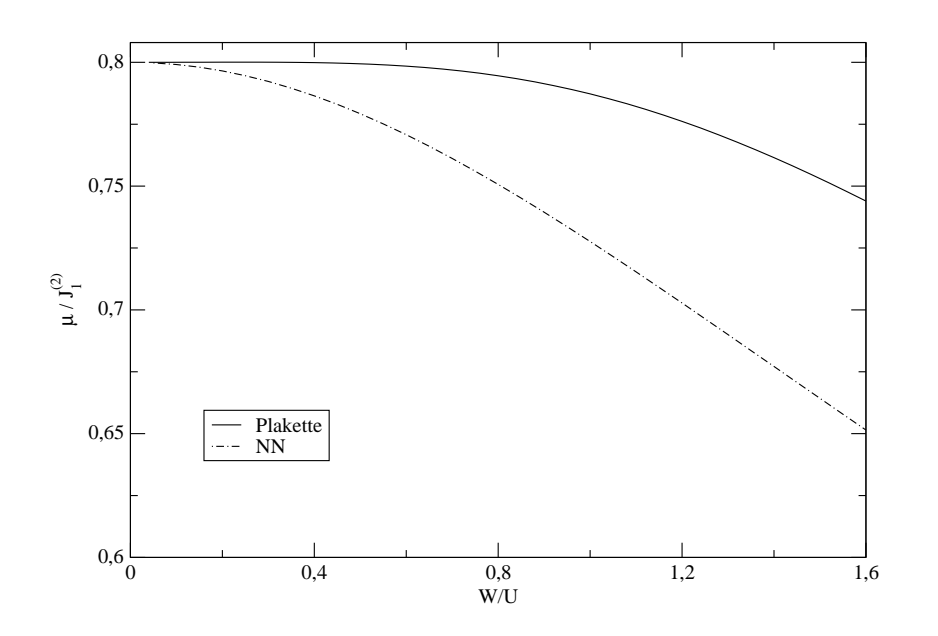

Abbildung 3.45: Verlauf von  $\mu$  bei einer Dotierung von  $\delta = 0.8$  relativ zu  $J_1^{(2)}$ 1 in Abhängigkeit von  $W/U$ 

### Spinwechselwirkungen

Nun soll zun¨achst der Einfluss der Elektronendotierung auf die Koeffizienten der Spinwechselwirkungsoperatoren untersucht werden. In Abbildung (3.46) ist der Verlauf des Koeffizienten  $J_1$  der Austauschwechselwirkung zwischen benachbarten Spins exemplarisch für einige Werte von  $\delta$  aufgetragen. Der Abbildung (3.47) kann die Anderung des Koeffizienten  $J_1$  für sämtliche mögliche Dotierungen zwischen null und eins relativ zum undotierten Wert bei  $\frac{W}{U} = 0.64$  entnommen werden. Wie man sieht, beeinflusst der Grad der Dotierung die Werte des Heisenberg-Koeffizienten kaum. Zwar werden die Werte von  $J_1$  geringfügig größer, doch ist insgesamt ein Zuwachs um weniger als ein Prozent zu verzeichnen.

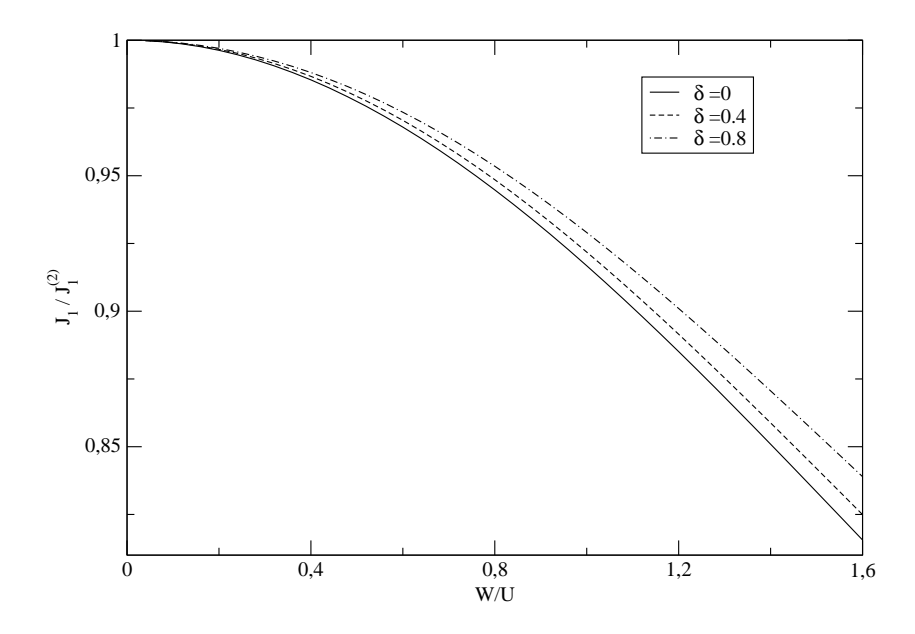

Abbildung 3.46: Verlauf von  $J_1$  bei Dotierung relativ zu  $J_1^{(2)}$  $i_1^{(2)}$  in Abhängigkeit von  $W/U$ 

Anders reagiert hingegen der Koeffizient der Spinwechselwirkung zwischen diagonal benachbarten Spins auf Dotierung. Auch dieser wächst bei zunehmender Dotierung an, teilweise werden sogar dreifach höhere Werte als bei Nichtdotierung angenommen (Abbildung (3.48) und (3.49)).

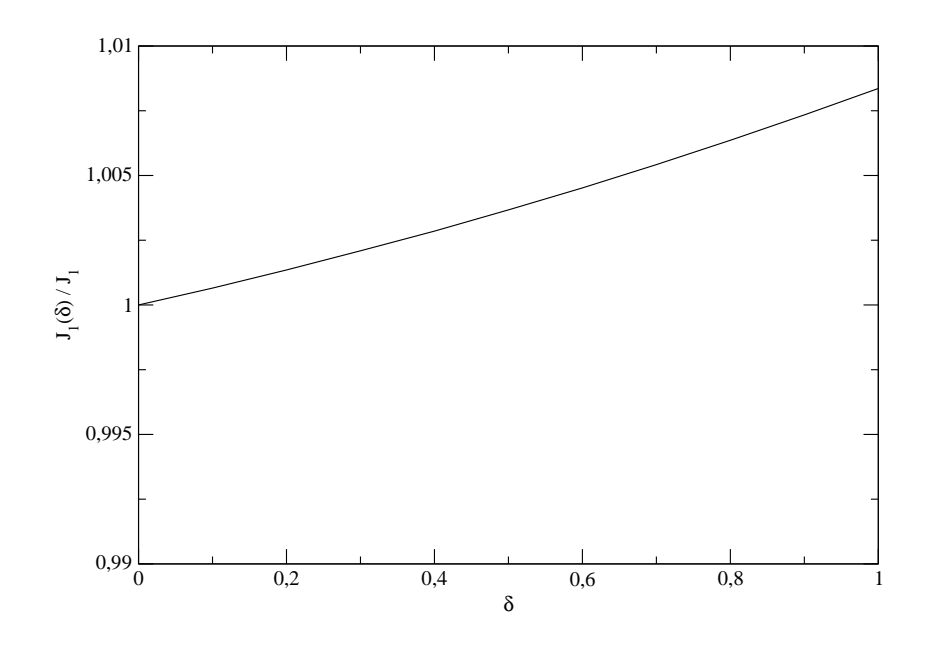

Abbildung 3.47: Verlauf von  $J_1$  bei Dotierung relativ zu  $J_1$  ohne Dotierung für  $\frac{W}{U} = 0.64$  in Abhängigkeit von  $\delta$ 

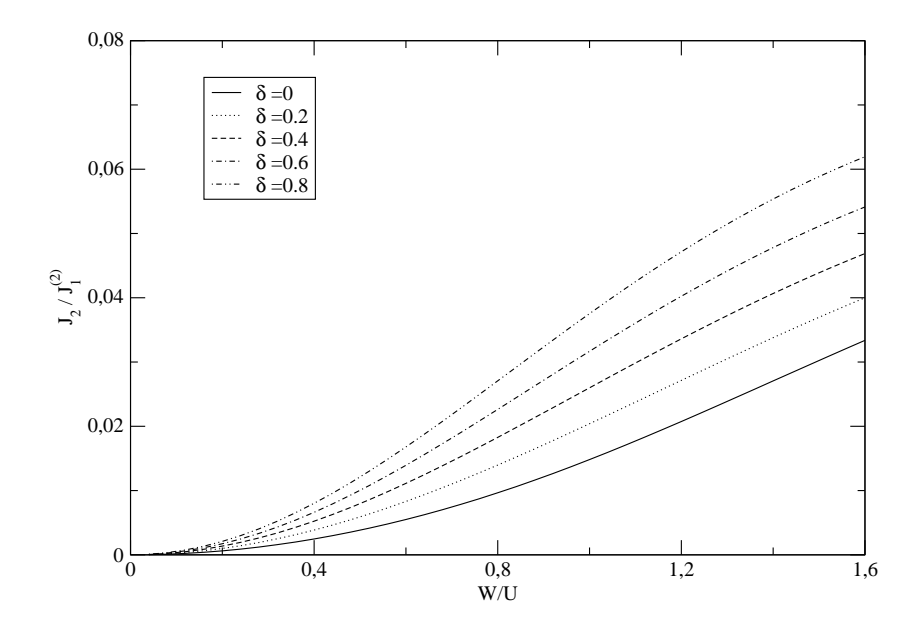

Abbildung 3.48: Verlauf von  $J_2$  bei Dotierung relativ zu  $J_1^{(2)}$  $i_1^{(2)}$  in Abhängigkeit von  $W/U$ 

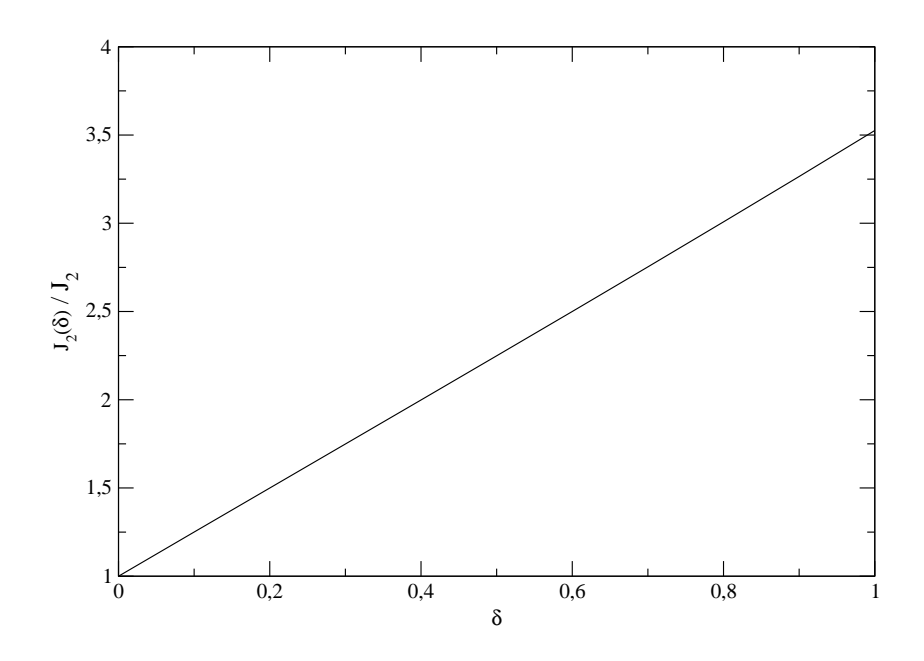

Abbildung 3.49: Verlauf von  $J_2$  bei Dotierung relativ zu  $J_2$  ohne Dotierung für  $\frac{W}{U} = 0.64$  in Abhängigkeit von  $\delta$ 

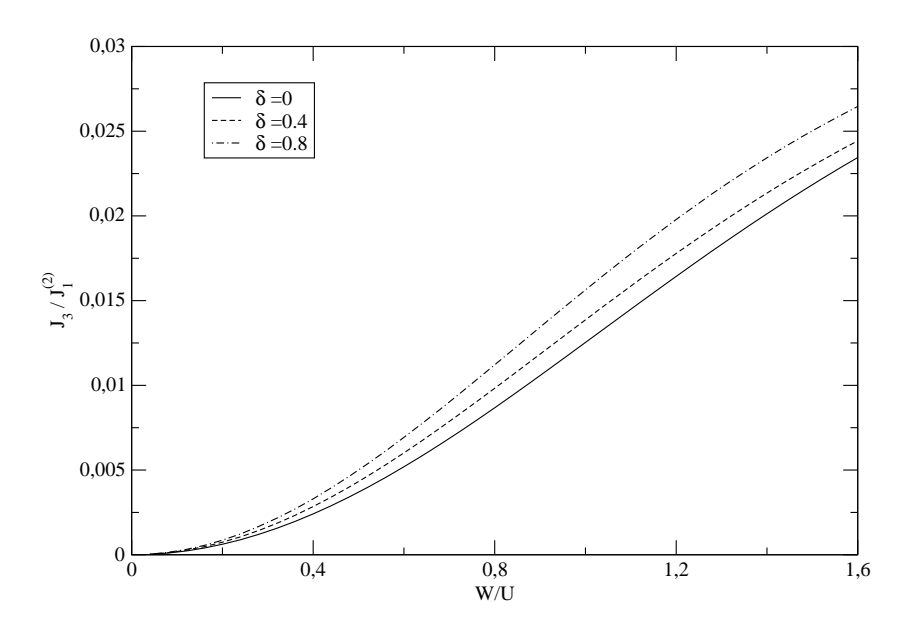

Abbildung 3.50: Verlauf von  $J_3$  bei Dotierung relativ zu  $J_1^{(2)}$  $i_1^{(2)}$  in Abhängigkeit von  $W/U$ 

Auch beim Koeffizienten  $J_3$  ist im Gegensatz zum Koeffizienten  $J_1$  ein deutlicher Einfluss der Dotierung zu verzeichnen. Auch hier wächst der Koeffizient mit zunehmender Dotierung. Allerdings ist der Effekt im Vergleich zum Koeffizienten  $J_2$  nicht ganz so groß (Abbildung  $(3.50)$  und  $(3.51)$ ).

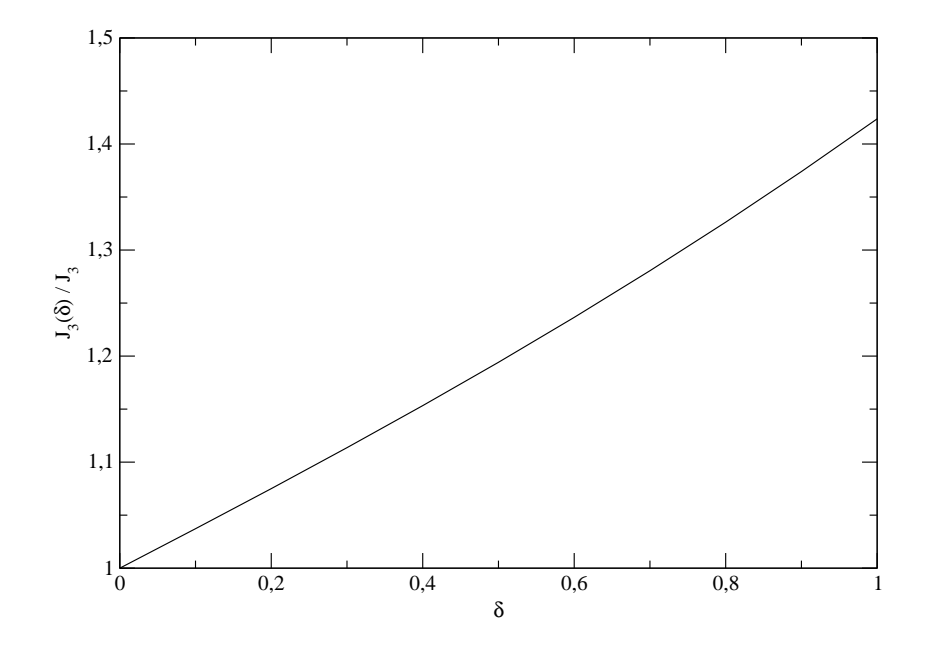

Abbildung 3.51: Verlauf von  $J_3$  bei Dotierung relativ zu  $J_3$  ohne Dotierung für  $\frac{W}{U} = 0.64$  in Abhängigkeit von  $\delta$ 

Der Koeffizienten der Ringwechselwirkung  $J_{\text{ring}}$ , ändert sich, ebenso wie der Koeffizient der Heisenberg-Wechselwirkung, bei zunehmender Dotierung kaum  $(Abbildung (3.52)$  und  $(3.53)$ . Eine mögliche Dotierung hat also fast keinen Einfluss auf die beiden wichtigsten Spinwechselwirkungsterme. Der Koeffizient  $J^{\times}$  weist bei zunehmender Dotierung eine Änderung im einstelligen Prozentbereich auf (Abbildung (3.54) und (3.55)).

Es ist erwähnenswert, dass sich für alle Spinkoeffizienten auch im Falle  $\delta = 1$ (vollkommen leerer Zustand) endliche Werte ergeben.

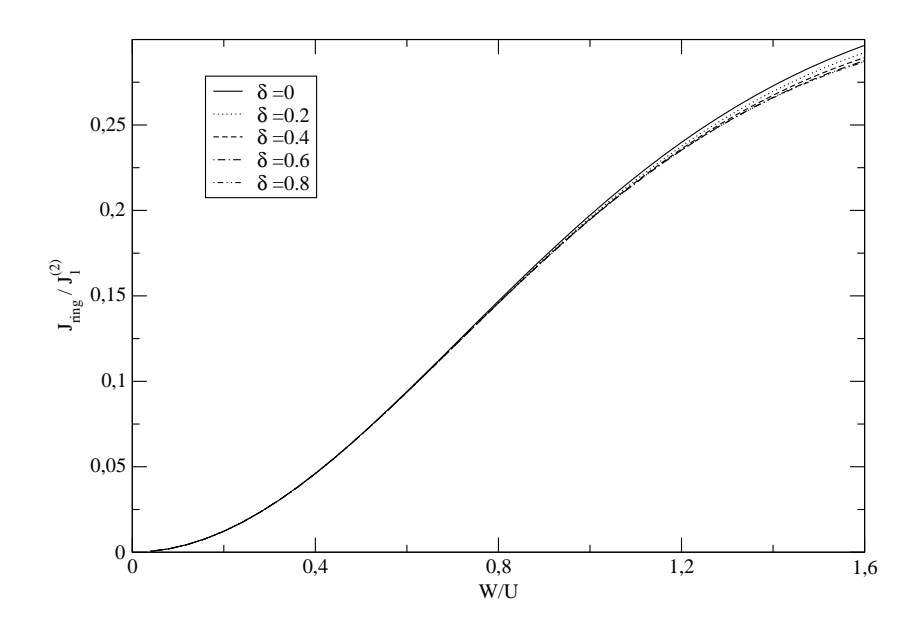

Abbildung 3.52: Verlauf von  $J_{\text{ring}}$  bei Dotierung relativ zu  $J_1^{(2)}$  $j_1^{(2)}$  in Abhängigkeit von  $W/U$ 

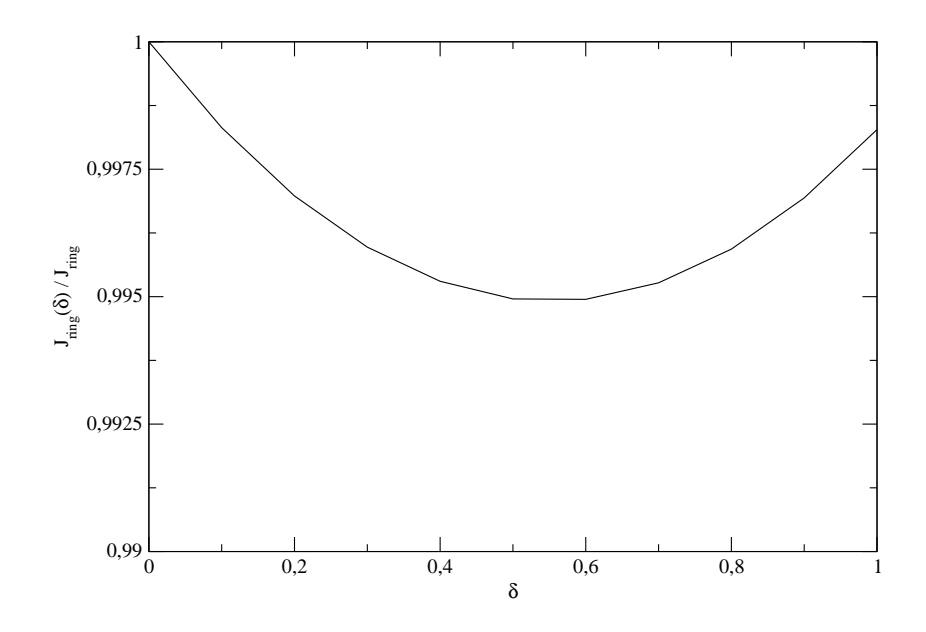

Abbildung 3.53: Verlauf von  $J_{\text{ring}}$  bei Dotierung relativ zu  $J_{\text{ring}}$  ohne Dotierung für  $\frac{W}{U} = 0.64$  in Abhängigkeit von  $\delta$ 

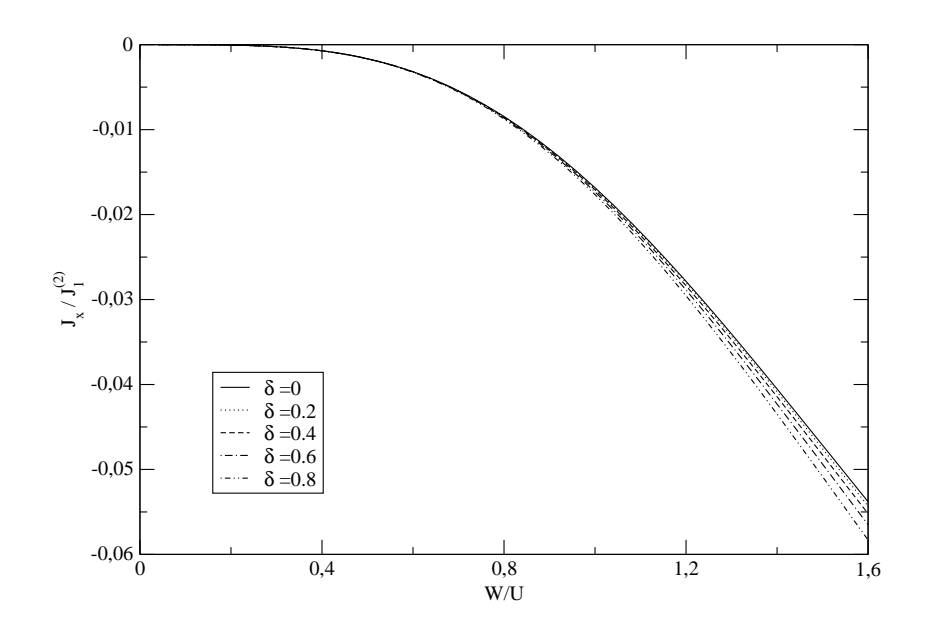

Abbildung 3.54: Verlauf von  $J^{\times}$  bei Dotierung relativ zu  $J_1^{(2)}$  $i_1^{(2)}$  in Abhängigkeit von  $W/U$ 

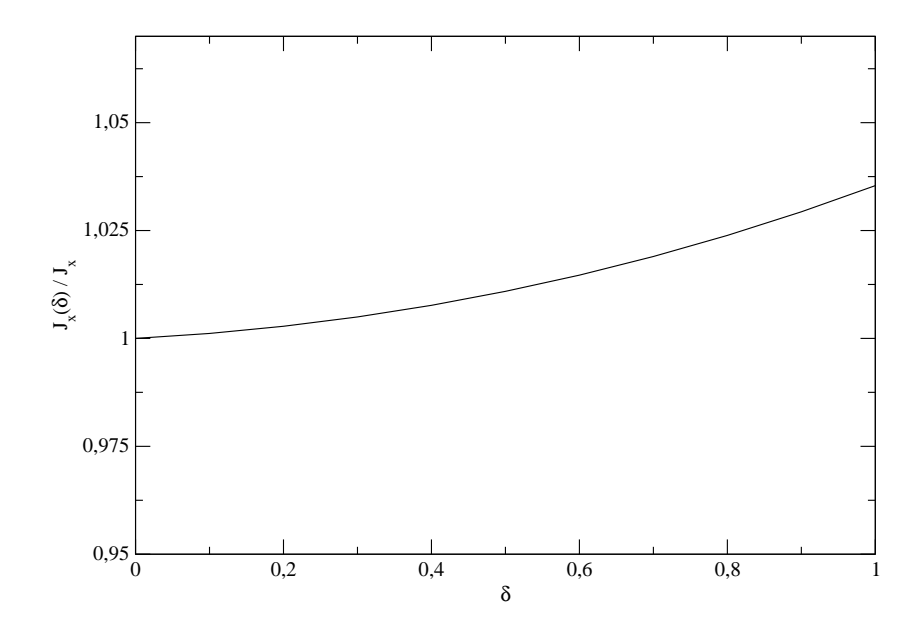

Abbildung 3.55: Verlauf von  $J^{\times}$  bei Dotierung relativ zu  $J^{\times}$  ohne Dotierung für  $\frac{W}{U} = 0.64$  in Abhängigkeit von  $\delta$ 

### Elektronenbewegung

Der Einfluss der Dotierung auf den Koeffizienten des Operators  $T_0$  sieht in Abbildung (3.56) zunächst recht beachtlich aus, da die einzelnen Kurven optisch genügend Abstand voneinander aufweisen. Abbildung (3.57) rückt dieses Bild allerdings wieder zurecht und verdeutlicht sogar, dass  $t_0$  selbst bei hohen Werten von  $\delta$  über ein Wachstum von weniger als drei Prozent nicht hinaus kommt.

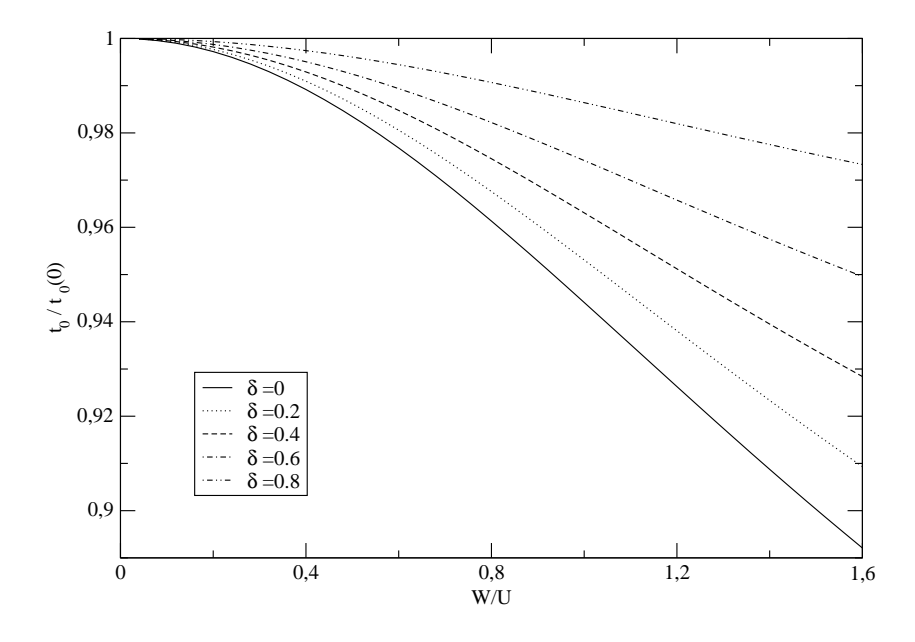

Abbildung 3.56: Verlauf von  $t_0$  bei Dotierung relativ zu  $t_0(0)$  in Abhängigkeit von  $W/U$ 

Die Betrachtungen im Fall ohne Dotierung erbrachten sowohl für  $t'$  als auch für  $t''$  negative effektive Werte für alle Werte von  $W/U$ . Dies ändert sich auch im Falle von nicht verschwindendem  $\delta$  nicht. Allerdings nehmen beide Koeffizienten dem Betrage nach ab. Wie auch bei den Koeffizienten zuvor, so wurde auch hier aus Gründen der Vollständigkeit ein Wert für  $\delta = 1.0$ berechnet. Für diesen Wert verschwinden beide Koeffizienten für beliebige Werte von W/U. Man kann demnach also festhalten, dass mit zunehmender Dotierung der Einfluss der Operatoren  $T_0'$  und  $T_0''$  geringer wird (Abbildungen (3.58) - (3.61)).

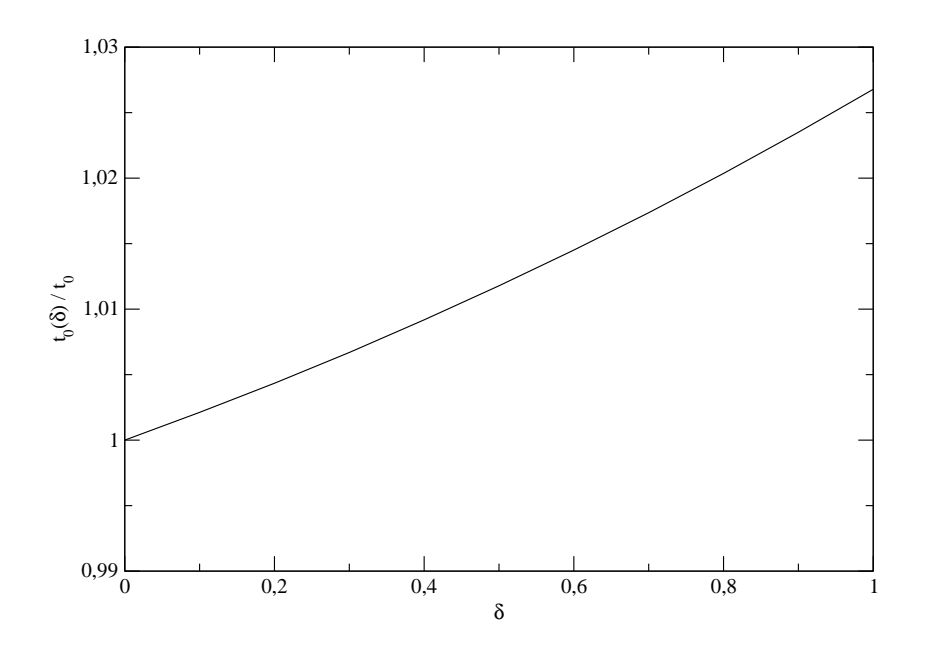

Abbildung 3.57: Verlauf von  $t_0$  bei Dotierung relativ zu  $t_0$  ohne Dotierung für  $\frac{W}{U} = 0.64$  in Abhängigkeit von  $\delta$ 

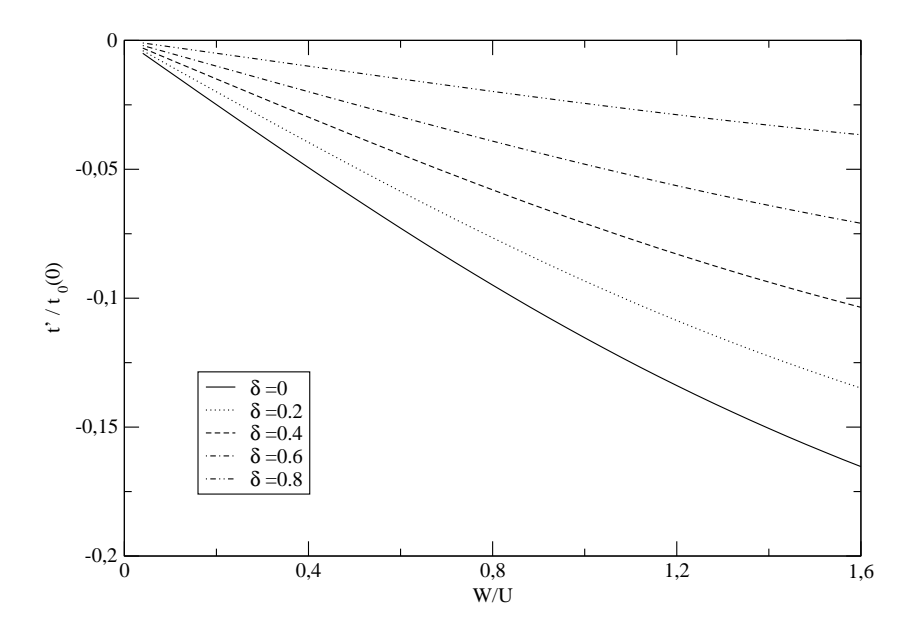

Abbildung 3.58: Verlauf von  $t'$  bei Dotierung relativ zu  $t_0(0)$  in Abhängigkeit von  $W/U$ 

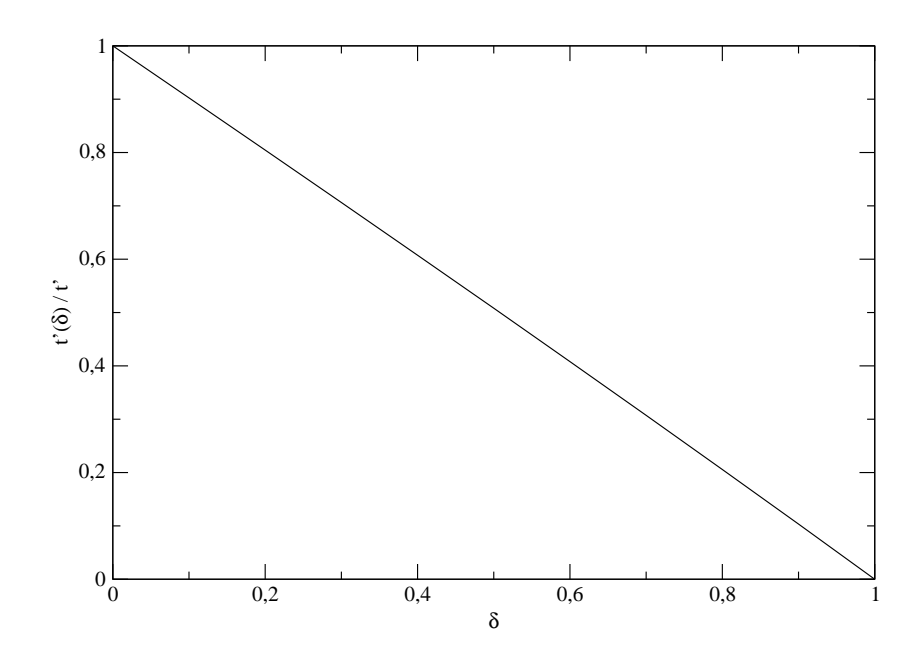

Abbildung 3.59: Verlauf von  $t'$  bei Dotierung relativ zu  $t'$  ohne Dotierung für  $\frac{W}{U} = 0.64$  in Abhängigkeit von  $\delta$ 

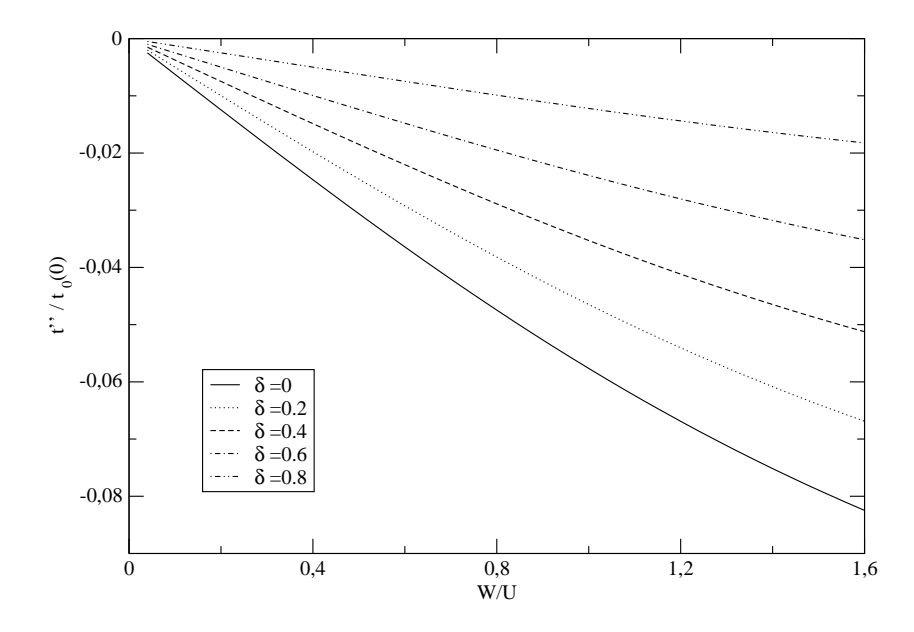

Abbildung 3.60: Verlauf von  $t''$  bei Dotierung relativ zu  $t_0(0)$  in Abhängigkeit von W/U

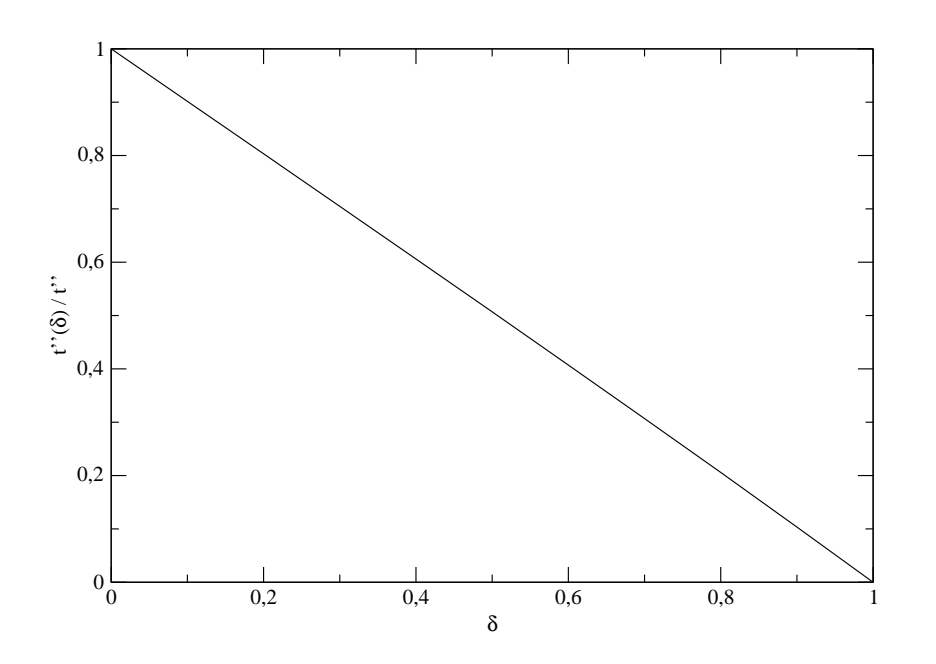

Abbildung 3.61: Verlauf von  $t''$  bei Dotierung relativ zu  $t''$  ohne Dotierung für  $\frac{W}{U} = 0.64$  in Abhängigkeit von  $\delta$ 

Insgesamt kann bei der Betrachtung der Koeffizienten der spinabhängigen Hupfterme festgestellt werden, dass der Einfluss der Dotierung relativ gering ¨ ist. Dies ist auch den Abbildungen (3.62) und (3.64) zu entnehmen, da die einzelnen Kurven für verschiedene Werte von  $\delta$  relativ dicht liegen. Daher wurden jeweils auch nur drei verschiedene Datensätze aufgetragen. Während allerdings (Abbildung (3.63)) der Koeffizient $t'_s$ für größere Werte von  $\delta$ ansteigt (ähnliches Verhalten wie auch bei $t_0$ ), ist bei $t''_s$ eine gänzlich andere  $\delta$ - Abhängigkeit zu beobachten. Für  $\delta\,<\,0.4$ nimmt der Koeffizient mit wachsendem  $\delta$  zunächst monoton ab, um dann ( $\delta > 0.4$ ) wieder anzusteigen (Abbildung (3.65)). Insgesamt ist die relative Abweichung von  $t''_s$  zum Referenzwert  $t''_{s,\delta=0}$  aber immer geringer als 0.5%.

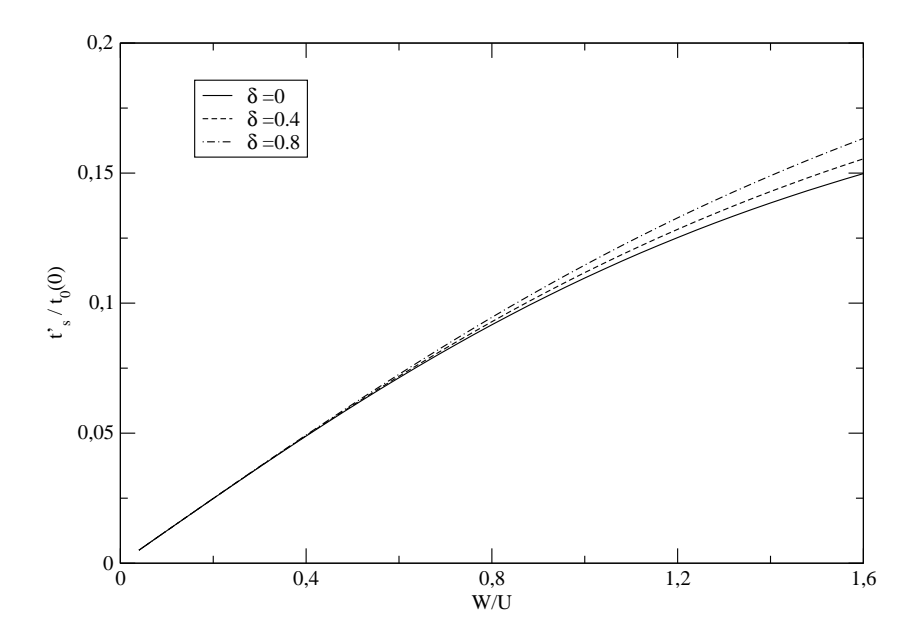

Abbildung 3.62: Verlauf von $t_s^\prime$ bei Dotierung relativ zu $t_0(0)$ in Abhängigkeit von  $W/U$ 

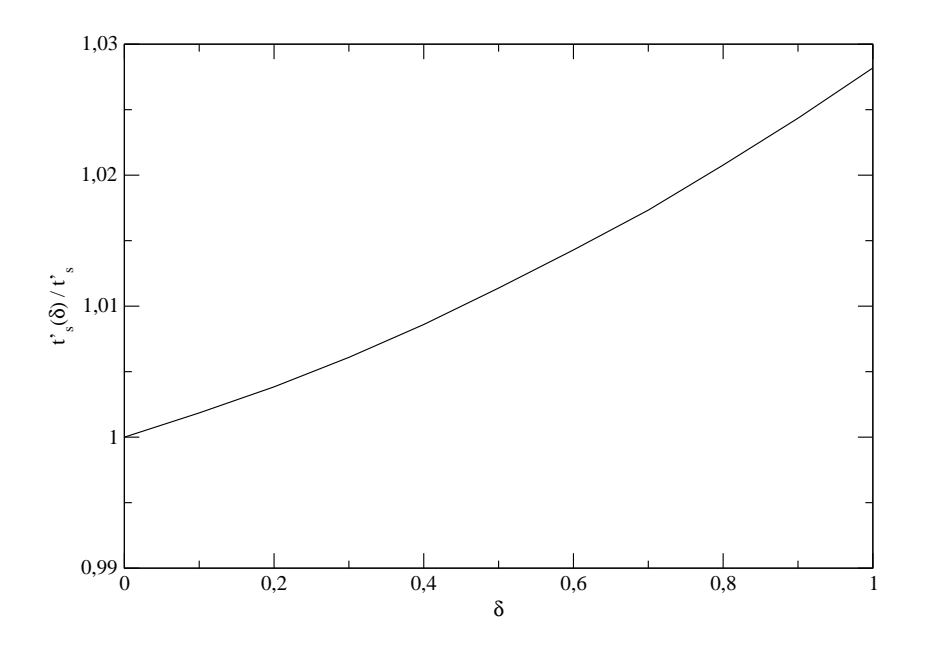

Abbildung 3.63: Verlauf von  $t'_{s}$  bei Dotierung relativ zu  $t'_{s}$  ohne Dotierung für  $\frac{W}{U} = 0.64$  in Abhängigkeit von  $\delta$ 

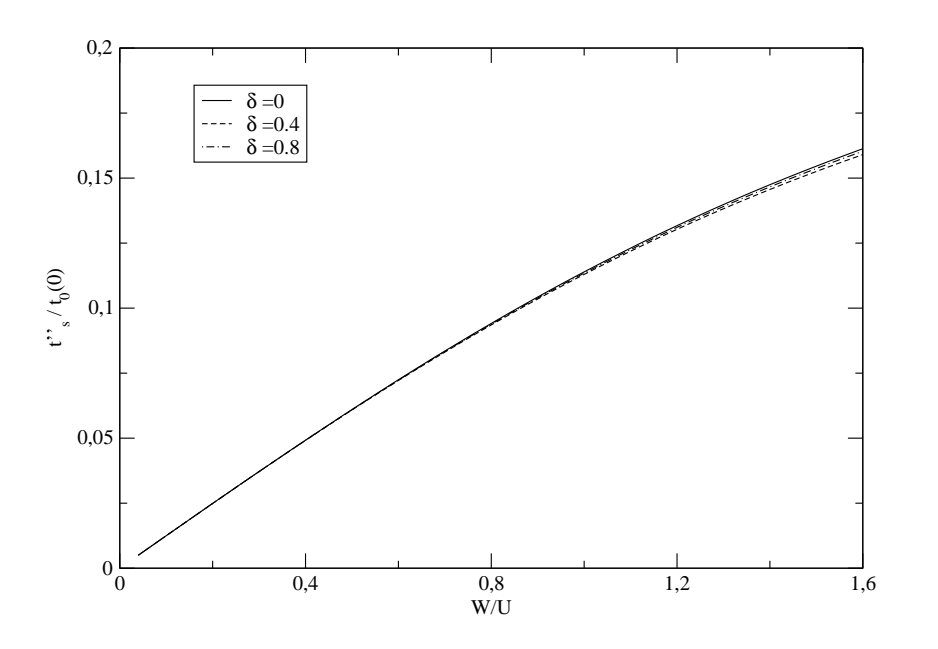

Abbildung 3.64: Verlauf von $t''_s$ bei Dotierung relativ zu $t_0(0)$ in Abhängigkeit von  $W/U$ 

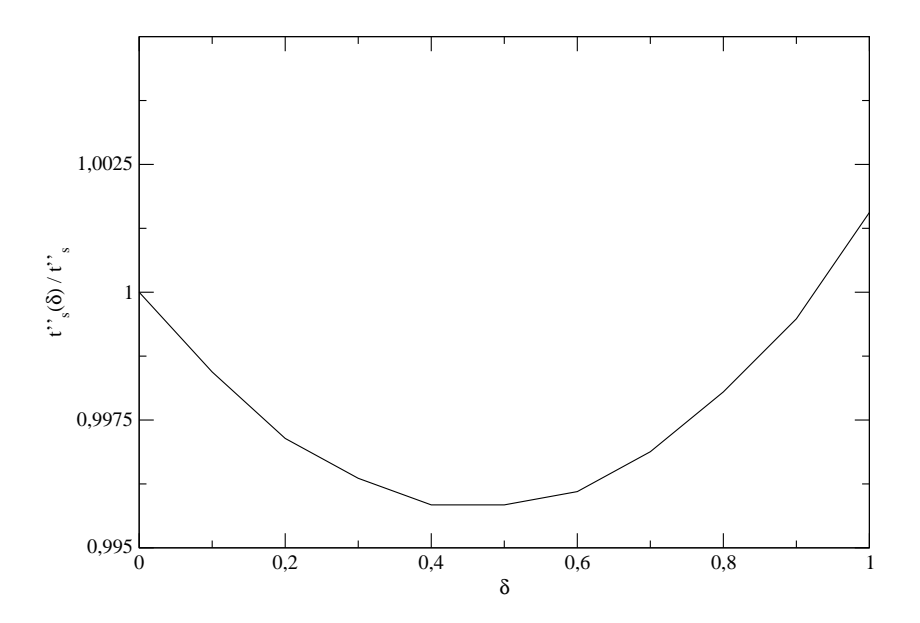

Abbildung 3.65: Verlauf von  $t_s''$  bei Dotierung relativ zu  $t_s''$  ohne Dotierung für  $\frac{W}{U} = 0.64$  in Abhängigkeit von  $\delta$ 

#### Wechselwirkungsoperatoren

Hierbei soll zunächst die Stärke der Elektronenabstoßung zweier Elektronen, welche sich am selben Gitterplatz befinden, betrachtet werden (Abbildungen (3.66) und (3.67)). Hierbei wird deutlich, dass der Einfluss der Dotierung auf den effektiven Wert U verschwindend gering ist. Dies wird vor allem in Abbildung (3.67) erkennbar.

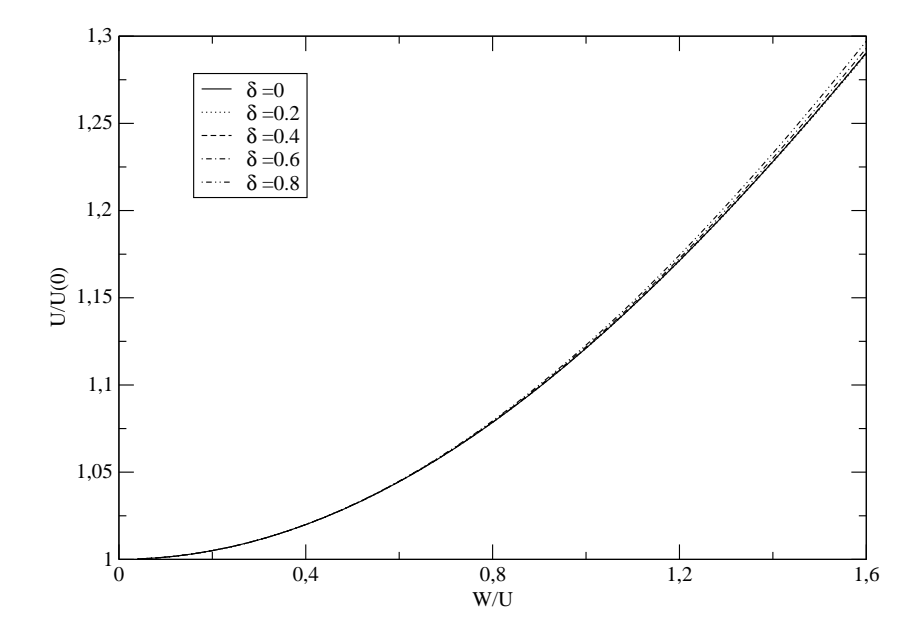

Abbildung 3.66: Verlauf von U bei Dotierung relativ zu  $U(0)$  in Abhängigkeit von  $W/U$ 

Ein etwas größerer Einfluss der Dotierung ist bei dem Koeffizienten der Dichte-Dichte Wechselwirkung zwischen Doppelbesetzungen auf benachbarten Gitterplätzen (Abbildungen  $(3.68)$  und  $(3.69)$ ) zu beobachten. Da V negative Werte annimmt und mit zunehmendem  $\delta$  immer negativer wird, zeigt das Verhältnis in Abbildung (3.69) einen ansteigenden Verlauf. Dieses Verhalten gilt allerdings nur für den Wertebereich  $\delta > 0.2$ . Für kleinere  $\delta$  - Werte nimmt der Koeffizient  $V$  dem Betrage nach zunächst ab.

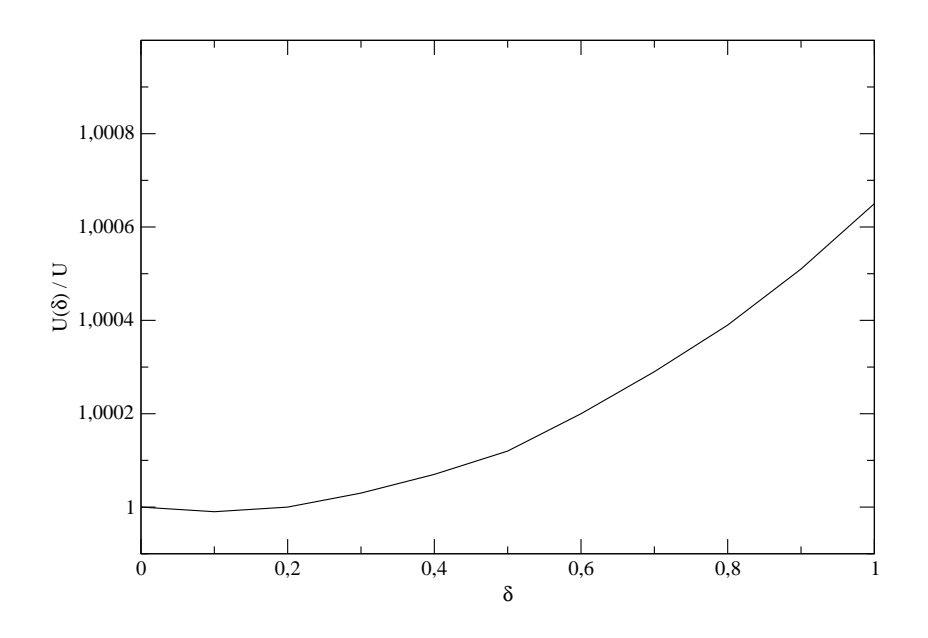

Abbildung 3.67: Verlauf von U bei Dotierung relativ zu U ohne Dotierung für  $\frac{W}{U} = 0.64$  in Abhängigkeit von  $\delta$ 

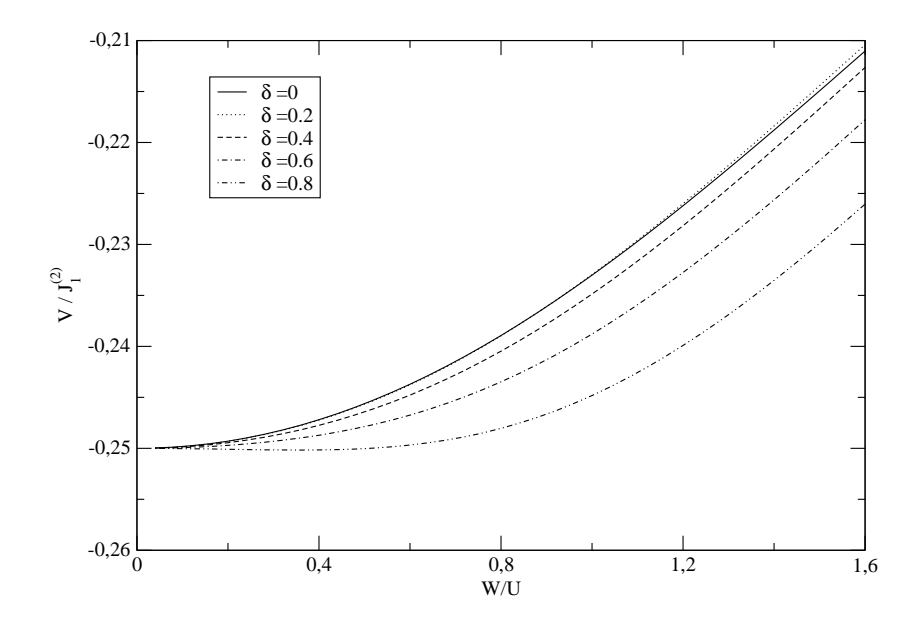

Abbildung 3.68: Verlauf von V bei Dotierung relativ zu  $J_1^{(2)}$  $i_1^{(2)}$  in Abhängigkeit von  $W/U$ 

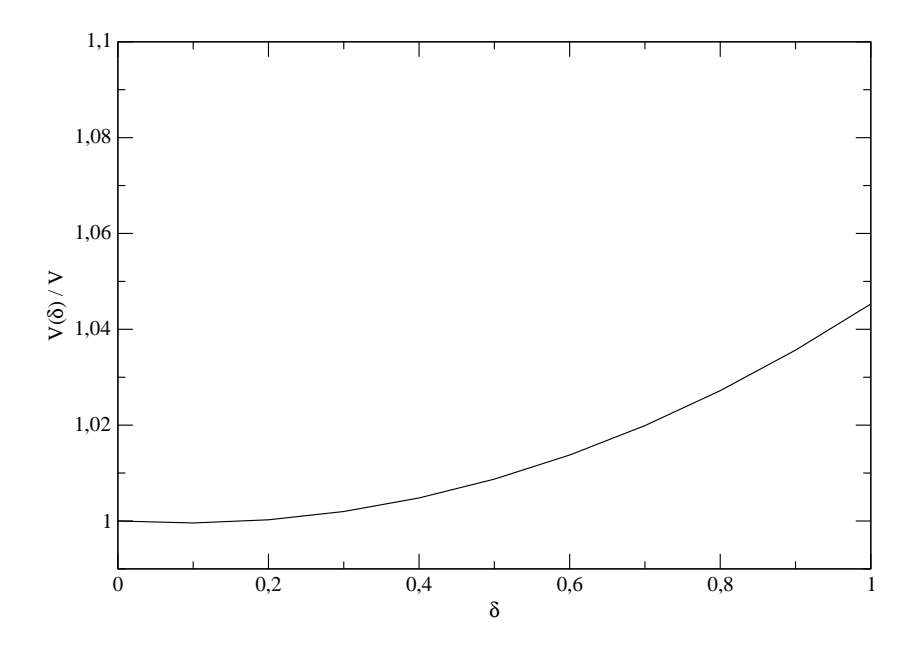

Abbildung 3.69: Verlauf von V bei Dotierung relativ zu V ohne Dotierung für  $\frac{W}{U} = 0.64$  in Abhängigkeit von  $\delta$ 

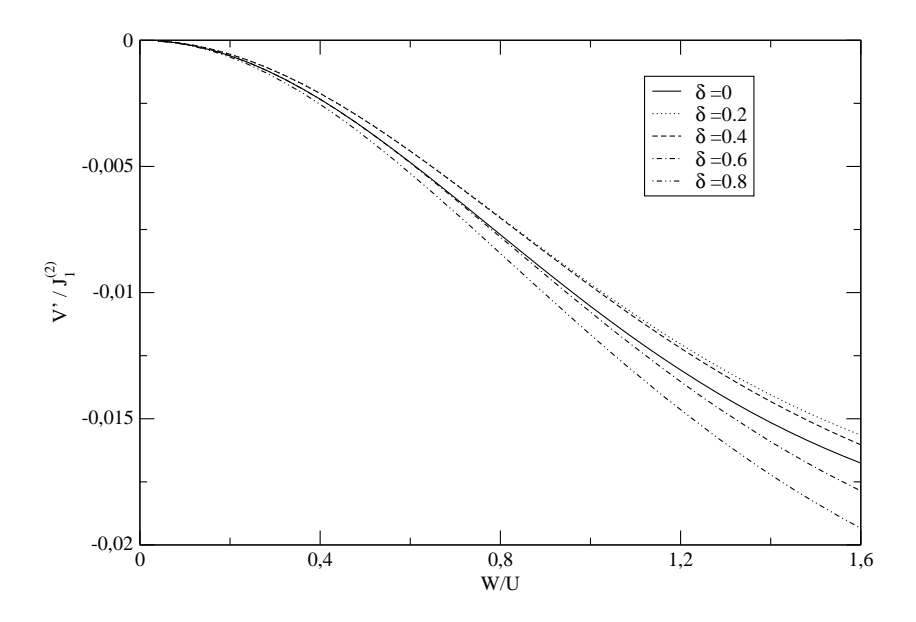

Abbildung 3.70: Verlauf von  $V'$  bei Dotierung relativ zu  $J_1^{(2)}$  $j_1^{(2)}$  in Abhängigkeit von  $W/U$ 

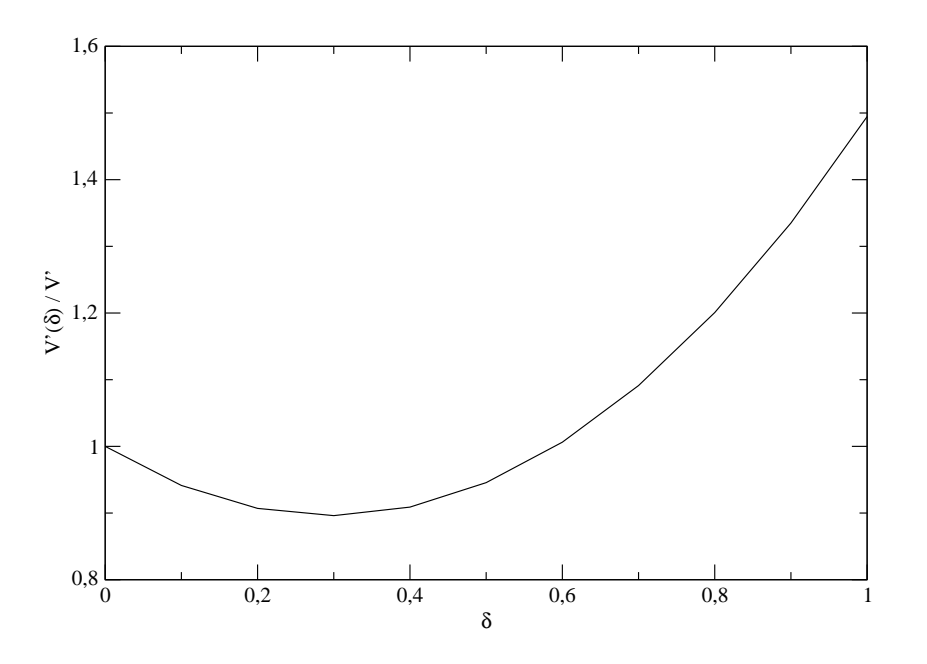

Abbildung 3.71: Verlauf von  $V'$  bei Dotierung relativ zu  $V'$  ohne Dotierung für  $\frac{W}{U} = 0.64$  in Abhängigkeit von  $\delta$ 

Auf den Koeffizienten V' der Dichte-Dichte Wechselwirkung zwischen Doppelbesetzungen auf benachbarten diagonalen Plätzen hat die Dotierung einen relativ großen Einfluss.  $V'$ , welches dem Betrage nach viel kleiner als  $V$  ist, fällt zunächst bis etwa  $\delta = 0.3$  um bis zu 10% ab, bevor der Koeffizient dann bei wachsendem  $\delta$  sogar um über  $40\%$  anwachsen kann. Da auch  $V'$  durchweg negative Werte annimmt, ist auch hier ein betragsmäßiger Anstieg gemeint (Abbildungen (3.70) und (3.71)).

Den Abbildungen  $(3.72)$  bis  $(3.77)$  kann entnommen werden, dass die Änderung der Koeffizienten  $V_{\text{pair}}$ ,  $V_{\text{pair}}'$  und  $V_{\text{pair}}''$  im Prozentbereich liegt. Während  $V_{\text{pair}}$  für kleine  $\delta$  zunächst abnimmt um dann bei wachsendem  $\delta$  anzusteigen, steigen  $V'_{\text{pair}}$  und  $V''_{\text{pair}}$  direkt an.

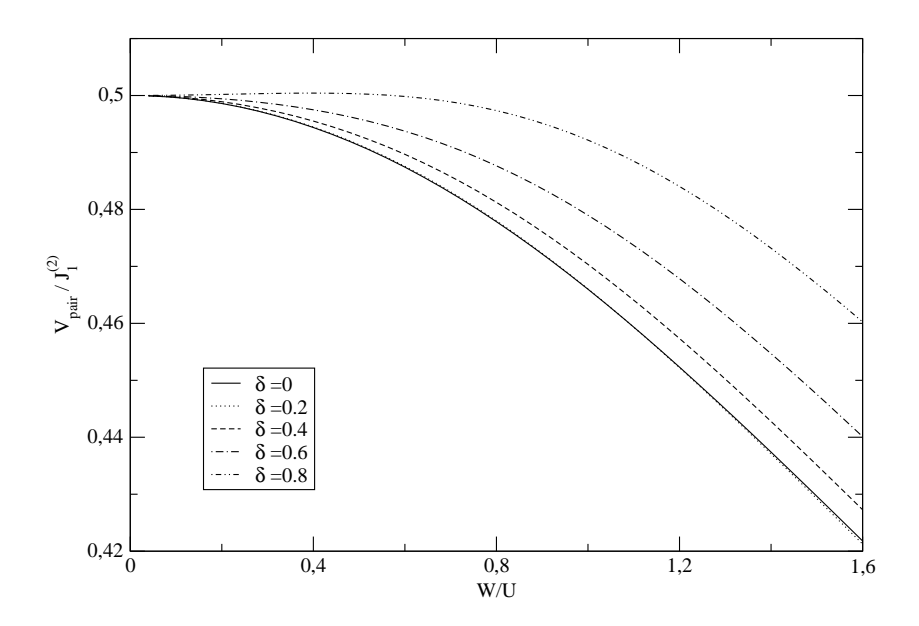

Abbildung 3.72: Verlauf von  $V_{\text{pair}}$  bei Dotierung relativ zu  $J_1^{(2)}$  $i_1^{(2)}$  in Abhängigkeit von  $W/U$ 

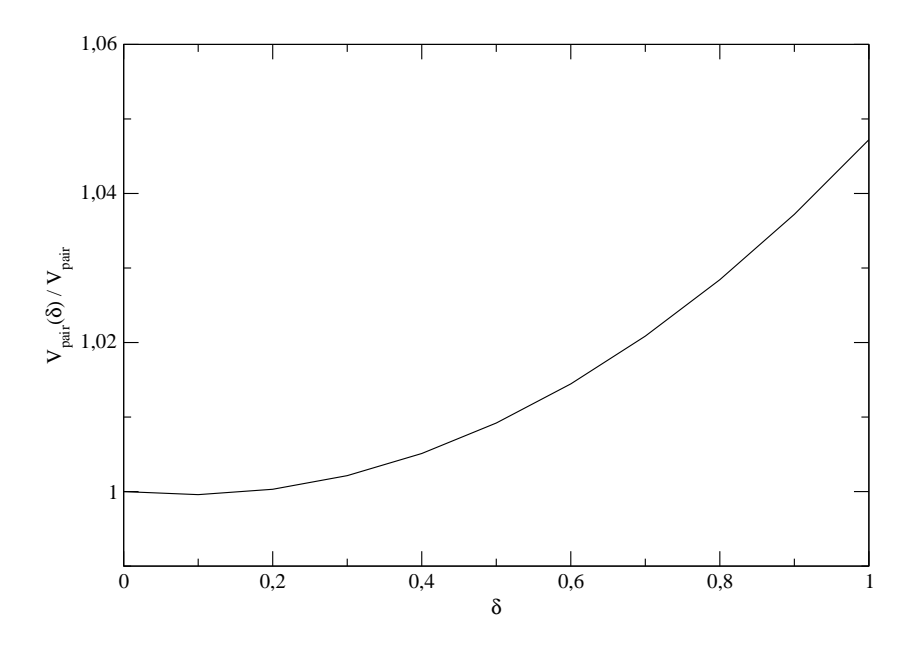

Abbildung 3.73: Verlauf von  $V_{\text{pair}}$  bei Dotierung relativ zu  $V_{\text{pair}}$  ohne Dotierung für  $\frac{W}{U} = 0.64$  in Abhängigkeit von  $\delta$ 

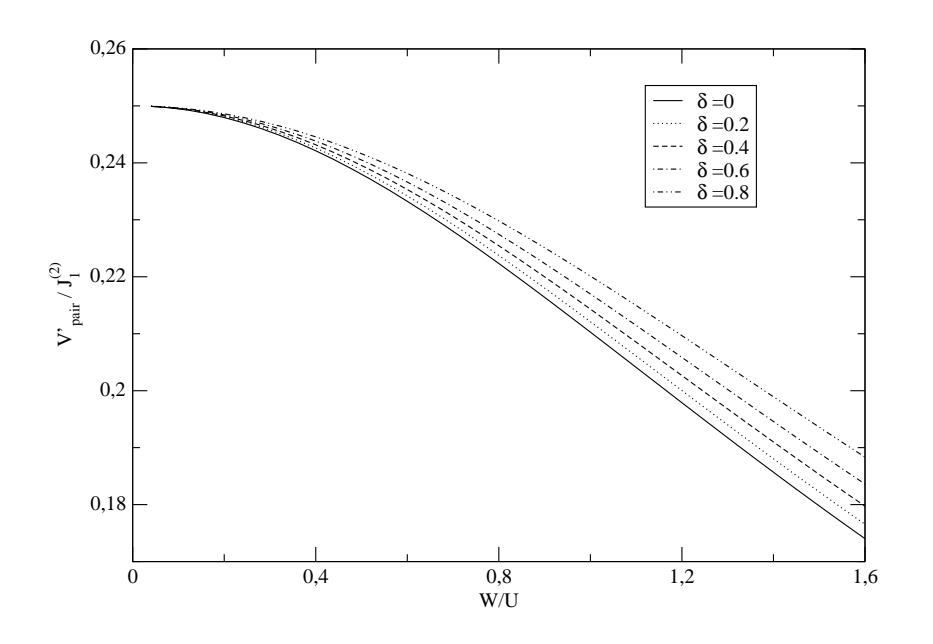

Abbildung 3.74: Verlauf von  $V'_{\text{pair}}$  bei Dotierung relativ zu  $J_1^{(2)}$  $i_1^{(2)}$  in Abhängigkeit von  $W/U$ 

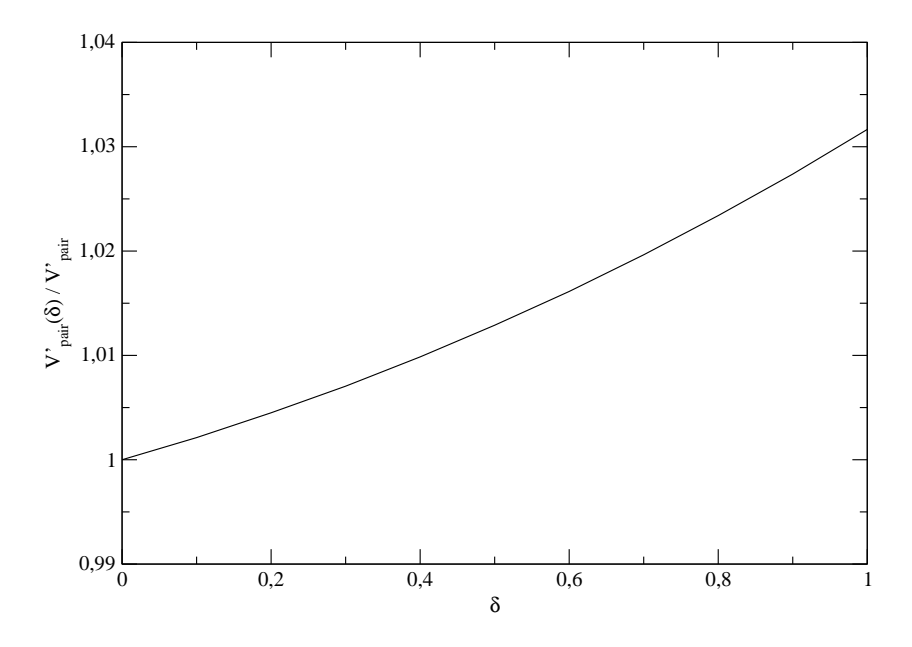

Abbildung 3.75: Verlauf von  $V'_{\text{pair}}$  bei Dotierung relativ zu  $V'_{\text{pair}}$  ohne Dotierung für  $\frac{W}{U} = 0.64$  in Abhängigkeit von  $\delta$ 

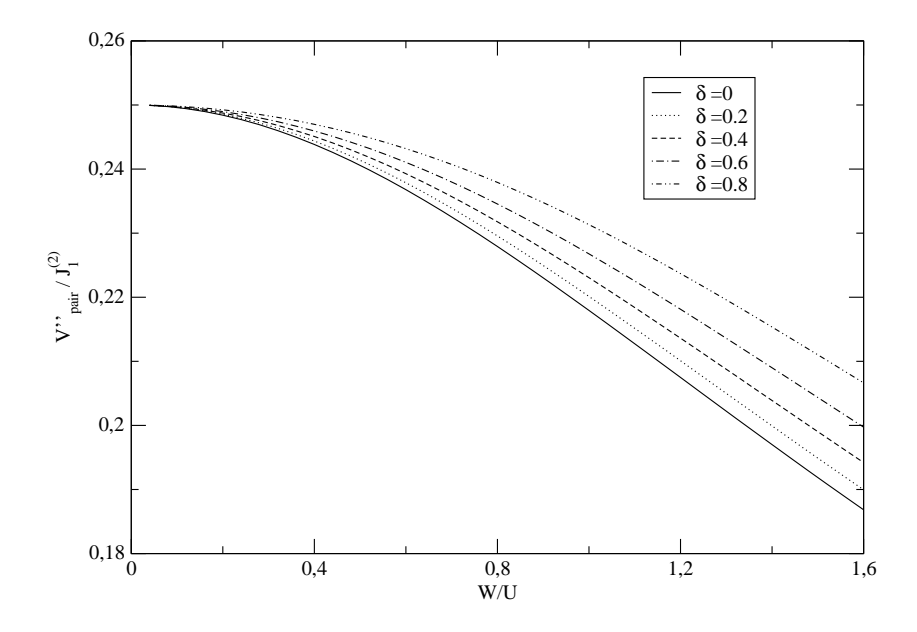

Abbildung 3.76: Verlauf von  $V''_{\text{pair}}$  bei Dotierung relativ zu  $J_1^{(2)}$  $i_1^{(2)}$  in Abhängigkeit von  $W/U$ 

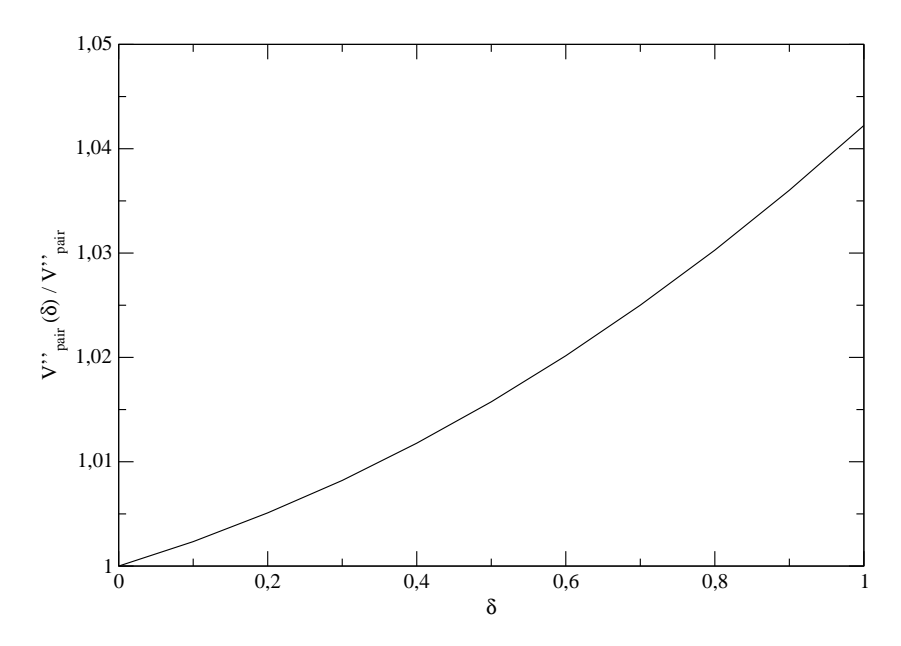

Abbildung 3.77: Verlauf von  $V''_{\text{pair}}$  bei Dotierung relativ zu  $J_1^{(2)}$  $1^{(2)}$  ohne Dotierung für  $\frac{W}{U} = 0.64$  in Abhängigkeit von  $\delta$ 

Auch die Änderung der beiden Wechselwirkungskoeffizienten  $V_n^\prime$ und $V_n^{\prime\prime}$ liegt im Prozentbereich, wobei hier mit wachsendem  $\delta$  ein monotones Wachsen der Koeffizienten beobachtet werden kann. Da die beiden Koeffizienten negativ sind, ist wieder Wachstum im Sinne des Betrages gemeint (Abbildungen  $(3.78) - (3.81)$ .

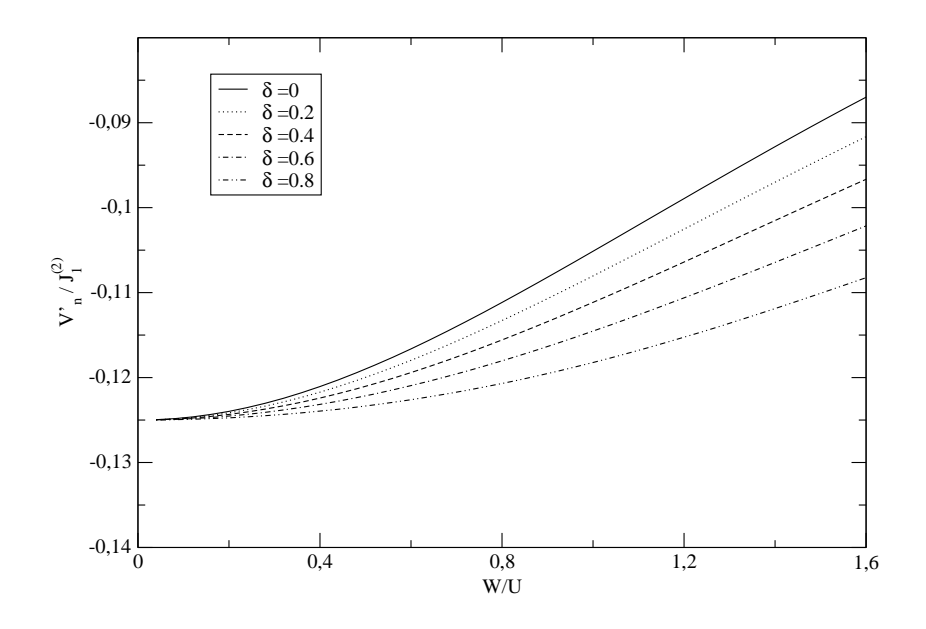

Abbildung 3.78: Verlauf von  $V_n'$  bei Dotierung relativ zu  $J_1^{(2)}$  $i_1^{(2)}$  in Abhängigkeit von  $W/U$ 

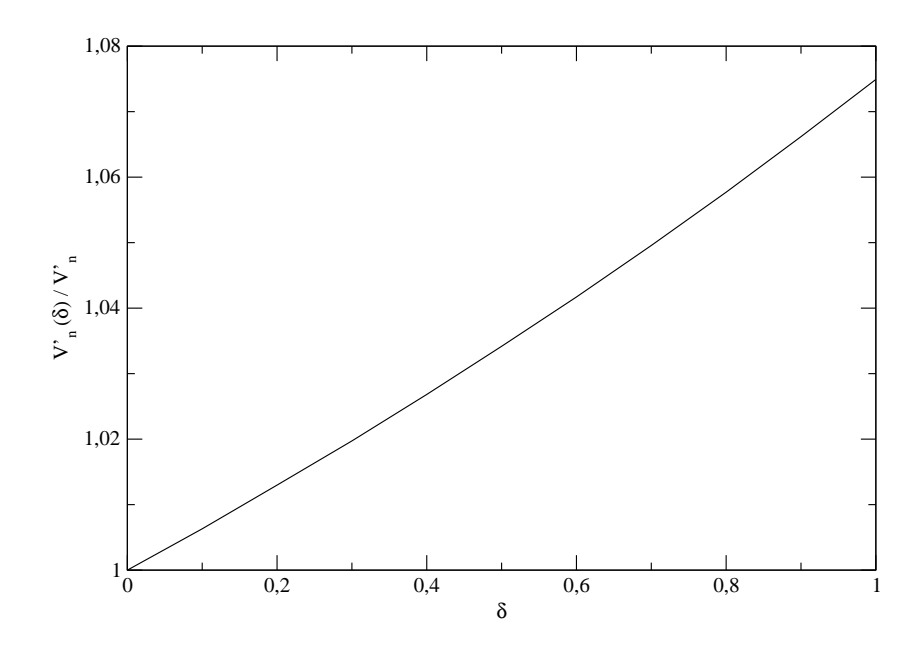

Abbildung 3.79: Verlauf von  $V_n'$  bei Dotierung relativ zu  $V_n'$  ohne Dotierung für  $\frac{W}{U} = 0.64$  in Abhängigkeit von  $\delta$ 

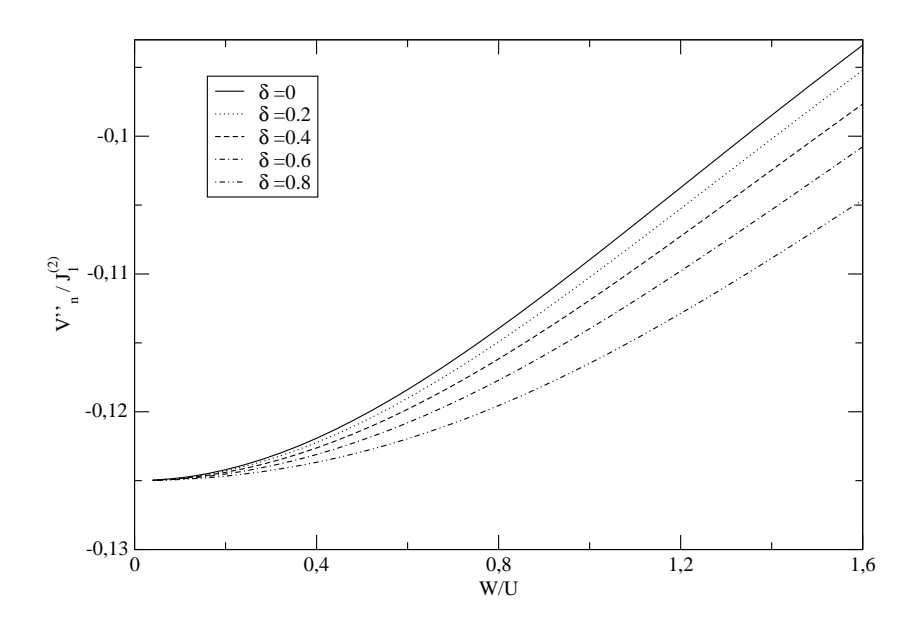

Abbildung 3.80: Verlauf von  $V''_n$  bei Dotierung relativ zu  $J_1^{(2)}$  $i_1^{(2)}$  in Abhängigkeit von  $W/U$ 

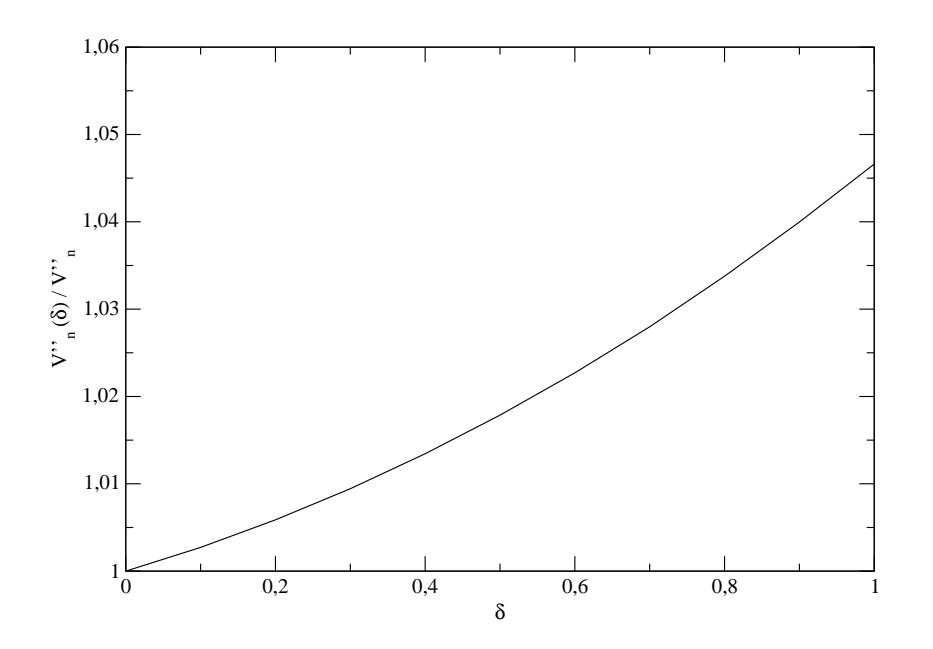

Abbildung 3.81: Verlauf von  $V''_n$ bei Dotierung relativ zu $V''_n$ ohne Dotierung für  $\frac{W}{U} = 0.64$  in Abhängigkeit von  $\delta$ 

# Kapitel 4

# Stabilitätsanalyse

In diesem Kapitel soll kurz erläutert werden, warum die Ableitung des effektiven Modells nur für einen bestimmten Parameterbereich möglich ist. Des Weiteren wird ein Weg skizziert, wie dieser Parameterbereich bestimmt werden kann. Da die Anzahl der Doppelbesetzungen im effektiven Modell eine Erhaltungsgröße sein soll, ist eine Ableitung nur möglich, solange die Unterräume mit unterschiedlicher Anzahl von Doppelbesetzungen energetisch genügend getrennt sind, denn nur in diesem Fall ist die Entstehung einer Doppelbesetzung mit einem Energieaufwand verbunden. Bei einer genügend großen Elektronenabstoßung  $U$  und genügend kleiner Bandbreite der Hubbardbänder  $W = 8t$  sind das obere und das untere Hubbardband durch eine Energielücke getrennt. Dieser Sachverhalt ist schematisch in Abbildung (4.1) dargestellt.

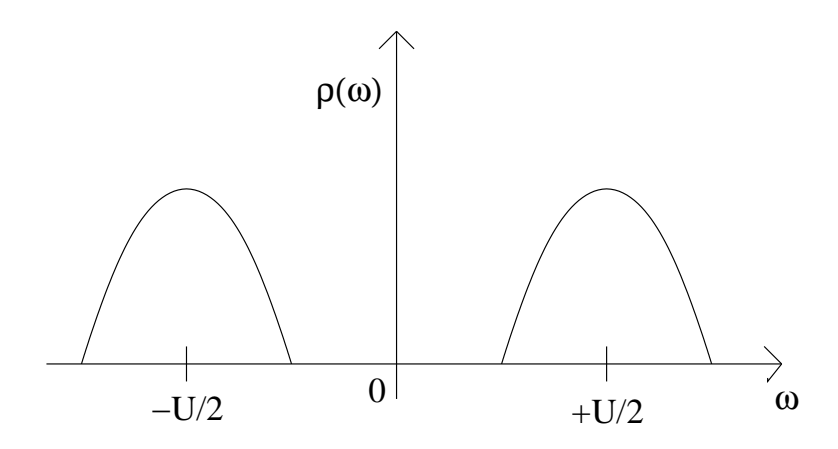

Abbildung 4.1: Schematischer Verlauf der Zustandsdichte im Falle eines Isolators (Vergleiche Referenz [25])

Wird nun das Verhältnis  $W/U$  verkleinert, das heißt entweder der Wert der Elektronenabstoßung wird verkleinert und/oder der Wert des Hupfelementes, ¨ und somit die Bandbreite, vergrößert, so ist es möglich, dass sich die beiden Hubbardbänder überlappen (siehe Abbildung  $(4.2)$ ).

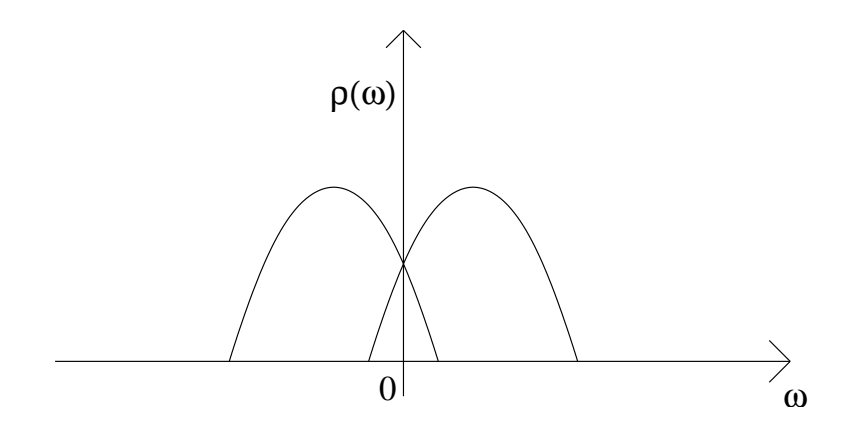

Abbildung 4.2: Schematischer Verlauf der Zustandsdichte im Falle eines Metalles (Vergleiche Referenz [25])

In diesem Fall hätte das System metallische Eigenschaften. Mögliche Prozesse, welche die Anzahl der Doppelbesetzungen ändern, können nun nicht mehr eliminiert werden, da die Entstehung einer Doppelbesetzung nicht mehr mit einem Energieaufwand verbunden ist. In diesem Parameterbereich ist eine Ableitung des erwünschten effektiven Modells nicht mehr möglich. Ergebnisse der Doppelplakettenrechnung aus den Arbeiten  $[8, 14]$  haben diese Überlegungen noch untermauert.

Im Falle halber Füllung ist das untere Hubbardband voll besetzt. Der Wert der Energielücke ( $\Delta_{gesamt}$ ) ergibt sich aus der Berechnung der notwendigen minimalen Energie, die zur Erzeugung einer Doppelbesetzung notwendig ist  $(\Delta_0)$ , da nämlich  $\Delta_{qesamt} = 2\Delta_0$  gilt (siehe auch Abbildung (4.3)).

Zur Berechnung der Energielücke wird der Lanczos-Algorithmus verwendet [8, 14]. Dieser Algorithmus ist eine effiziente Methode, um physikalische Größen, wie beispielsweise die Grundzustandsenergie, zu berechnen [24]. Hierbei kann vom Liouville-Formalismus Gebrauch gemacht werden, der auf Operatoren anwendbar ist.

Ausgangspunkt ist ein Startoperator, der eine Doppelbesetzung mit Wellenvektor  $k$  erzeugt

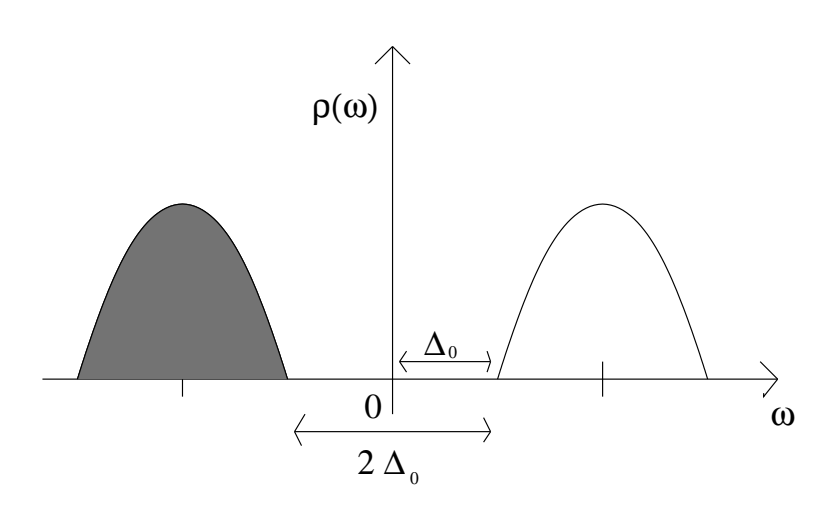

Abbildung 4.3: Überlegungen zur Energielücke

$$
\mathcal{O}_0 = \frac{1}{\sqrt{N}} \sum_{\vec{r}} e^{i\vec{k}\vec{r}} n_{\vec{r},\downarrow} c^{\dagger}_{\vec{r}\uparrow}, \tag{4.1}
$$

welche sich entlang des paramagnetischen Spinhintergrundes bewegt. Hierbei steht  $N$  für die Anzahl der Gitterplätze. Die Summation wird über das gesamte Gitter ausgeführt.

Nun wird iterativ eine orthogonale Basis von Operatoren  $\{\mathcal{O}_n\}$  durch Anwendung des Liouville-Operators  $\mathcal{L} := [H_{\text{eff}}, \cdot]$  mittels der Vorschrift

$$
\mathcal{O}_{n+1} = \mathcal{LO}_n - a_n \mathcal{O}_n - b_n^2 \mathcal{O}_{n-1} \tag{4.2}
$$

gebildet. Die Koeffizienten  $a_n$  und  $b_n$  werden mit Hilfe des positiv semidefiniten Skalarproduktes  $(A|B) = \text{Tr}(A^{\dagger}B\hat{\rho}_0)$  wie folgt berechnet

$$
a_n = \frac{(\mathcal{O}_n | \mathcal{LO}_n)}{(\mathcal{O}_n | \mathcal{O}_n)}
$$
  
\n
$$
b_{n+1}^2 = \frac{(\mathcal{O}_{n+1} | \mathcal{O}_{n+1})}{(\mathcal{O}_n | \mathcal{O}_n)}
$$
  
\n
$$
b_0 = 0.
$$
\n(4.3)

Aufgrund der Verwendung des effektiven Hamiltonoperators bewirkt der Liouville-Operator beim Einwirken auf den Startoperator eine Bewegung der Doppelbesetzung und/oder eine Veränderung des Spinhintergrundes. Die berechnete

Basis beschreibt eine Doppelbesetzung mit Wellenvektor  $\vec{k}$ . Die Matrixdarstellung des Liouville-Operators hat bezüglich der Basisoperatoren  $\{\mathcal{O}_n\}$  Tridiagonalform mit den Diagonalelementen  $a_n$  und den Nebendiagonalelementen  $b_n$ .

Durch mehrfache Durchführung dieser Vorgehensweise bei verschiedenen Werten des Wellenvektors und jeweiliger Bestimmung der kleinsten Energie  $E_k$ des durch  $\{\mathcal{O}_n\}$  aufgespannten Unterraumes, kann die Energielücke aus der Beziehung

$$
\Delta_{gesamt} = 2\text{min}_k E_k \tag{4.4}
$$

bestimmt werden. In praktischen Berechnungen wurde in [8, 14] durch mehrmaliges Einwirken des Liouville-Operators  $\mathcal{L}_0 := [T_0, \cdot]$  auf den Startoperator (4.1) eine Sequenz von Basen ermittelt. Hierbei besteht die erste Basis  $(n = 1)$  lediglich aus dem Startoperator. Die nachfolgenden Basen werden durch  $(n-1)$  faches Anwenden des Operators  $T_0$  berechnet. Alle Monome, die während der Rechnung entstehen, werden als einzelne Basisvektoren angesehen. Der kleinste Eigenwert der Matrixdarstellung des Hamiltonoperators bezüglich der errechneten Basis liefert eine obere Grenze für die kleinste Energie  $E_k$  einer einzelnen Doppelbesetzung mit Wellenvektor  $\vec{k}$ . Die Berechnungen in [8, 14] ergaben bei  $W/U = 0$  eine Energielücke von U. Ein Verschwinden der Energielücke wurde oberhalb von  $W/U \approx 0.9$  beobachtet. Somit ist eine Ableitung des effektiven Modells nur unterhalb dieses Wertes möglich.

Abseits halber Fullung (bei Lochdotierung) ist das untere Hubbardband nur ¨ teilbesetzt (siehe Abbildung (4.4)).

Um in diesem Fall ebenfalls den gultigen Parameterbereich zu ermitteln muss ¨ zum einen die minimale Energie zur Erzeugung einer Doppelbesetzung  $\Delta_D(\delta)$ ermittelt werden. Hierzu wird dem System wiederum ein Elektron zugeführt, so dass eine Doppelbesetzung entsteht. Als Startoperator wird der

$$
\mathcal{O}_0 = \frac{1}{\sqrt{N}} \sum_{\vec{r}} e^{i\vec{k}\vec{r}} n_{\vec{r},\downarrow} c^{\dagger}_{\vec{r}\uparrow}
$$
\n(4.5)

gew¨ahlt. In einer zweiten Rechnung muss die maximale Energie zur Vernichtung einer Leerstelle berechnet werden $(\Delta_L(\delta))$ . Es wird also ein Elektron auf eine Leerstelle gesetzt. Als Startoperator wird dementsprechend der Operator
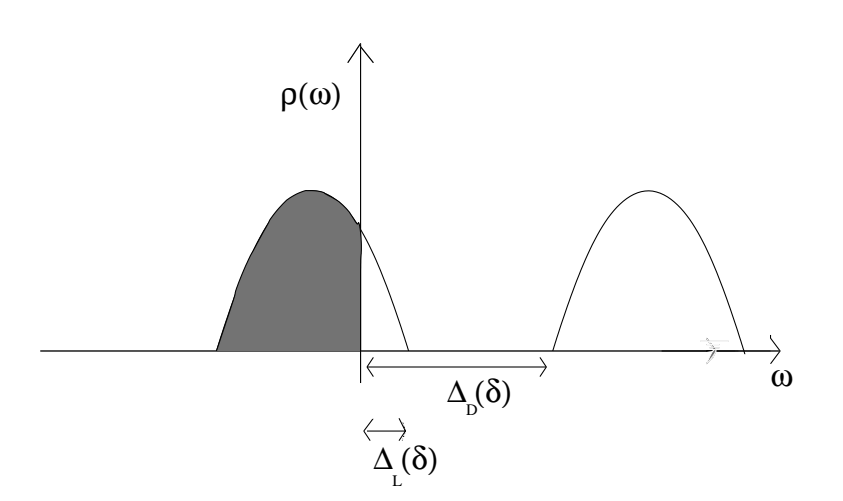

Abbildung 4.4: Überlegungen zur Energielücke

$$
\mathcal{O}_0 = \frac{1}{\sqrt{N}} \sum_{\vec{r}} e^{i\vec{k}\vec{r}} c^{\dagger}_{\vec{r}\uparrow} (1 - n_{\vec{r},\downarrow}) \tag{4.6}
$$

gewählt. In analoger Vorgehensweise wird dann der Wert von  $W/U$  gesucht, ab dem die Energielücke  $\Delta_{gesamt}(\delta) = \Delta_D(\delta) - \Delta_L(\delta)$  verschwindet.

## Kapitel 5

## Zusammenfassung und Ausblick

In dieser Arbeit wurde die Flussgleichungsmethode angewendet, um aus dem Hubbard-Modell ein effektives Modell abzuleiten, welches die Anzahl der Doppelbesetzungen erhält. Die Rechnung wurde sowohl bei halber Füllung, als auch abseits halber Füllung durchgeführt. Schritt für Schritt wurden immer mehr, während der Rechnung auftretende, Operatoren in die Rechnungen mit aufgenommen.

Das effektive Modell enthielt unter anderem Operatorterme, welche Spinwechselwirkungen beschreiben. Hierbei wurden sowohl Wechselwirkungen zwischen zwei Spins, als auch Wechselwirkungen zwischen vier Spins betrachtet und die jeweiligen Koeffizienten miteinander verglichen. Es fiel auf, dass der Koeffizient des Ringaustausches viel größer ist als die Koeffizienten von der Koemzient des Kingaustauscnes viel grober ist als die Koemzienten von<br>Wechselwirkungen zwischen Spins, die untereinander einen Abstand von  $\sqrt{2}a$ beziehungsweise 2a besitzen. Diese beiden Koeffizienten reagierten allerdings am stärksten auf Dotierung. Der Koeffizient  $J_2$  nahm sogar bei hoher Dotierung einen bis zu 3.5 mal höheren Wert als ohne Dotierung an. Die beiden größten Spinkoeffizienten, nämlich der Koeffizient der Heisenberg-

Wechselwirkung und der Koeffizient des Ringaustausches, wurden vom Grad der Dotierung kaum beeinflusst. Sämtliche Spinkoeffizienten nehmen im Grenzfall  $\delta = 1.0$  endliche Werte an.

Bei der Betrachtung von Termen, die die Bewegung von Ladungsträgern beschreiben, fiel zunächst bei halber Füllung auf, dass die Koeffizienten von spinabhängigen Hüpftermen von gleicher Größenordnung wie die Koeffizienten von spinunabhängigen Hüpftermen sind. Während die spinunabhängigen Hüpfterme bei zunehmender Dotierung allmählich verschwanden, änderten sich die Koeffizienten  $t_0$  und  $t'_s$  im einstelligen Prozentbereich. Der Koeffizient $t''_s$ änderte sich bei Dotierung kaum.

Bei den betrachteten Wechselwirkungstermen wird der Koeffizient der Dichte-

Dichte Wechselwirkung zwischen diagonal benachbarten Gitterplätzen am stärksten vom Grad der Dotierung beeinflusst. Seine Anderung bewegt sich im zweistelligen Prozentbereich. Während der Wert der Elektronenabstoßung  $U$  relativ unabhängig von der Dotierung ist, weisen alle anderen betrachteten Wechselwirkungskoeffizienten eine Anderung im einstelligen Prozentbereich ¨ auf. Insgesamt kann man sagen, dass Koeffizienten von Operatortermen, welche jeweils nur auf zwei diagonal benachbarten Gitterplätzen wirken, bei Dotierung am stärksten verändert werden.

Als Neuerung tritt zu den Ergebnissen abseits halber Fullung der Operator ¨ des chemischen Potentials hinzu. Die fuhrende Ordnung des Koeffizienten ¨  $\mu$  ist hierbei  $t^2/U$ . Der Term der nächst höheren Ordnung ist bei der NN-Rechnung von der Ordnung  $t^4/U^3$ . Bei der Plakettenrechnung hingegen tritt in zweithöchster Ordnung ein Term der Ordnung  $t^6/U^5$  auf.

In den Arbeiten [8, 14] wurde mit Hilfe des effektiven Hamiltonoperators der Parameterbereich bestimmt, für den eine Ableitung des  $t - J$  - Modells überhaupt möglich ist. Mit dem hier gewonnenen effektiven Hamiltonoperator, der abseits halber Füllung berechnet wurde, könnte nun der Einfluss der Dotierung auf den für die Ableitung des Modells gültigen Parameterbereich ermittelt werden.

## Literaturverzeichnis

- [1] F.J. Wegner, Lecture Notes (www.tphys.uni-heidelberg.de/∼ wegner/)
- [2] F.J. Wegner, Ann. Physik 3, 77 (1994)
- [3] J. Stein, J. Stat. Phys. 88, 487 (1997)
- [4] S.D. Glazek and K.G. Wilson, Phys. Rev. D 48, 5863 (1993)
- [5] S.D. Glazek and K.G. Wilson, Phys. Rev. D 49, 4214 (1994)
- [6] C. Raas Effektive Spinmodelle für Spin-Phonon-Ketten mittels Flussgleichungen (2000) (Diplomarbeit Universität zu Köln, http://t1.physik.uni-dortmund.de/uhrig/)
- [7] S.K. Kehrein and A. Mielke, J. Phys. A 27, 4259 (1994)
- [8] A. A. Reischl Derivation of Effectve Models using Self-Similar Continuous Unitary Transformations in Real Space (2006) (Dissertation Universität zu Köln, http://t1.physik.uni-dortmund.de/uhrig/)
- [9] A. Mielke, Eur. Phys. J. B 5, 605 (1998)
- [10] S. Dusuel and G. S. Uhrig, Journal of Physics A: Math. Gen. 37, 9275 (2004)
- [11] D. J. Klein, and W. A. Seitz, Phys. Rev. B 8, 2236 (1973)
- [12] A. H. MacDonald, S. M. Girvin, and D. Yoshioka, Phys. Rev. B 37, 9753 (1988)
- [13] A.B. Harris and R.V. Lange, Phys. Rev. 157, 295 (1967)
- [14] A. A. Reischl, E. Müller-Hartmann, and G. S. Uhrig, Phys. Rev. B  $70$ , 245124 (2004)
- [15] C. Knetter and G. S. Uhrig, Eur. Phys. J. B 13, 209 (2000)
- [16] K. W. Becker, A. Hübsch, and T: Sommer, Phys. Rev. B  $66$ , 235115 (2002)
- [17] C. Knetter, K. P. Schmidt, and G. S. Uhrig, J. Phys.: Condens. Matter 36, 7889 (2003)
- [18] C. Knetter, K. P. Schmidt, and G. S. Uhrig, Eur. Phys. J. B. 36, 525 (2004)
- [19] J. Lorenzana, J. Eroles, and S. Sorella, Phys. Rev. Lett. 83, 5122 (1999)
- [20] R. Coldea et al., Phys. Rev. Lett. 86, 5377 (2001)
- [21] A. A. Katanin and A. P. Kampf, Phys. Rev. B 66, 100403 (2002)
- [22] M. Takahashi, J. Phys. C 10, 1289 (1977)
- [23] E. Müller-Hartmann and A. Reischl, Eur. Phys. J. B  $28$ , 173 (2002)
- [24] P. Fulde, Electron Correlations in Molecules and Solids, Solid State Sciences Vol. 100 (Springer, Berlin, 1993)
- [25] A. Georges, G. Kotliar, W. Krauth, and M.J. Rozenberg, Rev. Mod. Phys. 68, 13 (1996)

## Danksagung

An dieser Stelle möchte ich mich ganz herzlich bei Professor Dr. Götz Uhrig bedanken, der es mir ermöglichte, dieses interessante Thema in meiner Diplomarbeit zu bearbeiten. Trotz relativ großer räumlicher Entfernung war er stets bereit mir bei eventuellen Fragen und Problemstellungen zu helfen. Ein weiterer Dank gebührt Dr. Alexander Reischl, der mir besonders bei der Einarbeitung in das Thema mit vielen guten Ratschlägen zur Seite stand. Gleiches gilt auch für Dr. Carsten Raas.

Besonderer Dank gilt meiner Freundin Nadine, meiner Mutter Marianne, meiner Oma Irene und Wolfgang, sowie den Familien Spengler und Gmähle, die stets an mich glaubten und mich in jeglicher Hinsicht sehr unterstützten. Ebenfalls bedanken möchte ich mich bei meinen Freunden und Studienkollegen Martin, André und Jochen für die schöne Studienzeit an der Uni.

Hiermit versichere ich an Eides statt, dass ich die vorliegende Arbeit selbstständig verfasst und alle Quellen und Hilfsmittel angegeben habe.

Nicolas Lorscheid Saarbrücken, 19. März 2007